# **ESCUELA POLITÉCNICA NACIONAL**

## **FACULTAD DE INGENIERÍA ELÉCTRICA Y ELECTRÓNICA**

## **ANÁLISIS DEL EFECTO DEL FLUJO DE POTENCIA EN EL DESEMPEÑO DE LA PROTECCIÓN DE DISTANCIA DE LÍNEAS DE TRANSMISIÓN**

## **TRABAJO DE TITULACIÓN PREVIO A LA OBTENCIÓN DEL TÍTULO DE INGENIERO ELÉCTRICO**

**JOSSUÉ LEONARDO FONSECA AMAYA** 

**DIRECTOR: DR.-ING. FABIÁN ERNESTO PÉREZ YAULI** 

**Quito, abril 2022**

## <span id="page-1-0"></span>**AVAL**

Certifico que el presente trabajo fue desarrollado por Jossué Leonardo Fonseca Amaya, bajo mi supervisión.

> **DR.-ING. FABIÁN ERNESTO PÉREZ YAULI DIRECTOR DEL TRABAJO DE TITULACIÓN**

## <span id="page-2-0"></span>**DECLARACIÓN DE AUTORÍA**

Yo, Jossué Leonardo Fonseca Amaya, declaro bajo juramento que el trabajo aquí descrito es de mi autoría; que no ha sido previamente presentado para ningún grado o calificación profesional; y, que he consultado las referencias bibliográficas que se incluyen en este documento.

A través de la presente declaración dejo constancia de que la Escuela Politécnica Nacional podrá hacer uso del presente trabajo según los términos estipulados en la Ley, Reglamentos y Normas vigentes.

JOSSUÉ LEONARDO FONSECA AMAYA

## <span id="page-3-0"></span>**DEDICATORIA**

A mis padres, a mis hermanos y a toda mi familia

por su constante apoyo durante la carrera.

## <span id="page-4-0"></span>**AGRADECIMIENTO**

Mi agradecimiento y gratitud a mis padres y hermanos, quienes me han brindado su apoyo incondicional sin importar las dificultades que se han presentado durante todo el trayecto de mis estudios universitarios.

Un agradecimiento especial al MSc. -Ing. Fernando Chapi y al Dr. -Ing. Fabián Pérez quienes me han brindado su apoyo, dedicación y consejos para la realización de este trabajo de titulación.

## **ÍNDICE DE CONTENIDO**

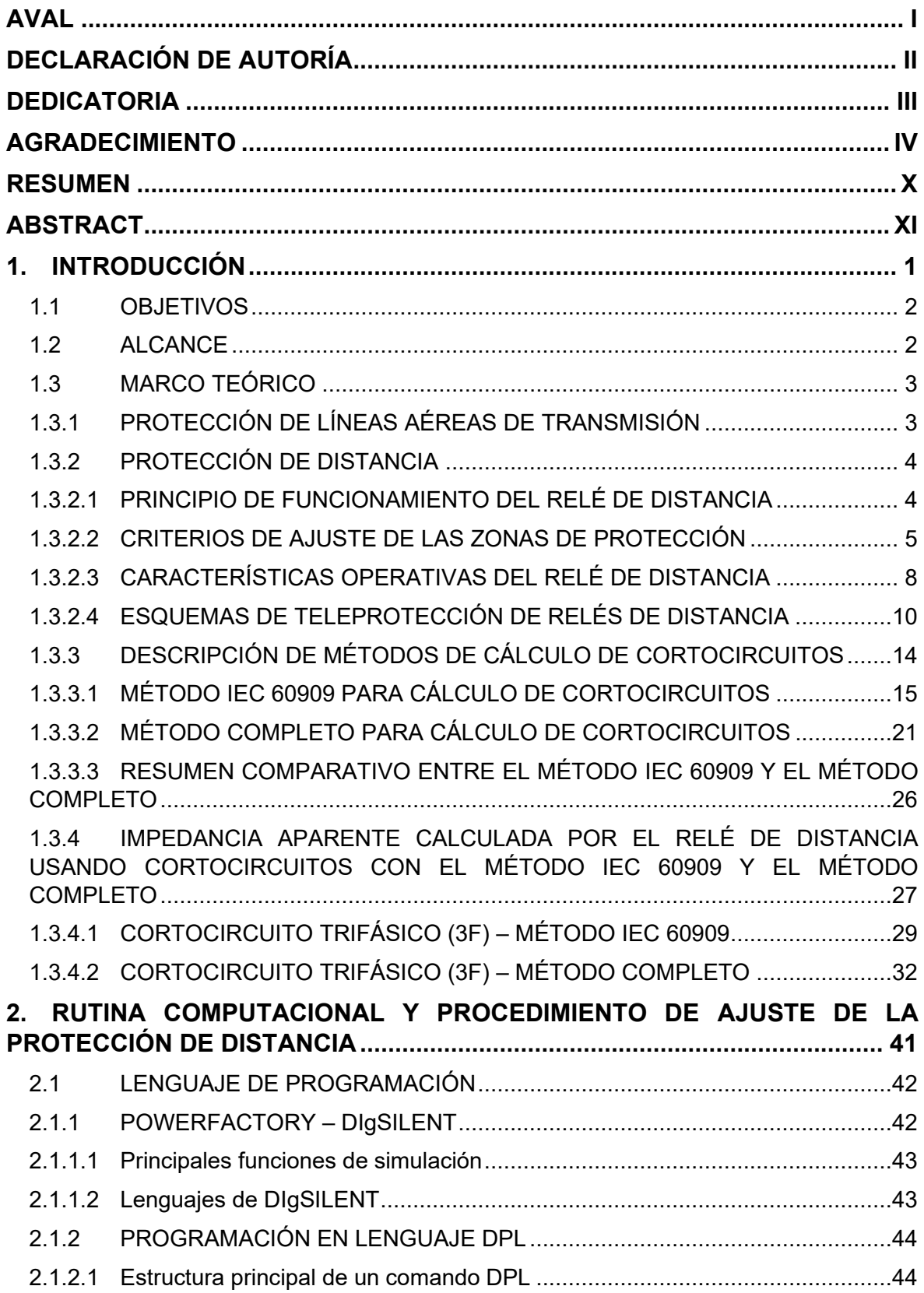

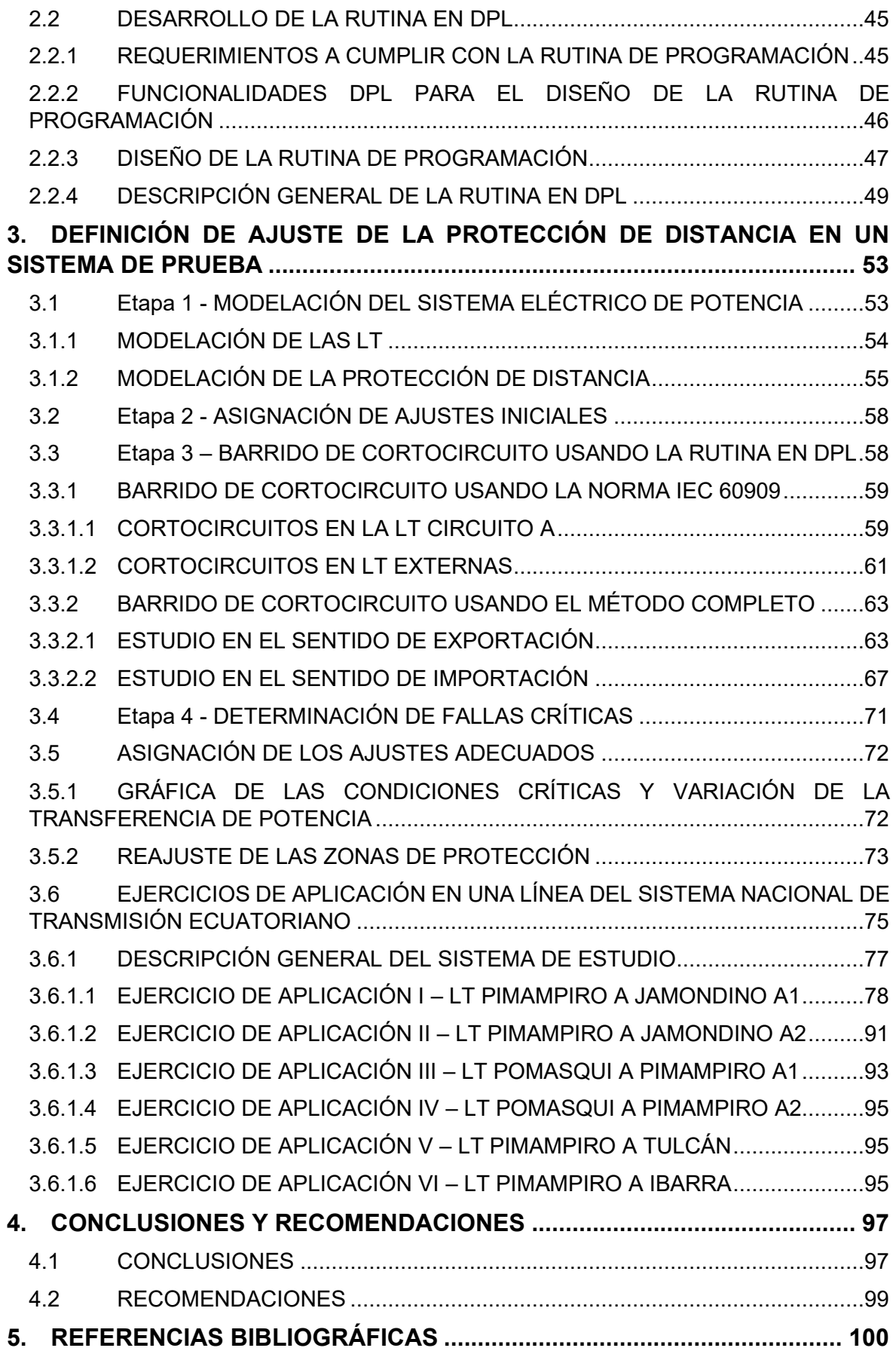

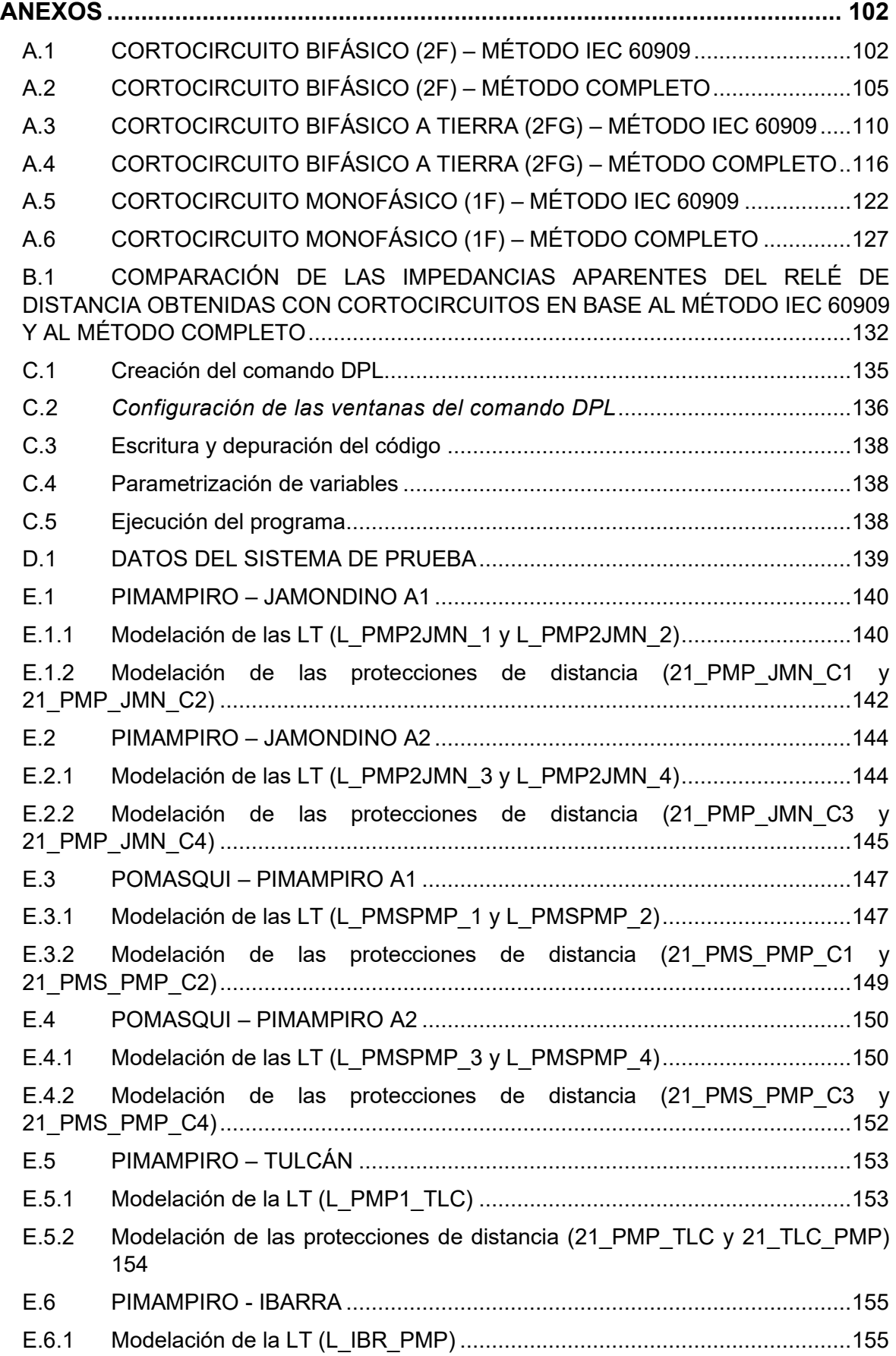

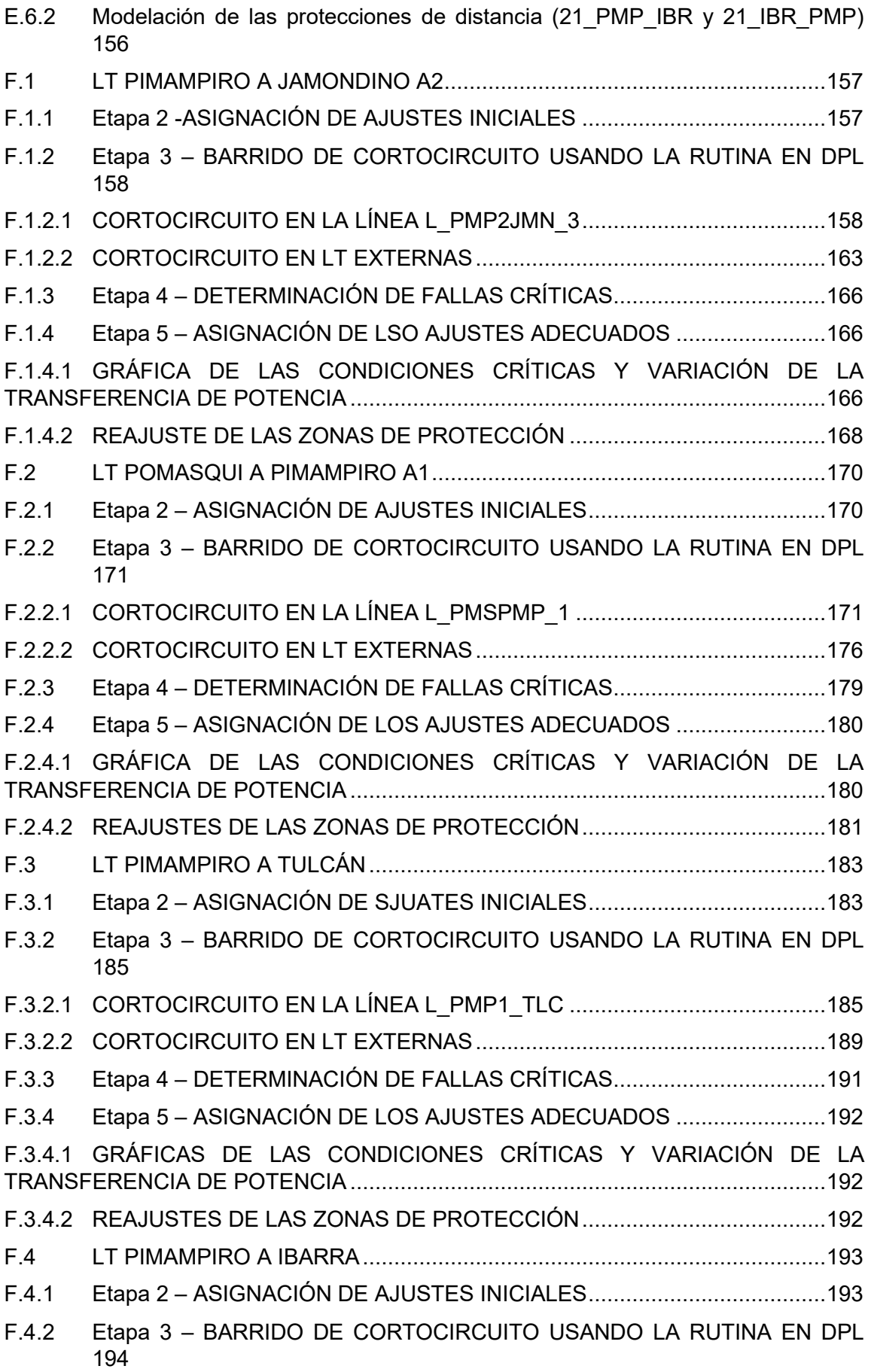

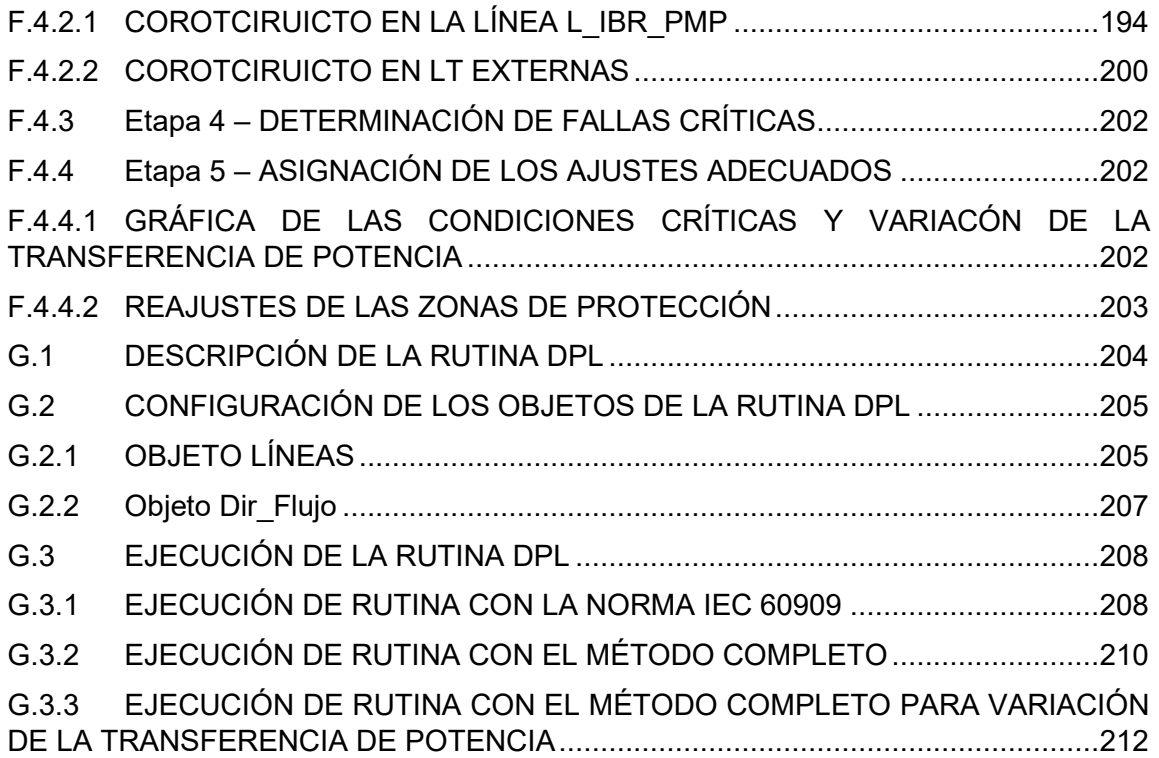

## <span id="page-10-0"></span>**RESUMEN**

Actualmente, el área de protecciones eléctricas del país presenta interés en analizar los cortocircuitos en líneas de transmisión (LT) incluyendo las condiciones operativas previas a que suceda un evento de falla. Esto surge a partir de la incorporación de una nueva metodología para el cálculo de cortocircuitos desarrollada por DIgSILENT PowerFactory. Este método llamado Método Completo, superpone las condiciones operativas con las de falla, generando resultados más cercanos a la realidad, que permiten entre varios aspectos, mejorar la calibración de las zonas de protección del relé de distancia de LT. Sin embargo, al ser un método propietario, no presenta gran cantidad de información que describa su funcionamiento o las similitudes y diferencias que tiene respecto al método IEC 60909, que es el comúnmente usado. Es por esto, que el propósito de este trabajo fue desarrollar una herramienta básica en lenguaje DPL que permita realizar estudios de cortocircuitos en LT mediante simulación, tanto con el método IEC 60909 como con el método Completo, en la cual se incluya variaciones de la transferencia de potencia circulante por la línea de interés. Además, la información resultante de estas simulaciones, es relevante para proponer el procedimiento de ajuste de las zonas de protección primaria del relé de distancia. Tanto la propuesta de ajuste como la herramienta implementada, fueron usados en la interconexión Pimampiro – Jamondino debido a las grandes transferencias de potencia que presenta, en donde se evidenció su utilidad para mejorar el desempeño del relé de distancia mediante el reajuste de sus zonas de protección.

**PALABRAS CLAVE:** línea de transmisión, método Completo, método IEC 60909, PowerFactory DIgSILENT, protección de distancia, zona de protección primaria.

## <span id="page-11-0"></span>**ABSTRACT**

Currently, the electrical protection area of Ecuador has interest to analyses short circuits on transmissions lines (LT) including the operative conditions before that the fault event happen. This has importance due to the new methodology for calculate of short circuits develop by DIgSILENT PowerFactory. This method called Complete Method, overlap the operative conditions with of the faults, this scenery generate results more specific or near to reality, that allow among several aspects, improve the calibrations of the protections zones of the distance protections devices. Nevertheless, this owner method doesn't have many information about his functionalities and his similarities and differences respect to IEC 60909 method, which is the commonly used. Thus, the purpose of this degree work was developed a basic tool in DPL language that allow perform short circuits studies on LT through simulation doth whit the IEC 60909 method and with the Complete method, in which is included variations in the transfer power by the line of interest. In addition, all the resulting information of the simulation, it is relevant for propose the adjust of the primary protection zones the distance relay. The proposed adjustment of the protection zones and the developed tool, were used in the Pimampiro – Jamondino interconnection due to the big power transferences that presents, in which it was evidenced his utilities to improve the develop of the distance relay through the readjustment of its protection zones.

**KEYWORDS:** Complete method, IEC 60909 method, distance protection, primary protection zone, PowerFactory DIgSILENT, transmission line.

## <span id="page-12-0"></span>**1. INTRODUCCIÓN**

Los Sistemas Eléctricos de Potencia (SEP) se encuentran expuestos a una gran cantidad de condiciones anormales de funcionamiento como fallas, salida de operación de forma inesperada de líneas, generadores o grandes bloques de carga, por lo que, la incorporación de sistemas de protecciones en la planificación y diseño de los SEP permite minimizar el impacto de las condiciones anormales (fallas).

Por otra parte, las líneas de transmisión (LT) son las encargadas de transferir grandes flujos de potencia dentro de un sistema eléctrico y se encuentran generalmente conectadas en topologías malladas con más de un nivel de voltaje, lo cual representa diversas condiciones iniciales a considerar previo a la ocurrencia de una falla.

Generalmente, el relé de distancia es utilizado para proteger a las LT en presencia de fallas, y para su operación este relé compara entre la impedancia aparente calculada por el relé y las zonas de protección establecidas en los estudios correspondientes.

Por lo anterior, las fallas reales que ocurren en las LT han evidenciado que el alcance establecido en las zonas de protección primaria puede verse afectado debido a una mayor o menor circulación del flujo de potencia por la LT previo al cortocircuito, generando en ocasiones operaciones inadecuadas por parte de la protección. Sin embargo, los estudios de coordinación de protecciones realizados en el país son desarrollados en función de estándares como: IEC 60909-0, ANSI/IEEE C37.010, entre otros, los cuales omiten la presencia del flujo de carga como condición inicial. Por su parte, el software PowerFactory incorpora el método Completo para el cálculo de cortocircuitos, el cual sí considera al flujo de potencia como condición inicial, pero del que no se dispone mucha información.

En virtud de lo expresado, el presente trabajo propone establecer las diferencias entre el método IEC 60909 (generalmente usado por la empresa transmisora del país) y el método Completo para el estudio de distintos tipos de fallas: trifásicas, bifásicas, bifásicas con contacto a tierra y monofásicas. Además, presenta una rutina en lenguaje DIgSILENT Programming Language (DPL) que realiza barridos de cortocircuitos en las LT empleando ambos métodos mencionados y cuyos resultados son presentados de manera gráfica. A partir de ello, se propone un procedimiento para el ajuste de las zonas de protección primaria del relé de distancia, con el fin de mejorar su desempeño y evitar operaciones no deseadas ante grandes transferencias de potencia como condición inicial previo a la falla.

## <span id="page-13-0"></span>**1.1 OBJETIVOS**

El objetivo general de este Proyecto Técnico es: Analizar el efecto del flujo de potencia en la impedancia calculada por la protección de distancia ante eventos de cortocircuito en líneas de transmisión mediante simulación, para establecer la calibración de sus zonas de protección primaria.

Los objetivos específicos del Proyecto Técnico son:

- Revisar en la literatura técnica el funcionamiento de la protección de distancia y sus características operativas para determinar la afectación que tiene el flujo de potencia en el cálculo de la impedancia que realiza el relé de protección.
- Desarrollar una rutina en lenguaje de programación DPL que permita realizar barridos de cortocircuitos en LT con el método IEC 60909 y con el método Completo, para establecer la calibración de la protección de distancia con cada método y la visualización gráfica del efecto del flujo de potencia en la misma.
- Proponer un procedimiento de ajuste de la protección de distancia de LT empleando la rutina computacional desarrollada y criterios de calibración adicionales obtenidos de la revisión bibliográfica.
- Probar el procedimiento propuesto y la rutina DPL desarrollada, sobre un conjunto de casos de estudio modelados en el software PowerFactory – DIgSILENT.
- Analizar en una parte del Sistema Nacional de Transmisión ecuatoriano el efecto del flujo de potencie en la protección de distancia, para determinar los ajustes de las zonas de protección primaria haciendo uso del procedimiento propuesto.

## <span id="page-13-1"></span>**1.2 ALCANCE**

El trabajo de titulación contempla en primera instancia una revisión bibliográfica y descripción de la protección de distancia en líneas de transmisión, considerando la incidencia del flujo de potencia en el cálculo de los lazos de impedancia fase – fase y fase – tierra de las zonas de protección primaria ante distintos tipos de fallas, por ejemplo: trifásica, bifásica, bifásica a tierra y monofásica.

Se estudiará y describirá el cálculo de cortocircuitos por el método Completo de PowerFactory y por el método IEC 60909, a fin de establecer sus diferencias y las consideraciones que se tienen en la inclusión del flujo de potencia y de ciertos parámetros de la LT como condición inicial ante eventos de falla.

Se desarrollará una rutina en el lenguaje de programación DPL de PowerFactory, la cual permitirá realizar barridos de cortocircuito en LT haciendo uso tanto del método IEC 60909 y del método Completo, incluyendo la posibilidad de efectuar variaciones de carga con la finalidad de obtener distintos escenarios de transferencia de potencia o casos de estudio.

La rutina podrá realizar también el estudio de cortocircuitos ante distintos valores de resistencia de falla y considerando diferentes tipos de falla. La visualización gráfica de los resultados obtenidos con la rutina, facilitará el análisis y determinación del efecto de los cambios del flujo de potencia en la protección de distancia.

Con el empleo de la rutina y un conjunto de criterios de calibración obtenidos de la revisión bibliográfica, se propondrá un procedimiento general de ajuste de la protección de distancia de LT, el cual será aplicado en un sistema de prueba modelado en PowerFactory y los casos de estudio que de él se desprendan.

Finalmente, empleando el procedimiento propuesto se analizará el efecto de los flujos de potencia en la protección de distancia de una parte del SNT ecuatoriano, lo que a su vez permitirá establecer un ajuste más afinado de la protección primaria.

## <span id="page-14-0"></span>**1.3 MARCO TEÓRICO**

En esta sección se presenta el sustento teórico sobre el cual se desarrolla el trabajo de titulación. Inicialmente, se describen los conceptos básicos sobre la protección de líneas de transmisión, dando mayor énfasis en la funcionalidad de la protección de distancia, sus características operativas y los criterios básicos de ajuste de sus zonas de protección primaria. Posterior a ello, se realiza un breve resumen acerca de los cortocircuitos en las líneas de transmisión y su aporte en la calibración de las zonas del relé de distancia. Después, se detalla el cálculo de cortocircuitos mediante el uso del estándar IEC 60909 y el método Completo de PowerFactory, con el fin de analizar la incidencia del flujo de potencia como condición previa al evento de falla. Finalmente, se realiza un ejemplo del cálculo numérico de cortocircuitos empleando ambos métodos.

### <span id="page-14-1"></span>**1.3.1 PROTECCIÓN DE LÍNEAS AÉREAS DE TRANSMISIÓN**

Existen varios tipos de relés usados para la protección de LT, entre los más comunes se encuentran: el relé de sobrecorriente direccional, el relé de distancia y el relé piloto. Cada uno de ellos tiene sus ventajas y desventajas, las cuales deben ser tomadas en cuenta para su selección e implementación en determinadas partes del sistema de transmisión.

La protección de sobrecorriente direccional brinda simplicidad en cuanto a su funcionamiento, pero presenta dificultades al momento de la coordinación en sistemas mallados, por tal motivo su uso es recomendado para sistemas de tipo radial [1].

Por otra parte, el relé de distancia presenta mayor confiabilidad y selectividad para la protección de LT de grandes longitudes, debido a que su funcionamiento está dado por la relación entre voltajes y corrientes en las terminales de la línea. Se debe señalar que, este relé también presenta problemas en cuanto a la precisión en la medición del voltaje y corriente, sin embargo, brinda más ventajas que desventajas, una de ellas es la capacidad de coordinación en redes malladas, por este motivo, es una de las protecciones más usadas en los sistemas de transmisión de un SEP.

Los relés piloto son considerados como la protección de transmisión más selectiva, sin embargo, debido a su alto costo, son usados específicamente en LT en las cuales un error en el operación de la protección provoque grandes pérdidas económicas o daños en el equipamiento eléctrico [1].

### <span id="page-15-0"></span>**1.3.2 PROTECCIÓN DE DISTANCIA**

Como se mencionó en la sección 1.3.1 la protección de distancia es más rápida y selectiva que la protección de sobrecorriente direccional, ya que es menos susceptible ante cambios en las impedancias relativas de las fuentes o en la topología de la red. Además, gracias a su principio de funcionamiento que se describe en la siguiente subsección, esta protección permite determinar con un margen de error bastante aceptable la ubicación de la falla en la LT, lo cual se traduce en menores tiempos de restablecimiento en caso de alguna avería del equipamiento eléctrico [2].

Es necesario mencionar que, la protección de distancia según el estándar manejado por la norma ANSI (por sus siglas en inglés) es asignado con el número 21 [3].

## <span id="page-15-1"></span>**1.3.2.1 PRINCIPIO DE FUNCIONAMIENTO DEL RELÉ DE DISTANCIA**

El relé de distancia calcula la impedancia del camino existente entre su ubicación y el punto de falla (en adelante denominada como "impedancia de falla"), mediante la medición del voltaje y corriente durante el cortocircuito, es decir, la protección determina una impedancia aparente la cual es comparada con la impedancia conocida de la línea a proteger [2]. Esto se muestra en la [Figura 1.1.](#page-16-1)

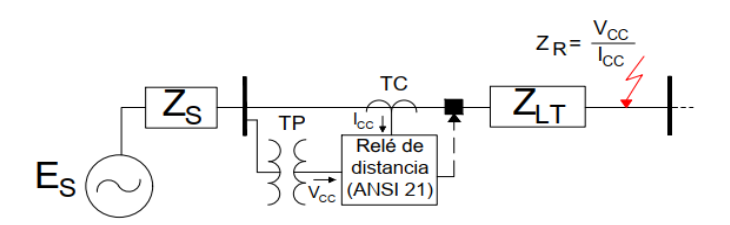

**Figura 1.1.** Conexión del relé de distancia [2].

<span id="page-16-1"></span>Si la impedancia calculada  $Z_R$  es menor que la impedancia de la línea  $Z_{LT}$ , el relé detecta una falla y envía la señal permisiva hacia el disyuntor, que mediante su apertura realiza el despeje de la falla.

En definitiva, el relé de distancia en su forma de protección más simple, únicamente necesita de señales de voltaje y corriente, sin embargo, debido a que el resultado de estas mediciones contiene ciertos porcentajes de error y, sumado a la inexactitud de la impedancia de la línea que usualmente es obtenida mediante cálculo más no por medición, el alcance de protección asignado al relé de distancia suele ser menor que el 100% de la LT protegida.

De lo anterior se desprende que el relé debe guardar cierto margen de seguridad que usualmente es del 15% o 20% de la impedancia calculada de la línea, con el fin de brindar selectividad entre fallas internas y externas de la línea protegida.

### <span id="page-16-0"></span>**1.3.2.2 CRITERIOS DE AJUSTE DE LAS ZONAS DE PROTECCIÓN**

Los alcances de las zonas de protección se asignan bajo distintos criterios, estos pueden ser producto de la experiencia por parte de las empresas transmisoras o por conceptos generales de la filosofía de protecciones. Por ejemplo:

**Zona 1:** debe garantizar la protección entre el 75% y 80% de la línea de transmisión. Su operación debe ser instantánea.

$$
Zona 1 = 0.8 \cdot Z_{LT} \tag{1.1}
$$

**Zona 2:** generalmente cubre el 120% de la línea de transmisión, sin embargo, su ajuste debe ser verificado mediante simulación. Su operación debe ser temporizada con tiempos entre 400 ms y 500 ms.

$$
Zona 2 = 1.2 \cdot Z_{LT} \tag{1.2}
$$

**Zona 3:** su objetivo es brindar respaldo a las protecciones ubicadas aguas debajo de la línea de transmisión. Generalmente su alcance está dado hasta el extremo remoto de la línea adyacente de mayor impedancia. Dicho alcance debe ser verificado, ya que puede detectar de manera equivoca fallas en elementos del sistema que se encuentren en distintos niveles de voltaje. Además, debe limitarse con un margen de seguridad respecto al punto de carga normal de la línea.

$$
Zona 3 = 1.2 \cdot (Z_{LT} + Z_{AD}) \tag{1.3}
$$

Donde:

 $Z_{AD}$  = línea adyacente con mayor impedancia.

Por su parte, la [Figura 1.2](#page-17-0) muestra la protección escalonada que se consigue con la configuración de las zonas del relé de distancia.

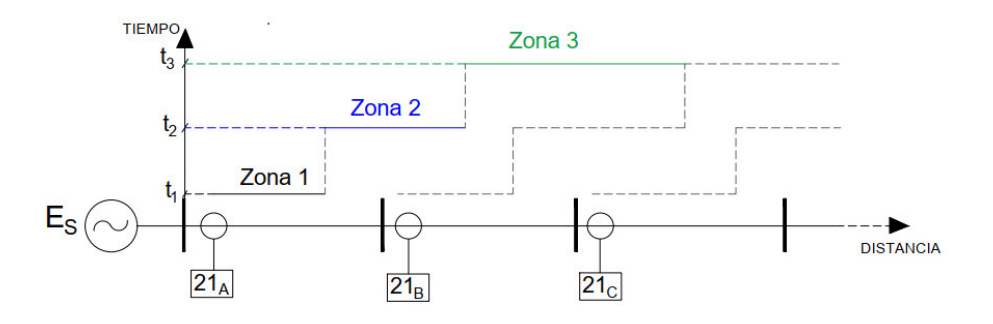

**Figura 1.2.** Alcance de las zonas de protección del relé de distancia [2].

#### <span id="page-17-0"></span>**1.3.2.2.1 ALCANCE RESISTIVO**

Un aspecto a tomar en cuenta en los sistemas de protección de distancia, es el efecto de la resistencia de falla. Su importancia surge debido a que la mayoría de las fallas son resistivas, ya sea por la presencia del arco eléctrico que dada su elongación es considerado como una resistencia variable, o por el contacto con un elemento externo de resistencia fija [2]. Sin embargo, para la asignación de las zonas de protección de las protecciones de distancia se considera con un valor fijo a las resistencias de falla [4].

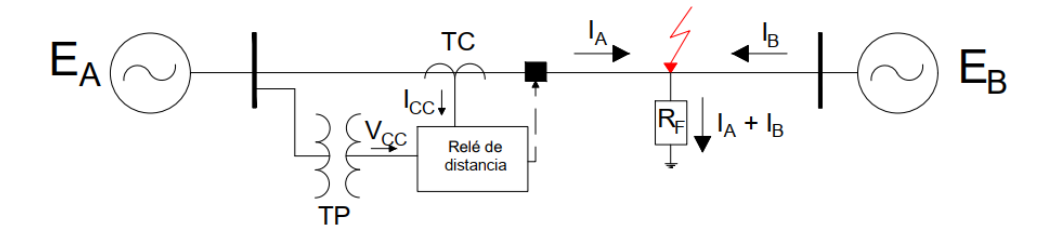

<span id="page-17-1"></span>**Figura 1.3.** Aporte de corrientes de cortocircuito por parte de fuentes externas [2].

Por otra parte, considerando el sistema eléctrico que se muestra en la [Figura 1.3](#page-17-1) el cual tiene fuentes en ambos extremos de la LT, y ante un evento de falla, el relé de distancia mide una caída de voltaje adicional debido a la corriente de cortocircuito que alimenta a la

falla generada por la fuente remota  $(E_B)$ , por consiguiente, la presencia de fuentes remotas que aporten corrientes a la falla, causa que la impedancia calculada por el relé se desplazase hacia la derecha en el plano complejo R-X, tal como muestra la [Figura 1.4.](#page-18-0)

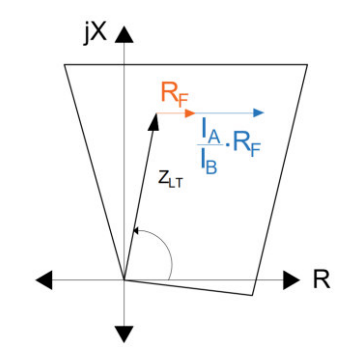

**Figura 1.4.** Efecto de la resistencia de falla.

<span id="page-18-0"></span>Existen varios criterios para ajustar en primera instancia el alcance resistivo de las zonas de protección. El criterio presentado a continuación se referencia en [5] y es el utilizado en apartados posteriores:

• Zona 1

$$
R_1 = 0.45 \cdot Z_{Carga-min} \tag{1.4}
$$

• Zona 2, 3 y superiores

<span id="page-18-1"></span>
$$
R_2 = 0.60 \cdot Z_{Carga-min} \tag{1.5}
$$

La impedancia mínima de carga  $Z_{Caraa-min}$  se calcula con la ecuación [\(1.6\)](#page-18-1).

$$
Z_{Carga-min} = \left(\frac{V_{LL}}{\sqrt{3} \cdot I_{Carga-max}}\right) \tag{1.6}
$$

Donde,  $V_{LL}$  es el voltaje de línea del sistema e  $I_{Carga-max}$  se refiere a la máxima corriente de carga operativa de la línea.

Cabe mencionar, que estos ajustes pueden ser o no los ajustes finales asignados a la parte resistiva de la protección de distancia, esto dependerá de los resultados obtenidos en las simulaciones de cortocircuitos.

### **1.3.2.2.2 FACTOR DE COMPENSACIÓN A TIERRA**

En fallas con contacto a tierra, especialmente para fallas monofásicas, la presencia de la corriente de retorno por tierra genera que el lazo de impedancia calculado sea mayor que la impedancia de secuencia positiva de la LT (impedancia desde la ubicación del relé al punto de falla) [1]. En este sentido, el factor de compensación a tierra  $k_0$  compensa la impedancia calculada por el relé de distancia para que su determinación sea la impedancia de línea, y este factor es calculado mediante la expresión [\(1.7\)](#page-19-1).

<span id="page-19-1"></span>
$$
k_0 = \frac{Z_0 - Z_1}{3Z_1} \tag{1.7}
$$

Donde  $Z_0$  y  $Z_1$  representan a las impedancias de secuencia cero y de secuencia positiva respectivamente de la línea a proteger.

El resultado obtenido de la ecuación [\(1.7\)](#page-19-1) corresponde a un valor complejo, el cual se parametriza en el bloque de polarización de cada relé, ya sea en coordenadas polares o rectangulares, esto depende de las características de cada protección.

#### <span id="page-19-0"></span>**1.3.2.3 CARACTERÍSTICAS OPERATIVAS DEL RELÉ DE DISTANCIA**

Las zonas de protección pueden ser representadas en el plano complejo R - X para un análisis visual, que mediante el uso de simulación permite determinar los ajustes finales de las zonas de protección. Para ello, se debe considerar las características de operación que presente el relé de distancia, y esto a su vez depende del modelo comercial del cual se disponga. Las características de operación básicas de los relés de distancia se presentan a continuación [3]:

- **a) Impedancia:** la característica de impedancia que se muestra en l[a Figura 1.5.](#page-20-0)-a, no considera el ángulo existente entre el voltaje y corriente que llegan al relé a través de los correspondientes transformadores (TP y TC). Por tal razón, su característica se define por un círculo con centro en el origen.
- **b) Mho:** su característica de operación está definida por un círculo como se muestra en la [Figura 1.5.](#page-20-0)-b, considerando que su circunferencia pasa por el origen, es decir que su centro ya no se encuentra en el origen.
- **c) Compensación Mho:** su característica de operación se muestra en la [Figura 1.5.](#page-20-0) c, y está determinada por un círculo desplazado de tal manera que incluye al origen, brindando protección para fallas en dirección reversa. En tal virtud, este tipo de característica debe ir acompañada de una unidad direccional, si la intención es su no operación ante fallas hacia atrás.
- **d) Reactancia:** este tipo de característica está definida por una línea recta paralela al eje resistivo, la cual considera para su alcance únicamente la componente de reactancia de la impedancia, como se presenta en la [Figura 1.5.](#page-20-0)-d.
- **e) Cuadrilateral:** tal como se muestra en la [Figura 1.5.](#page-20-0)-e, esta característica está compuesta por la combinación de tres elementos, estos son: el elemento de reactancia, la unidad direccional y el limitador resistivo.
- **f) Lenticular:** su característica se muestra en la [Figura 1.5.](#page-20-0)-f, ésta es similar a la del relé compensación mho con la diferencia de que su forma está definida por un lente, reduciendo así la sensibilidad ante impedancias de carga.
- **g) Poligonal:** es considerado como una extensión de la característica cuadrilateral, con la diferencia de que puede adaptarse a condiciones especiales. La [Figura 1.5.](#page-20-0) g. presenta su característica de operación.

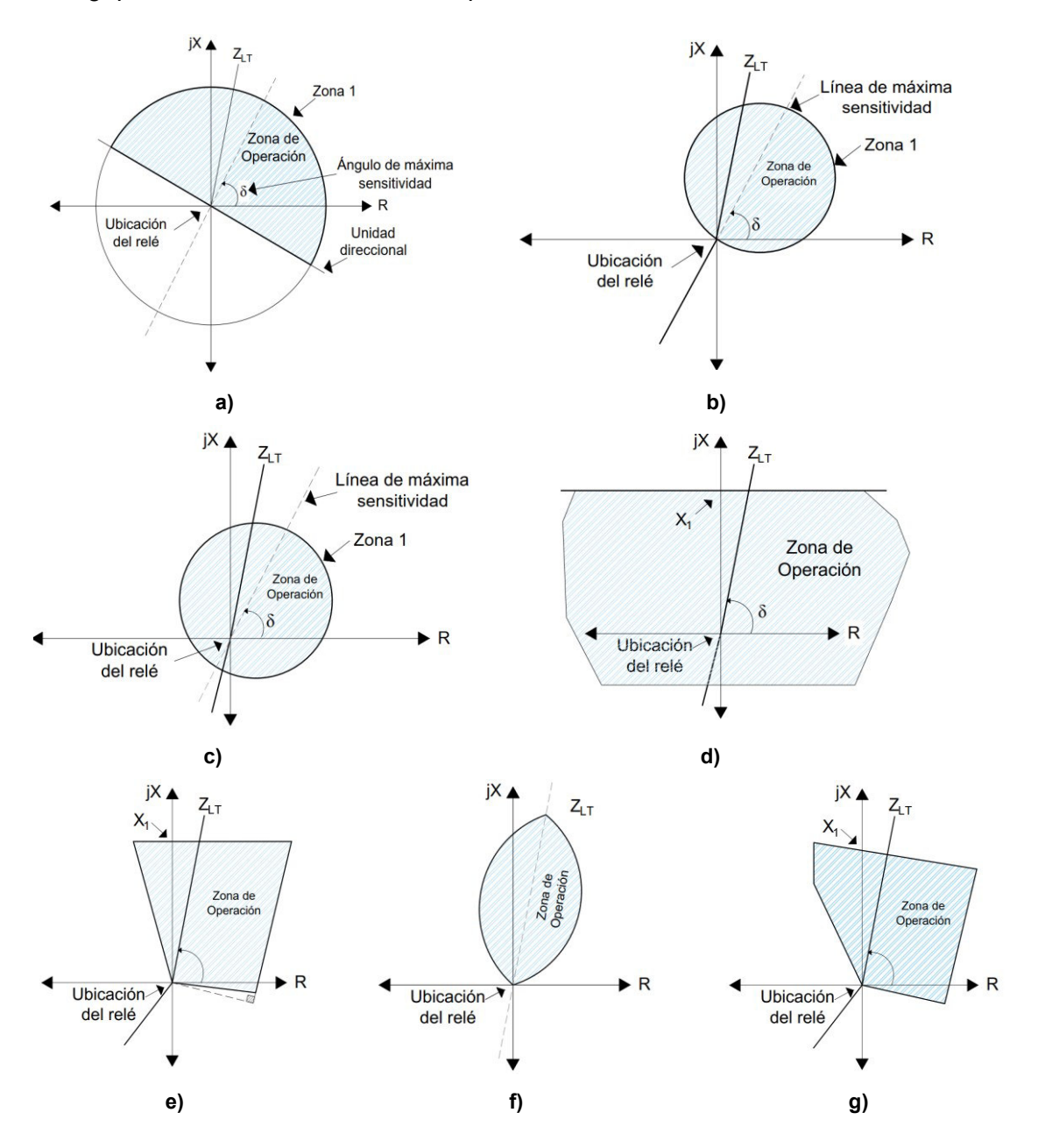

<span id="page-20-0"></span>**Figura 1.5.** Características de operación de relés de distancia [3].

### <span id="page-21-0"></span>**1.3.2.4 ESQUEMAS DE TELEPROTECCIÓN DE RELÉS DE DISTANCIA**

Un requerimiento importante en la operación eficiente de las protecciones de distancia es la rapidez con que deben despejar un cortocircuito a lo largo de toda la línea de transmisión, sin embargo, como se mencionó en secciones anteriores, la presencia de errores en la medición y cálculo de la impedancia de la línea protegida, favorece ajustar al relé de distancia con operación de forma instantánea únicamente para fallas hasta el 70%, 75% u 80% de la longitud de la línea de transmisión y el porcentaje restante de la LT (del 80% al 100%) de forma temporizada.

Por consiguiente, para despejar una falla a lo largo de toda la LT de forma instantánea se utilizan los esquemas de teleprotección y para explicar de mejor manera se utiliza el sistema de la [Figura 1.6,](#page-21-1) en la cual el relé 21A protege las regiones I y III de forma instantánea (Zona A1), y la región II de forma temporizada (Zona A2), de la misma forma, el relé 21B protege las regiones II y III de forma instantánea (Zona B1) y la región I de forma temporizada (Zona B2).

Para una falla en la región I de la [Figura 1.6,](#page-21-1) el relé 21A opera de forma instantánea, mientras que el relé 21B opera de forma temporizada, en esta condición, el uso de intercambio de información entre los dos extremos de la línea protegida permite acelerar la operación del relé remoto (21B). Por lo tanto, mediante el uso de canales de comunicación para el intercambio de información vía digital o analógica entre los extremos local y remoto de la línea protegida, es posible formar un esquema de teleprotección que permita despejar de manera selectiva e instantánea todas las fallas que se puedan suscitar en ella [2].

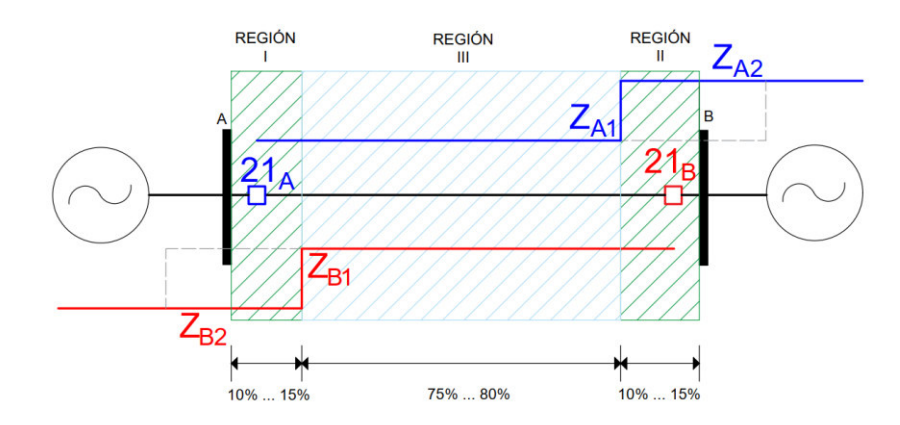

<span id="page-21-1"></span>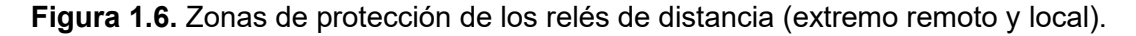

La [Tabla 1.1](#page-22-0) cita los medios de comunicación usados comúnmente en los esquemas de teleprotección [2]. Se debe señalar que actualmente para sistemas de transmisión el más utilizado es la fibra óptica.

<span id="page-22-0"></span>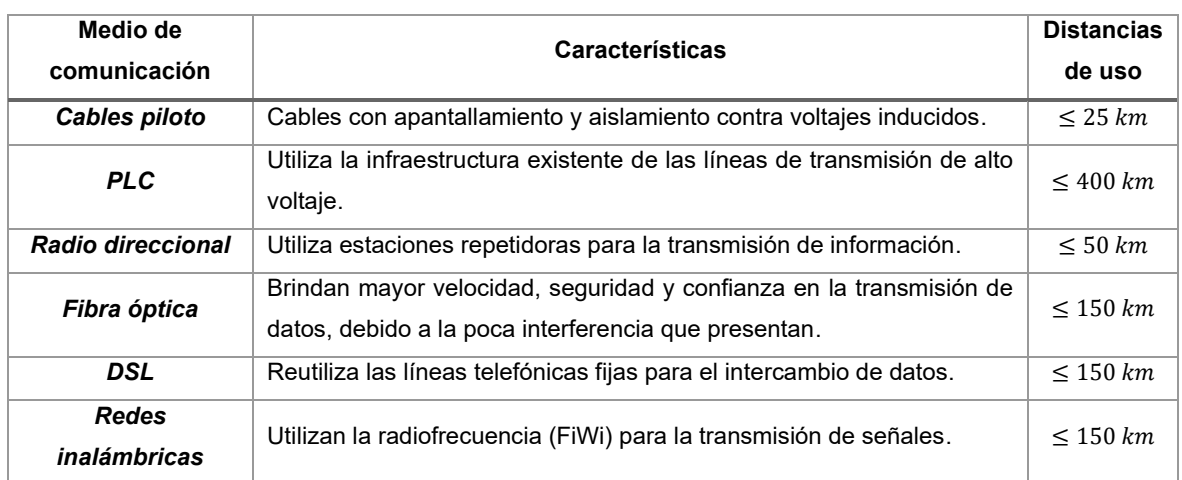

**Tabla 1.1.** Medios de comunicación usados en teleprotección.

## **1.3.2.4.1 TRANSFERENCIA DEL DISPARO DE PROTECCIÓN**

La transferencia del disparo como se mencionó anteriormente, tiene el fin de brindar protección instantánea a lo largo de toda la línea mediante el uso de teleprotección. En tal contexto, según [1] se establecen tres esquemas de transferencia de disparo, estos son: directo, permisivo y redundante. El esquema directo basa su funcionamiento únicamente en el envío de la señal de disparo desde un relé hasta su correspondiente ubicado en el otro extremo, sin considerar criterios de revisión.

Por otra parte, el esquema permisivo tiene la funcionalidad de monitorear la condición de falla vista por el relé, incluso si ésta se encuentra en zona 2 o 3.

Finalmente, el esquema redundante incorpora el uso de las señales de disparo de los dos relés que protegen la línea, reduciendo el riesgo de un error en la transferencia del disparo producto de una señal defectuosa o falsa.

A su vez, en los esquemas de teleprotección directo y permisivo se establecen dos criterios en la transferencia del disparo, los cuales tienen que ver con la zona de protección del relé usada para enviar la señal de disparo. Estos criterios se detallan a continuación.

### *1.3.2.4.1.1 Transferencia de disparo directo por subalcance (DUTT)*

En este esquema, la zona 1 o zona de subalcance (RU) es usada para la transferencia del disparo cuando se presenta una falla. Esta señal se envía al relé ubicado en el extremo remoto e inmediatamente se da la apertura del disyuntor correspondiente a esta protección como se muestra en la [Figura 1.7.](#page-23-0) Por tanto, la velocidad de apertura de los disyuntores depende de la comunicación exitosa de los relés que formen parte del esquema de teleprotección.

Es necesario mencionar que, para fallas ubicadas más allá de la zona 1 el disparo ocurre de manera temporizada [1].

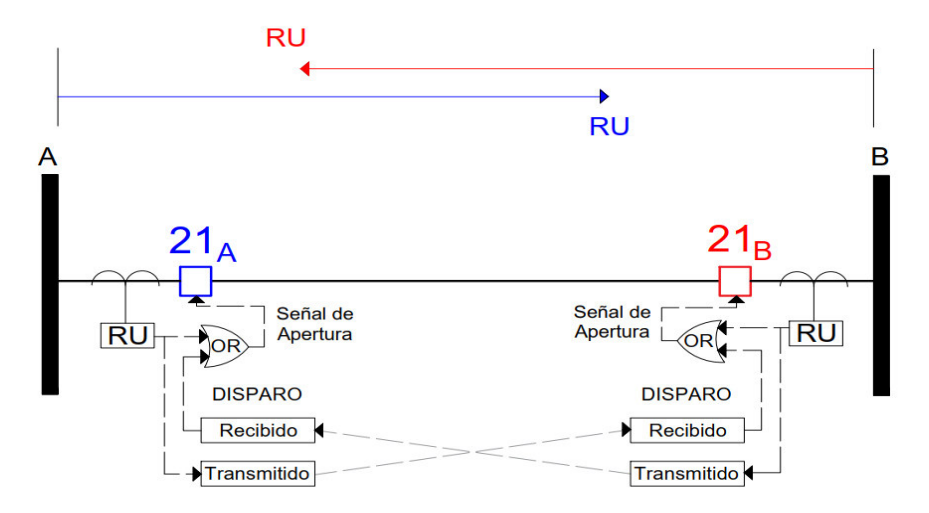

**Figura 1.7.** Esquema de teleprotección DUTT [3].

<span id="page-23-0"></span>Este esquema es aplicable cuando no se dispone de instrumentos de medición como TP o TC en el extremo remoto de la línea para la conexión de una protección [2]. Sin embargo, debido al no contar con una supervisión local del disparo y a la vulnerabilidad ante la presencia de ruido en el canal de comunicación, el disparo recibido del esquema DUTT es usado como complemento de otros esquemas de teleprotección.

### *1.3.2.4.1.2 Transferencia de disparo permisivo por subalcance (PUTT)*

Este esquema también incorpora teleprotección por subalcance, con la diferencia que en este caso, se usan dos relés para trabajar de forma conjunta, incorporando tanto las funciones de sobre y subalcance como se muestra en la [Figura 1.8.](#page-23-1)

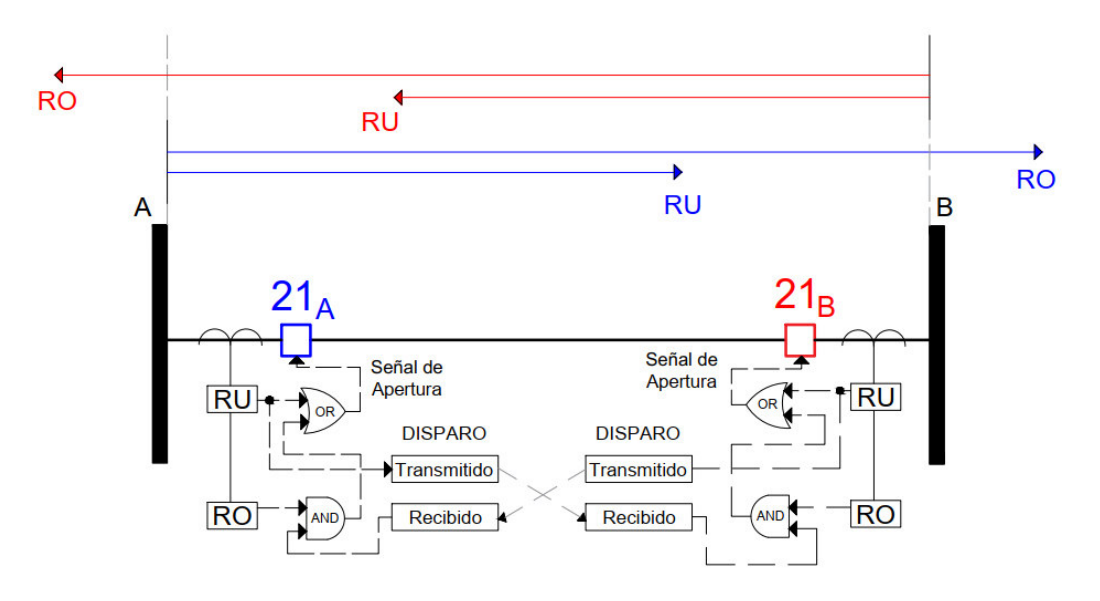

<span id="page-23-1"></span>**Figura 1.8.** Esquema de teleprotección PUTT [3].

En el caso de una falla ocurrida en la mitad de la línea, la zona de subalcance (RU) de ambos extremos dispara inmediatamente. Sin embargo, para fallas que se encuentren ubicadas más allá de la cobertura de la zona 1, la zona RU del extremo local no se activará, pero su zona de sobrealcance (RO) sí enviará una señal indicando que la falla se encuentra fuera de la cobertura de la unidad RU. Por su parte, la zona RU del extremo remoto detecta la falla dentro su zona 1 y se transmite su disparo al sistema de protección del extremo local, con lo cual se permite la apertura del correspondiente disyuntor [3].

Cabe mencionar que, la zona de sobrealcance con la que trabaja este esquema es denominada Z1b y generalmente tiene un alcance similar a la zona 2.

#### *1.3.2.4.1.3 Transferencia de disparo permisivo por sobrealcance (POTT)*

Este tipo de esquema de teleprotección requiere de funciones de sobrealcance en ambos extremos de la línea. Es decir, ante cualquier falla ubicada en la línea de transmisión las zonas RO envían la transferencia del disparo de manera simultánea, con lo cual la compuerta AND de cada relé recibe la señal permisiva del extremo remoto y da la apertura de los disyuntores correspondientes a cada extremo. Su modo de operación se presenta en la [Figura 1.9.](#page-24-0)

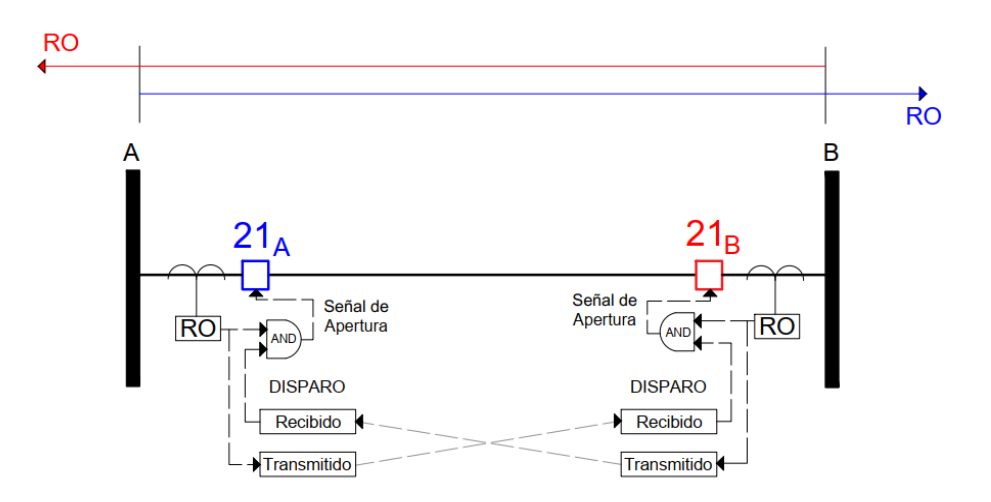

**Figura 1.9.** Esquema de teleprotección POTT [3].

<span id="page-24-0"></span>Si se considera el canal de comunicación como no operativo, el esquema brinda seguridad para no operar ante la presencia de fallas en los circuitos adyacentes a la línea protegida, pero tampoco lo hará con fallas internas. Esto conlleva a una falta de confiabilidad del esquema de teleprotección, razón por la cual su empleo es recomendado para líneas de corta longitud.

En el contexto de los esquemas mencionados, el esquema de teleprotección de distancia que generalmente es usado en el Sistema Nacional de Transmisión (SNT) ecuatoriano

resulta de una combinación entre los esquemas DUTT y POTT, en donde el disparo de las zonas RU se da de forma instantánea sin condicionamiento alguno, mientras que la aceleración del disparo se produce por el permisivo de las zonas RO de los extremos remotos. El esquema de teleprotección mencionado se presenta en la [Figura 1.10.](#page-25-1)

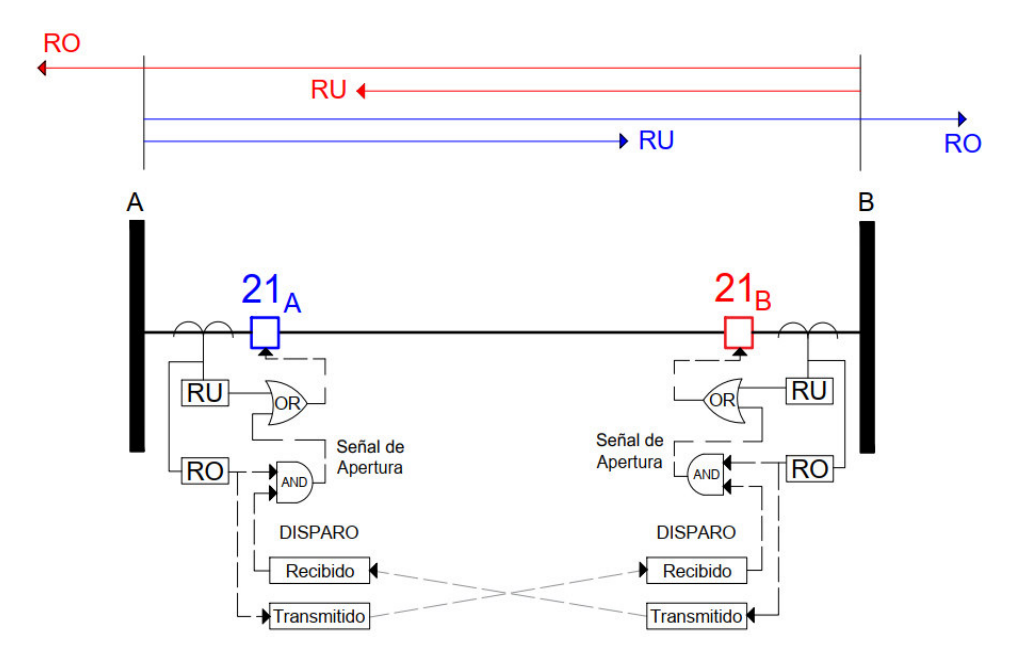

**Figura 1.10.** Esquema de teleprotección utilizado en el SNT ecuatoriano.

<span id="page-25-1"></span>El correcto ajuste de las zonas primarias de los relés de distancia mediante los criterios genéricos de la filosofía de las protecciones de distancia, incluyendo la implementación de los esquemas de teleprotección, toman gran importancia al momento de brindar protección en la totalidad de las líneas de transmisión. Sin embargo, en la práctica pueden existir ciertas fallas que ocasionen conflictos con los ajustes de los sistemas de protecciones. Por tanto, para analizar dichas fallas se emplea software de simulación de cortocircuitos, y con ello se puede ajustar y coordinar adecuadamente los sistemas de protecciones de las líneas de transmisión.

#### <span id="page-25-0"></span>**1.3.3 DESCRIPCIÓN DE MÉTODOS DE CÁLCULO DE CORTOCIRCUITOS**

Como se mencionó en la sección anterior, los métodos de cálculo de cortocircuitos son importantes para simular un conjunto de eventos de falla y así afinar los ajustes de las protecciones de distancia de las líneas de transmisión. Con ese contexto, a continuación, se presenta la descripción del método IEC 60909 que es usado en el país a nivel de transmisión, y su comparación con el método Completo, en base a los cuales se desarrollaran los siguientes capítulos incluyendo la propuesta de ajuste del relé de distancia.

## <span id="page-26-0"></span>**1.3.3.1 MÉTODO IEC 60909 PARA CÁLCULO DE CORTOCIRCUITOS**

Este método de cálculo es considerado un estándar internacional que sirve como guía para el cálculo de corrientes de cortocircuito a nivel industrial, y que es aplicable en sistemas trifásicos de corriente alterna (AC) de bajo y alto voltaje hasta 550 kV, con frecuencias operativas de 50 Hz o 60 Hz [6].

Por otro lado, este método tiene como objetivo el cálculo de corrientes máximas y mínimas de cortocircuito, despreciando al flujo de potencia como condición previa. Es decir, parte de su cálculo se basa en el uso de factores de corrección estandarizados para voltajes, corrientes e impedancias en función de los requerimientos del sistema [7]. Estas corrientes calculadas son de utilidad como se muestra en la [Figura 1.11.](#page-26-1)

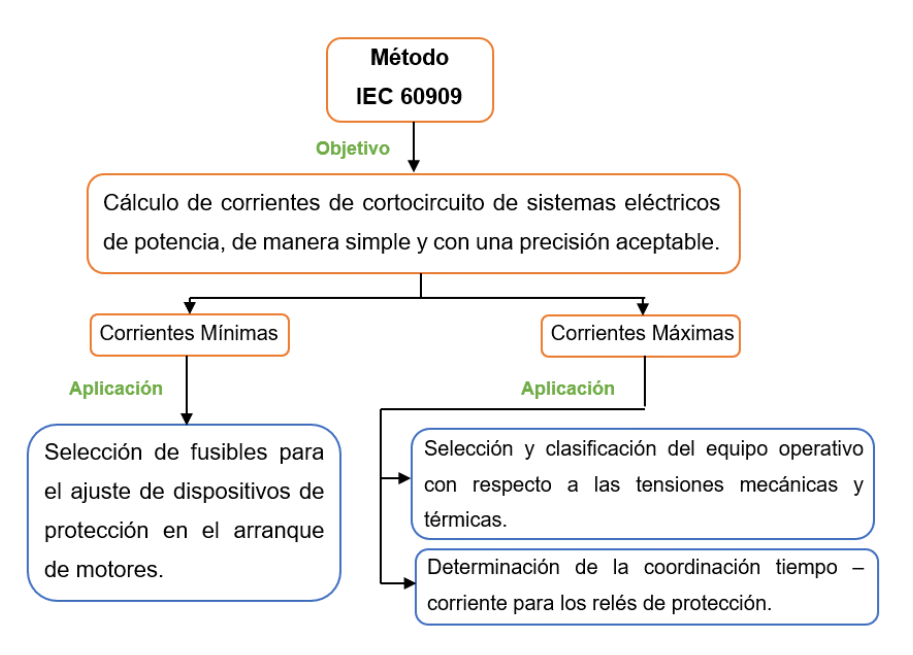

**Figura 1.11.** Corrientes de cortocircuito - IEC 60909.

### <span id="page-26-1"></span>**1.3.3.1.1 CARACTERÍSTICAS DEL MÉTODO IEC 60909**

La base de este método es el cálculo de la corriente inicial de cortocircuito  $I_k$ " para cualquier tipo de falla, mediante el uso de una fuente equivalente de voltaje  $U_n$  que es ubicada en el lugar donde se produce la falla. En la [Figura 1.12.](#page-27-0)-a se muestra el valor que toma esta fuente, el cual es igual a un voltaje operativo que como condición inicial se asigna en 1.00 pu. Por su parte, la [Figura 1.12.](#page-27-0)-b presenta la colocación de esta fuente en el lugar de falla, cuyo valor es multiplicado por el factor *c*, y que gracias a su dirección se garantiza una diferencia de potencial igual a cero en el lugar de la falla, tal como muestra la [Figura](#page-27-0)  [1.12.](#page-27-0)-c [6].

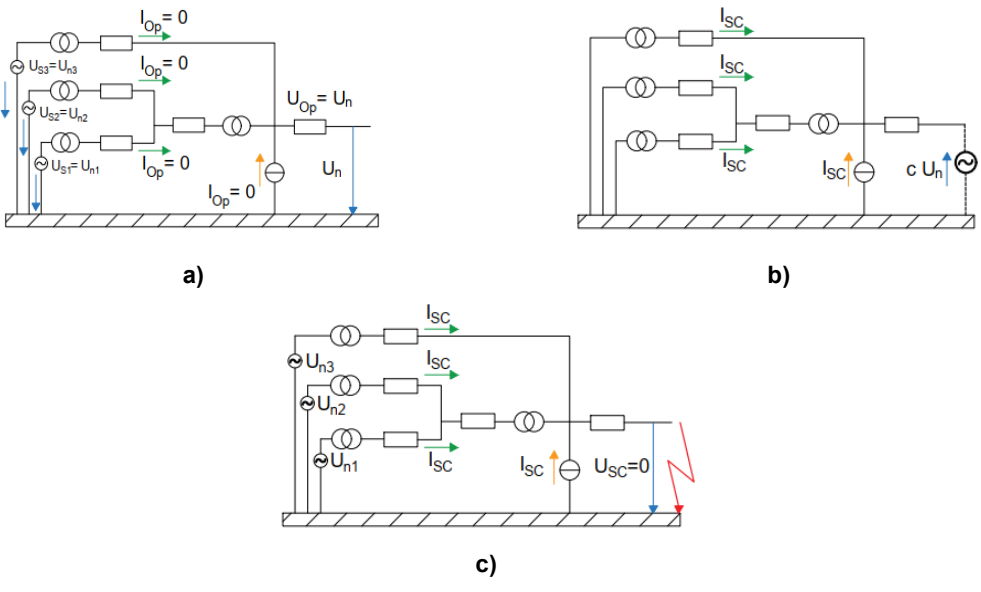

**Figura 1.12.** Método IEC 60909 para el cálculo de cortocircuitos [8].

<span id="page-27-0"></span>Es necesario mencionar que, la fuente equivalente de voltaje es la única fuente activa de toda la red eléctrica, razón por la cual las máquinas sincrónicas o asincrónicas son representadas únicamente por sus impedancias internas. Además, este método toma en cuenta las siguientes consideraciones para su cálculo:

- ➢ Durante la permanencia del cortocircuito, no hay cambio en el tipo de falla ni alteraciones en la red eléctrica involucrada.
- ➢ La resistencia del arco eléctrico no es tomada en cuenta.
- ➢ La impedancia de los transformadores es referida a la posición principal de su TAP.
- ➢ Las admitancias-paralelo de las máquinas no rotativas son despreciadas en los sistemas de secuencia positiva y negativa.
- ➢ Las capacitancias de las líneas de transmisión son despreciadas en las redes de secuencia positiva y negativa.
- ➢ En cuanto a los transformadores, las impedancias de magnetización son despreciadas para las redes de secuencia positiva y negativa.
- ➢ Las corrientes del flujo de carga son despreciadas.

Por otra parte, para el cálculo de cortocircuitos ya sean balanceados o desbalanceados este método contempla el uso de las componentes simétricas, las cuales son explicadas en la sección [1.3.3.1.2,](#page-28-0) previo al análisis de los tipos de falla.

Además, la [Tabla 1.2](#page-28-1) muestra los factores de corrección y de escala que son usados por este método, con el propósito de obtener una buena precisión en sus resultados sin descuidar la simplicidad de sus cálculos.

<span id="page-28-1"></span>

| <b>Factores</b>                  | <b>Descripción</b>                                                                    |                  |                       |                              |
|----------------------------------|---------------------------------------------------------------------------------------|------------------|-----------------------|------------------------------|
|                                  |                                                                                       | Nivel de voltaje | Máximas<br>corrientes | <b>Mínimas</b><br>corrientes |
| С                                | Factor de corrección de voltaje.                                                      | 100 V a 1000 V   | 1.05                  | 0.95                         |
|                                  |                                                                                       | 1kV a 230 kV     | 1.10                  | 1.00                         |
|                                  |                                                                                       | > 230 kV         | 1.10                  | 1.00                         |
| $K_T$                            | Factor de corrección de impedancia de los transformadores.                            |                  |                       |                              |
| $K_G; K_S; K_{G,S}; K_{T,S};$    | Factores de corrección de la impedancia del generador combinada con las unidades      |                  |                       |                              |
| $K_{SO}$ ; $K_{GSO}$ ; $K_{TSO}$ | de transformación.                                                                    |                  |                       |                              |
| k                                | Factor de cálculo del pico de corriente.                                              |                  |                       |                              |
| $\mu$                            | Factor de cálculo para la corriente de corte simétrica de cortocircuito.              |                  |                       |                              |
| $\lambda$                        | Factor de cálculo para la corriente de cortocircuito simétrica en régimen permanente. |                  |                       |                              |
| μq                               | Factor para el cálculo de corriente de corte simétrica de motores asíncronos.         |                  |                       |                              |

**Tabla 1.2**. Factores de corrección para el cálculo de corrientes - IEC 60909.

Las ecuaciones para el cálculo de los factores de la [Tabla 1.2](#page-28-1) no son incluidos en el presente trabajo debido a su extensión, pero pueden ser consultados en [9].

### <span id="page-28-0"></span>**1.3.3.1.2 COMPONENTES SIMÉTRICAS**

El método de componentes simétricas brinda una manera sencilla de analizar los SEP ante eventos transitorios, siendo los cortocircuitos uno de las más frecuentes en su uso. Tanto los voltajes y las corrientes para cualquier falla pueden obtenerse mediante el uso de las tres redes de secuencia: positiva, negativa y cero [10]. La [Figura 1.13](#page-28-2) muestra un sistema trifásico  $abc$  representado por las redes de secuencia.

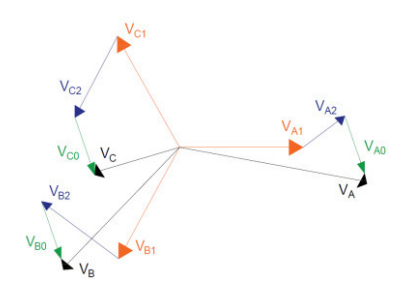

<span id="page-28-2"></span>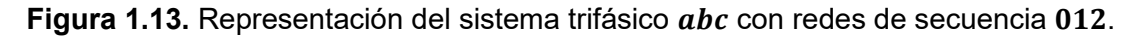

Cabe mencionar que, para redes eléctricas balanceadas, las corrientes de secuencia positiva únicamente producirán caídas de voltaje de secuencia positiva, ocurre lo mismo para las corrientes de secuencia negativa y cero. Es decir, los voltajes y corrientes de

diferentes secuencias no reaccionan una sobre la otra. El efecto contrario se produce con sistemas desbalanceados, en donde la variación de corriente de secuencia positiva también genera variaciones en el resto de secuencias [11].

La ecuació[n \(1.8\)](#page-29-0) expresa la transformada de Fortescue para obtener los fasores de voltaje o corriente en las tres redes de secuencia mencionadas.

$$
\begin{bmatrix} V_0 \\ V_1 \\ V_2 \end{bmatrix} = \frac{1}{3} \cdot \begin{bmatrix} 1 & 1 & 1 \\ 1 & a & a^2 \\ 1 & a^2 & a \end{bmatrix} \cdot \begin{bmatrix} V_a \\ V_b \\ V_c \end{bmatrix}
$$
 (1.8)

Donde  $a$  es un operador rotacional que se muestra en la siguiente expresión:

<span id="page-29-1"></span><span id="page-29-0"></span> $a = 1 \angle 120^\circ$ 

De igual manera, para regresar al sistema trifásico  $abc$  únicamente es necesario utilizar la transformada inversa, la cual se expresa matricialmente en la ecuación [\(1.9\).](#page-29-1)

$$
\begin{bmatrix} V_a \\ V_b \\ V_c \end{bmatrix} = \begin{bmatrix} 1 & 1 & 1 \\ 1 & a^2 & a \\ 1 & a & a^2 \end{bmatrix} \cdot \begin{bmatrix} V_0 \\ V_1 \\ V_2 \end{bmatrix}
$$
 (1.9)

#### *1.3.3.1.2.1 Red de secuencia positiva*

Es un sistema de vectores simétricos  $V_{a1}$ ,  $V_{b1}$ ,  $V_{c1}$ , que, al representar un sistema trifásico balanceado, tienen amplitudes iguales y un desfase de 120° eléctricos uno respecto al otro. Es decir, una vez encontrado la posición y la magnitud de  $V_{a1}$  inmediatamente se puede determinar las componentes restantes  $V_{b1}$  y  $V_{c1}$  [11].

Además, los elementos del sistema eléctrico de potencia son representados mediante un diagrama unifilar como muestra la [Figura 1.14,](#page-29-2) con su correspondiente valor de impedancias de secuencia positiva y las fuentes de voltaje que existan.

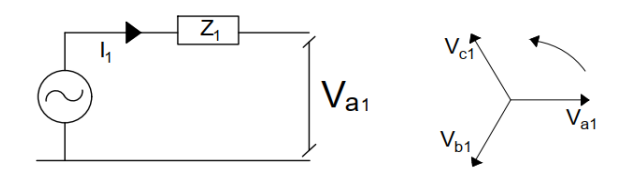

**Figura 1.14.** Conexión de los elementos del SEP en secuencia positiva [12].

#### <span id="page-29-2"></span>*1.3.3.1.2.2 Red de secuencia negativa*

Esta red define las componentes de voltaje y corriente que giran en dirección opuesta a las componentes de secuencia positiva [11]. Por otra parte, si bien los generadores no producen componentes de secuencia negativa, las corrientes de secuencia negativa pueden circular por sus devanados, razón por la cual en el diagrama unifilar a los

generadores y a las fuentes se los representa únicamente como una impedancia, como muestra la [Figura 1.15](#page-30-0) [10].

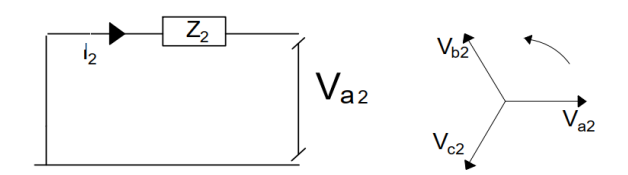

**Figura 1.15.** Conexión de los elementos del SEP en secuencia negativa [12].

<span id="page-30-0"></span>Cabe mencionar, que para los transformadores y líneas de transmisión las impedancias de secuencia negativa son las mismas que sus valores en la red de secuencia positiva.

#### *1.3.3.1.2.3 Red de secuencia cero*

Esta secuencia formada por tres vectores iguales  $V_{a0}$ ,  $V_{b0}$  y  $V_{c0}$ , satisfacen la condición de mantener corrientes y voltajes iguales, y en fase, en las tres fases del sistema. Es decir, en un sistema desbalanceado esta secuencia es la encargada de compensar la asimetría de las redes de secuencia restantes, como se muestra en la [Figura 1.16.](#page-30-1)

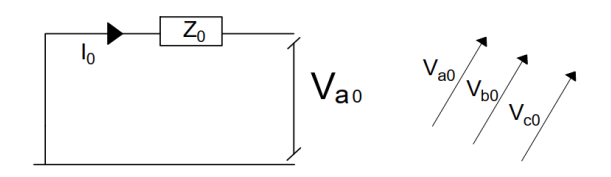

**Figura 1.16.** Conexión de los elementos del SEP en secuencia cero [12].

<span id="page-30-1"></span>Además, el número de ramas que requiere esta red para su análisis es usualmente menor en comparación con las redes de secuencia positiva y negativa, esto se debe a la presencia de los conexionados de los transformadores.

Cabe mencionar, que las impedancias de secuencia cero son diferentes al valor en las otras secuencias, ya que se considera la impedancia del conductor de fase y la impedancia de retorno por tierra [11].

### <span id="page-30-2"></span>**1.3.3.1.3 REDES DE SECUENCIA PARA FALLAS SIMÉTRICAS**

Las fallas trifásicas simétricas son poco frecuentes en las líneas de transmisión, debido a que es poco probable que las tres fases tengan contacto entre sí. Sin embargo, la simulación de estos cortocircuitos es necesarios para garantizar las capacidades nominales de corriente de cierre y corte de los equipos de protección.

Por otra parte, este caso es el más simple de todos puesto que la conexión de las redes de secuencia no incluye a la secuencia negativa ni tampoco la secuencia cero, es decir, únicamente interviene la red de secuencia positiva, como se indica en la [Figura 1.17.](#page-31-0)

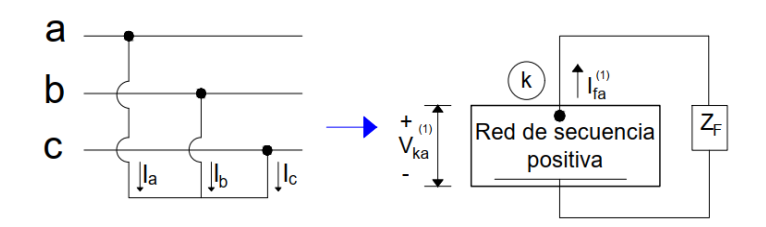

**Figura 1.17.** Conexión de la red de secuencia positiva para fallas trifásicas [13].

<span id="page-31-0"></span>Es necesario mencionar que tanto las secciones [1.3.3.1.3](#page-30-2) y [1.3.3.1.4](#page-31-1) detallan el conexionado de las redes de secuencia más no las ecuaciones para el cálculo de corrientes y voltajes propias de cada tipo de falla. Esto se debe a que el desarrollo de dichas ecuaciones se encuentra en la sección [1.3.4,](#page-38-0) incluyendo un ejemplo de cálculo.

### <span id="page-31-1"></span>**1.3.3.1.4 REDES DE SECUENCIA PARA FALLAS ASIMÉTRICAS**

Este tipo de fallas son conocidas como asimétricas debido a que producen corrientes desbalanceadas que circulan por todo el sistema, éstas pueden ser: fallas bifásicas, fallas bifásicas con contacto a tierra y fallas monofásicas, y son las que tienen mayor probabilidad de ocurrencia, entre un 70% y 80% del total de fallas que se suscitan en la red [13].

Cada tipo de falla asimétrica mencionada puede ser analizada mediante un conexionado específico de sus redes de secuencia. Esto se presenta a continuación.

#### *1.3.3.1.4.1 Falla bifásica*

Este tipo de falla también conocido como falla línea a línea, no hace uso de la red de secuencia cero, debido a que únicamente dos fases del sistema tienen contacto entre sí más no contacto con tierra. Por tal motivo, la corriente de secuencia cero tiene un valor de cero y puede ser despreciada. La [Figura 1.18](#page-31-2) muestra la conexión de las redes de secuencia que se utilizan [12].

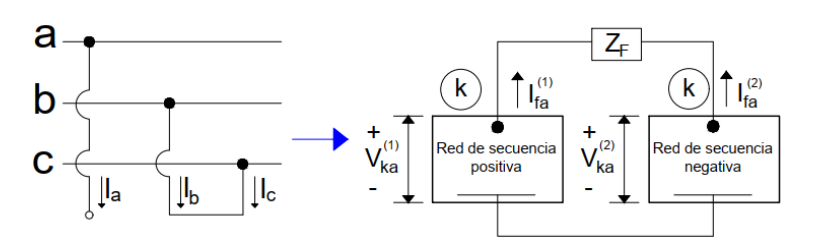

**Figura 1.18.** Conexión de las redes de secuencia para fallas bifásicas [13].

<span id="page-31-2"></span>En esta falla el método IEC 60909 considera la unión de las fases *b* y *c* [6].

#### *1.3.3.1.4.2 Falla bifásica con contacto a tierra*

Para una falla bifásica a tierra, el método IEC 60909 considera nuevamente a las fases *b* y *c* como las fases de análisis, incorporando una impedancia de falla que cierra el camino eléctrico haciendo contacto con tierra. En esta falla, ya se considera el conexionado de las tres redes de secuencia, tal como presenta en la [Figura 1.19.](#page-32-1)

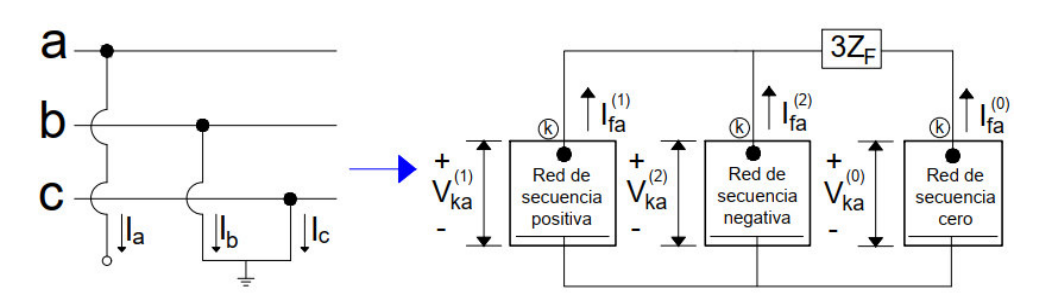

<span id="page-32-1"></span>**Figura 1.19.** Conexión de las redes de secuencia para fallas bifásicas a tierra [13].

### *1.3.3.1.4.3 Falla monofásica*

Este tipo de falla puede producirse por el contacto de uno de los conductores de fase con una estructura aterrizada, la cual puede ser un elemento externo como la rama de un árbol o incluso la misma torre de transmisión. También puede ser generada por descargas atmosféricas.

De igual manera que la falla bifásica a tierra, considera las tres redes de secuencia con la diferencia de estar conectadas consecutivamente como se muestra en la [Figura 1.20.](#page-32-2)

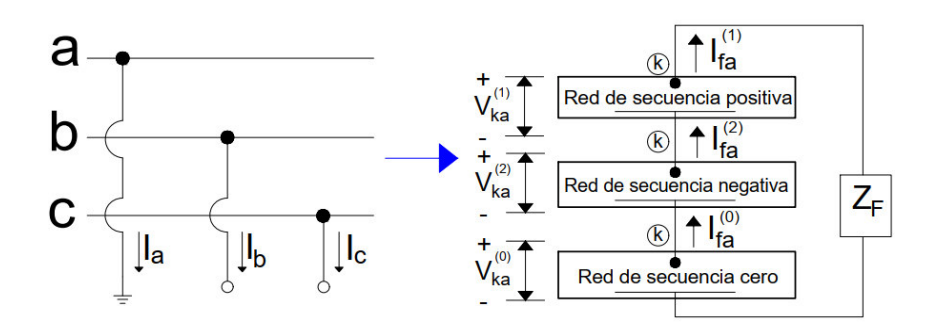

**Figura 1.20.** Conexión de las redes de secuencia para fallas monofásicas [13].

<span id="page-32-2"></span>En esta falla el método IEC 60909 considera para su análisis a la fase *a* [6].

### <span id="page-32-0"></span>**1.3.3.2 MÉTODO COMPLETO PARA CÁLCULO DE CORTOCIRCUITOS**

El método Completo es un método desarrollado por la compañía DIgSILENT e implementado en su software PowerFactory, en el cual se incorporan dos etapas para el cálculo de corrientes y voltajes de cortocircuito. La primera etapa consiste en obtener las condiciones iniciales del sistema mediante la ejecución del flujo de potencia, de esta manera se calculan voltajes, corrientes, impedancias de las cargas, etc., en todos los nodos del sistema, con lo cual se pueden producir resultados con una mayor precisión que los obtenidos con el método IEC 60909 [8].

La segunda etapa trata sobre el evento de falla, cuyo cálculo tiene modificaciones en cuanto a la consideración de ciertos elementos de la red respecto al método IEC 60909. Los resultados finales que presenta el software, son producto de la superposición del estado de prefalla con el estado de falla. Lo expuesto se presenta en la [Figura 1.21.](#page-33-0)

Cabe recalcar que, el sistema eléctrico sobre el cual se va a ejecutar el método Completo, debe tener todos sus datos operativos de manera detallada y actualizada, ya que así se asegurará la precisión en el cálculo de las corrientes de cortocircuito. Por otra parte, para aquellas redes eléctricas que se encuentren en etapa de diseño y que no dispongan con gran facilidad de sus datos operativos, se recomienda el uso del método IEC 60909 explicado en la sección [1.3.3.1.](#page-26-0)

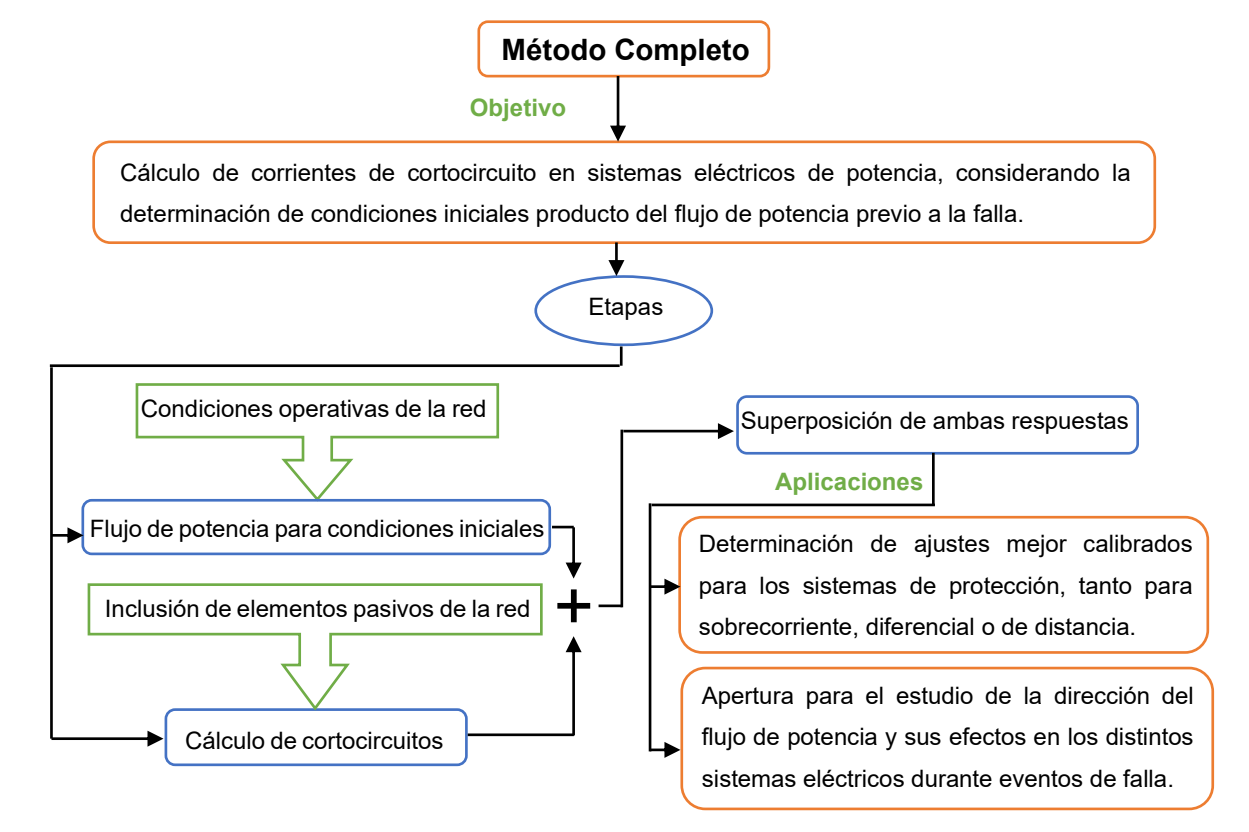

**Figura 1.21.** Cálculo de cortocircuitos por el método Completo.

<span id="page-33-0"></span>Se debe mencionar que, el método Completo no se encuentra limitado a sistemas trifásicos, ya que puede ser utilizado para calcular cortocircuitos en representaciones de redes no balanceadas mediante el uso de flujos de potencia desbalanceados [8]. Una desventaja de este método, es precisamente la disponibilidad de los datos operativos de la red (potencias, voltajes, parámetros de los transformadores, etc.), puesto que no todos los sistemas eléctricos los tienen de manera organizada y actualizada [12].

### **1.3.3.2.1 CARACTERÍSTICAS DEL MÉTODO COMPLETO**

El método Completo como se describe en la [Figura 1.21,](#page-33-0) básicamente se encuentra compuesto de dos etapas, la primera con la función de calcular las condiciones iniciales, y la segunda el cálculo de cortocircuitos. Entonces, es en la segunda etapa donde este método presenta algunas consideraciones de los elementos pasivos que componen la red, constituyéndose en una de las diferencias respecto al método IEC 60909. Estas consideraciones son:

- $\triangleright$  Los voltajes de todas las barras del sistema deben ser conocidas o calculadas antes de producirse el evento de falla.
- ➢ Las condiciones de carga de la red deben ser conocidas.
- ➢ Las admitancias en paralelo de las máquinas no rotativas son utilizadas en los sistemas de secuencia positiva, negativa y cero. Además, deben ser obtenidas con los voltajes operativos del sistema.
- ➢ Las capacitancias de las líneas de transmisión no son despreciadas para las tres redes de secuencia: positiva, negativa y cero.
- ➢ Las impedancias de magnetización de los transformadores son tomadas en cuenta para las redes de secuencia positiva y negativa, referidas a la posición operativa actual del TAP.

La [Figura 1.22-](#page-34-0)a muestra el valor que toma la fuente de voltaje equivalente en el punto de falla, el cual se obtiene a partir del flujo de potencia previo.

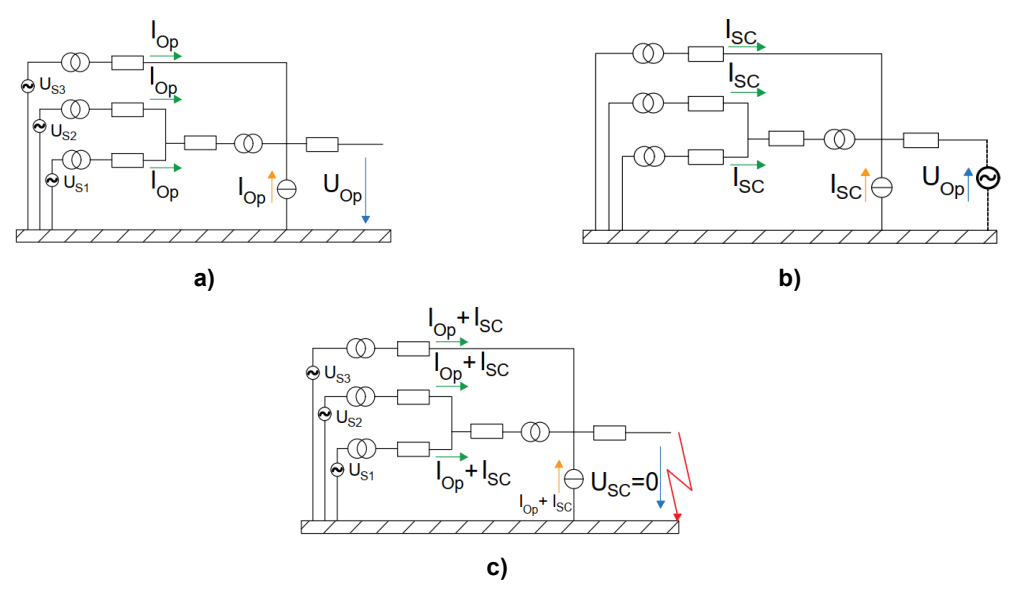

<span id="page-34-0"></span>**Figura 1.22**. Etapas del método Completo para el cálculo de cortocircuitos [8].

Por su parte, la [Figura 1.22-](#page-34-0)b presenta la ubicación de esta fuente en el lugar de falla, y que debido a su polaridad garantiza un voltaje igual a cero. Además, la [Figura 1.22-](#page-34-0)c presenta la sumatoria de las corrientes del flujo con las corrientes de cortocircuito para obtener la respuesta final.

De igual manera que el método IEC 60909, el método Completo considera para el cálculo de cortocircuitos una única fuente activa de voltaje ubicada en el lugar de la falla, mientras el resto tienen un potencial igual a cero.

## **1.3.3.2.2 INTERFAZ DEL MÉTODO COMPLETO EN POWERFACTORY**

PowerFactory de DIgSILENT ha incorporado este método de cálculo de cortocircuitos desde su versión 15, pasando por varios cambios en cuanto a la interfaz gráfica que se presenta en la [Figura 1.23](#page-35-0) de la versión 2021 SP4.

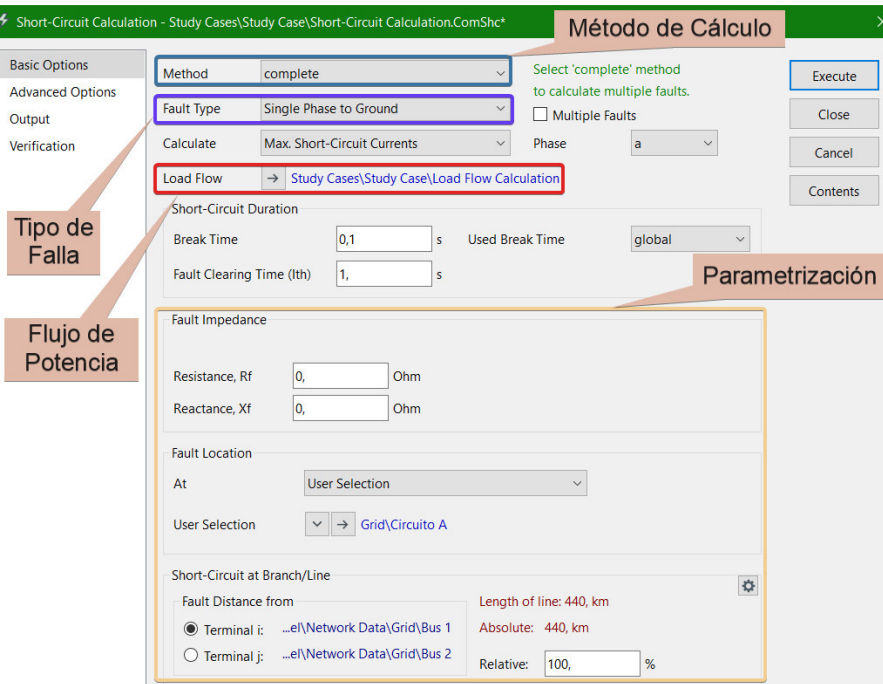

**Figura 1.23**. Menú *Basic Options* del método Completo [8].

<span id="page-35-0"></span>Al abrirse la ventana inicial del cálculo de cortocircuitos se presenta el menú *Basic Options,*  en el cual se selecciona al método Completo, se realiza su parametrización eligiendo el tipo de falla, tiempos de apertura de los disyuntores, resistencia o reactancia de falla, etc.

Además, en esta ventana se presenta la opción *Multiple Faults* cuya función es simular de manera simultánea más de una condición de falla en la red eléctrica, para lo cual se debe tener como mínimo dos o más elementos seleccionados. Dado que esta opción no es utilizada en el presente trabajo no se la describe a detalle, sin embargo, mayor información puede ser consultada en [8].
En la [Figura 1.24](#page-36-0) se muestra el menú *Advanced Options,* en el cual se parametriza las condiciones iniciales del método Completo, es decir, la consideración o no de ciertos elementos de la red a partir de los cuales se ejecuta el flujo de potencia.

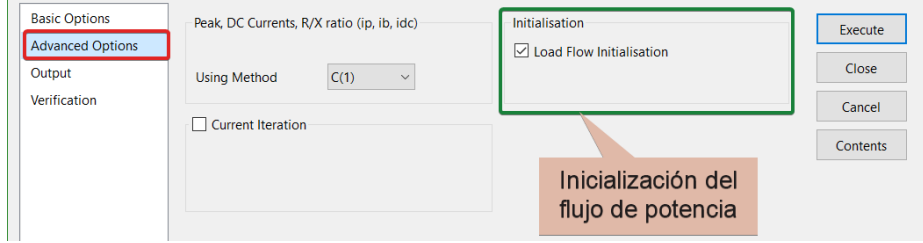

**Figura 1.24**. Menú *Advanced Options* del método Completo [8].

<span id="page-36-0"></span>La opción *Initialisation* es propia del método Completo, mientras que para los demás métodos de cálculo de cortocircuitos ésta es omitida. Además, desmarcando esta opción el software presenta los elementos de la red que a criterio del usuario pueden omitirse, así como la asignación arbitraria del factor *c* de voltaje, tal como se muestra en la [Figura 1.25.](#page-36-1)

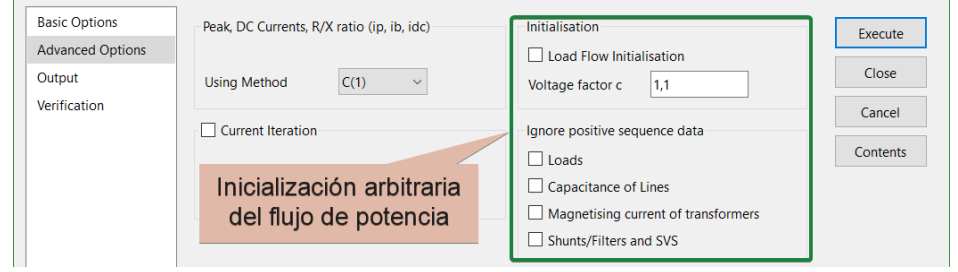

**Figura 1.25.** Inicialización arbitraria del flujo de potencia [8].

<span id="page-36-1"></span>Cabe recalcar, que en el presente trabajo fue considerada la opción *Initialisation* como activa, pues con esto se asegura que las consideraciones mencionadas en la sección [1.3.3.2.1](#page-34-0) son aplicadas en el cálculo del cortocircuito.

Finalmente, como se muestra en la [Figura 1.26,](#page-36-2) los menús *Output* y *Verification* presentan opciones para exportar los resultados obtenidos y para verificar la cargabilidad de los elementos de la red. Estos menús no fueron utilizados en el transcurso del proyecto, sin embargo, son mencionados por conocimiento general de las opciones que brinda este método.

| <b>Basic Options</b><br><b>Advanced Options</b> | √ Show Output<br>Command | → Study Cases\Study Case\Output of Results | <b>Basic Options</b><br><b>Advanced Options</b> | $\vee$ Verification<br><b>Check Devices</b> |                      |
|-------------------------------------------------|--------------------------|--------------------------------------------|-------------------------------------------------|---------------------------------------------|----------------------|
| Output                                          | <b>Shows</b>             | <b>Fault Locations with Feeders</b>        | Output                                          |                                             |                      |
| Verification                                    |                          |                                            | Verification                                    | Max. Loading (Peak)                         | $\frac{9}{6}$<br>90. |
|                                                 | Output as                | <b>ASCII</b><br>$\checkmark$               |                                                 | Max. Loading (Interrupting)                 | %<br>190,            |
|                                                 |                          |                                            |                                                 | Max. Loading (Thermal)                      | %<br> 90,            |

<span id="page-36-2"></span>**Figura 1.26.** Menús *Output* y *Verification* del método Completo [8].

# **1.3.3.3 RESUMEN COMPARATIVO ENTRE EL MÉTODO IEC 60909 Y EL MÉTODO COMPLETO**

Una vez descritos tanto el método IEC 60909 como el método Completo para el cálculo de corrientes de cortocircuito, se tiene la [Tabla 1.3.](#page-37-0) en la cual se presenta una comparación de sus principales características de manera resumida, con la finalidad de agrupar lo expuesto en secciones anteriores.

<span id="page-37-0"></span>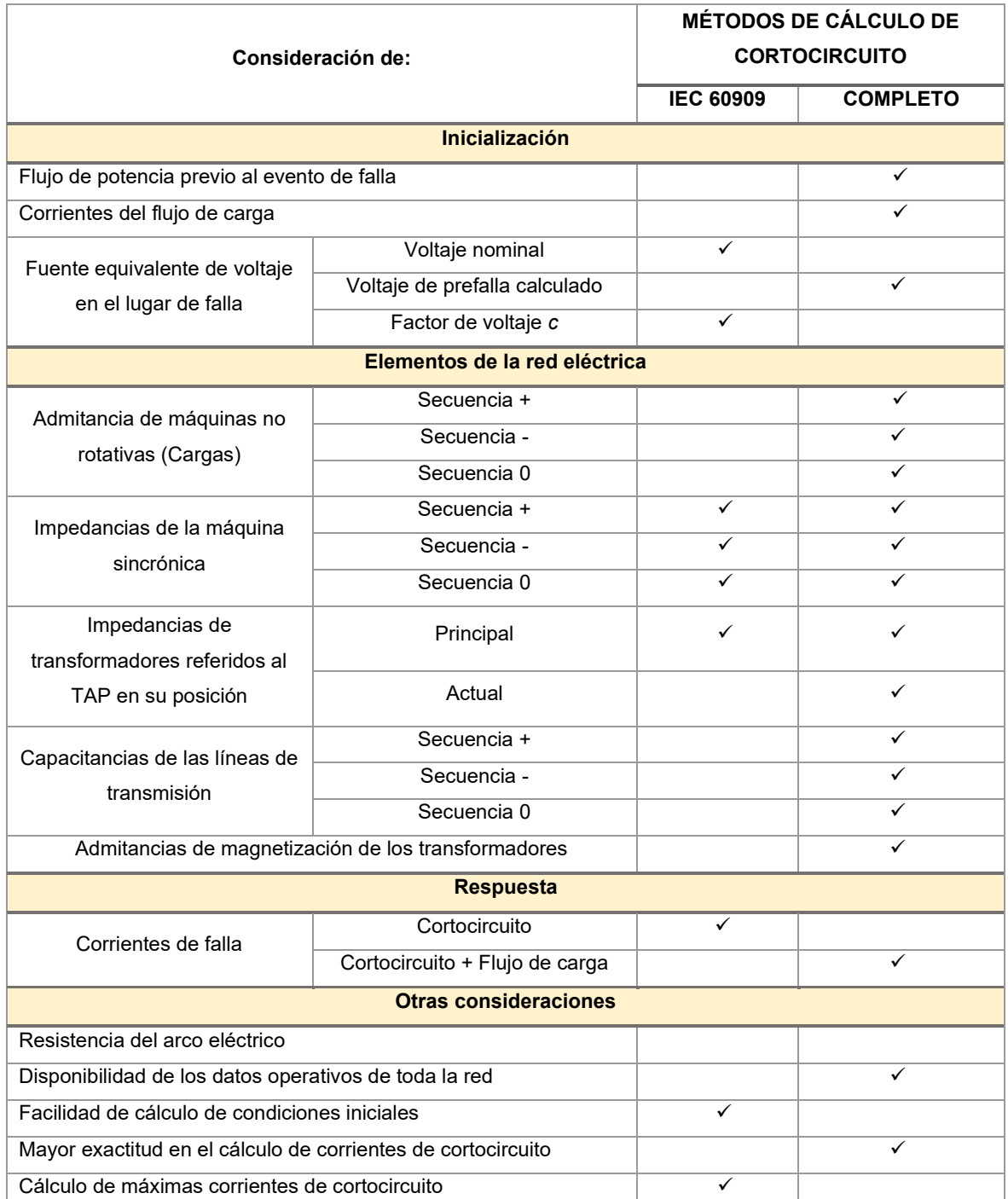

**Tabla 1.3.** Comparación entre el Método IEC 60909 y el Método Completo.

Una vez resumido las diferencias en la [Tabla 1.3.](#page-37-0) referente a los aspectos que se consideran en uno u otro método, se continúa con el ejemplo y la explicación numérica de los cortocircuitos enfocados en el cálculo de la impedancia aparente por parte de la protección de distancia, tanto con el método IEC 60909 como con el método Completo, con el fin de notar la influencia que tiene el flujo de potencia como condición previa a la falla.

En tal virtud, en la siguiente sección se desarrollan estos cálculos tomando como referencia a las ecuaciones establecidas en [1], y a partir de las cuales, se establecen las expresiones para obtener los mismos resultados que se obtienen en PowerFactory al usar el método Completo.

Cabe recalcar, que existe poca información liberada acerca del método Completo que emplea PowerFactory, de ahí la importancia de obtener en el presente Trabajo de Titulación, las expresiones que describan la superposición de las condiciones de prefalla y falla, ya que con ello los efectos del flujo de potencia sobre el desempeño del relé de distancia pueden ser entendidos de mejor manera.

Los resultados de los cálculos que se presentan en la siguiente sección se encuentran en por unidad. Únicamente los valores finales de voltaje, corriente e impedancia se presentan en valores reales.

# **1.3.4 IMPEDANCIA APARENTE CALCULADA POR EL RELÉ DE DISTANCIA USANDO CORTOCIRCUITOS CON EL MÉTODO IEC 60909 Y EL MÉTODO COMPLETO**

En el sistema de la [Figura 1.27](#page-39-0) se determina la impedancia calculada por el relé de distancia R usando los dos métodos de cálculo de corrientes de cortocircuito. Se debe señalar que, el sistema eléctrico contiene dos equivalentes Thévenin que representan los sistemas de potencia presentes a la izquierda ( $Z_s$ ) y a la derecha ( $Z_u$ ) de la línea de transmisión ( $\mathrm{Z}_L$ ), y también se representa la ubicación de la falla a un porcentaje ( $h$ ) de la longitud total de la LT, punto en el cual se conecta la impedancia  $Z_F$  que representa al elemento que provoca el contacto con las fases. Además,  $Z_E$  representa a la impedancia de transferencia que puede existir en un sistema eléctrico de potencia.

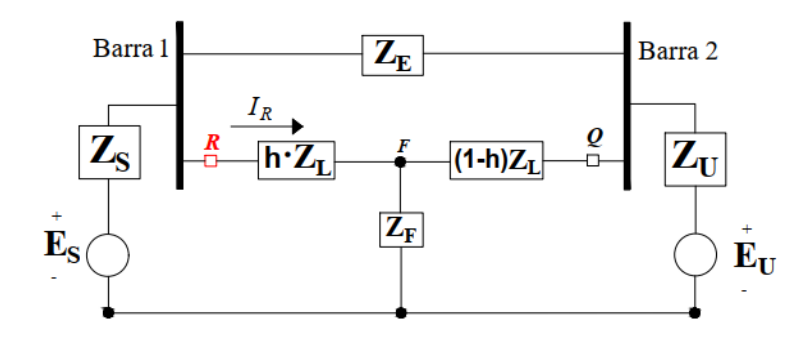

**Figura 1.27.** Sistema eléctrico de estudio [1].

<span id="page-39-0"></span>Con la finalidad de analizar las corrientes de falla, el circuito de la [Figura 1.27](#page-39-0) es redibujado da la siguiente manera.

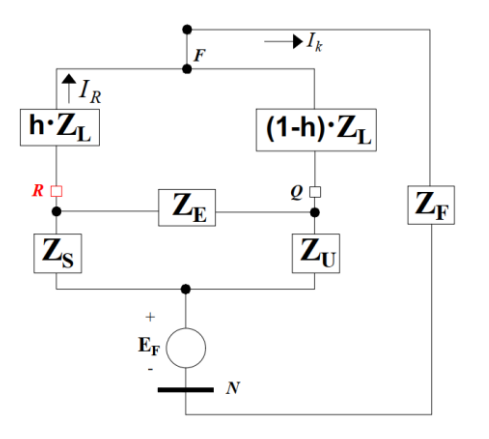

Figura 1.28. Sistema de estudio redibujado en función de *h* [1].

<span id="page-39-1"></span>En la [Figura 1.28,](#page-39-1) se observa la conexión delta (∆) que se tiene entre las impedancias  $Z_{\mathcal{S}}, Z_{\mathcal{U}}$ y  $Z_E$ , ésta se puede transformar a su equivalente en estrella (Y), conservando el punto eléctrico de donde se ubica el relé de distancia *R*, como se muestra en la [Figura 1.29.](#page-39-2)

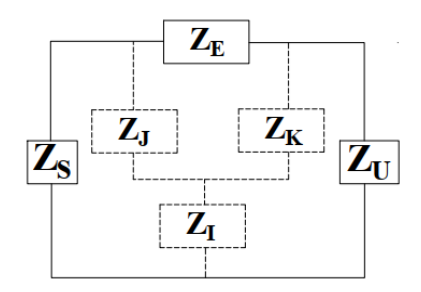

**Figura 1.29.** Transformación Delta – Estrella.

<span id="page-39-2"></span>Donde  $Z_I, Z_J$  y  $Z_K$  son calculadas con la ecuación [\(1.10\):](#page-39-3)

<span id="page-39-3"></span>
$$
\begin{bmatrix} Z_I \\ Z_J \\ Z_K \end{bmatrix} = \frac{1}{Z_S + Z_U + Z_E} \begin{bmatrix} Z_S \cdot Z_U \\ Z_S \cdot Z_E \\ Z_U \cdot Z_E \end{bmatrix}
$$
\n(1.10)

De esta forma, el sistema de la [Figura 1.28](#page-39-1) se reduce como muestra la [Figura 1.30-](#page-40-0)a.

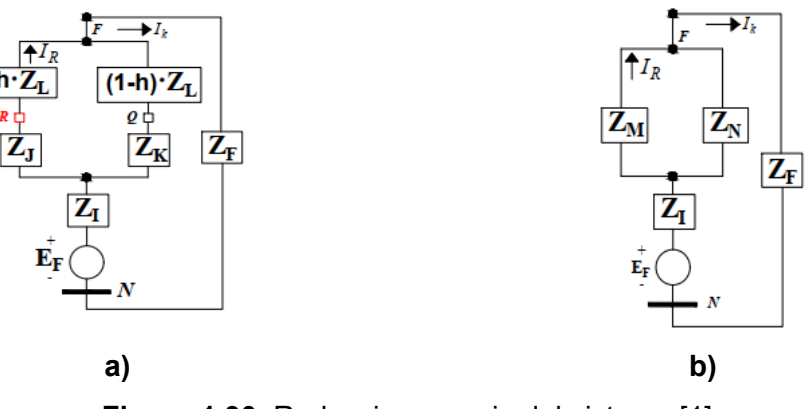

**Figura 1.30.** Reducciones serie del sistema [1].

<span id="page-40-0"></span>En la [Figura 1.30-](#page-40-0)a, se observa que la ubicación del relé *R* se mantiene, sin embargo, para obtener la corriente de cortocircuito que circula por la protección, es necesario aplicar un divisor de corriente, para lo cual se definen las impedancias  $Z_M$  y  $Z_N$  que son calculadas con las siguientes expresiones:

<span id="page-40-3"></span><span id="page-40-2"></span>
$$
Z_M = h \cdot Z_L + Z_J \tag{1.11}
$$

$$
Z_N = (1 - h) \cdot Z_L + Z_K \tag{1.12}
$$

El sistema reducido de l[a Figura 1.30-](#page-40-0)b es válido para cualquier tipo de fallas en un sistema eléctrico, sean éstas balanceadas o desbalanceadas. Por tanto, éste es el sistema con el que se desarrolla el análisis con el método IEC 60909 [1].

#### <span id="page-40-4"></span>**1.3.4.1 CORTOCIRCUITO TRIFÁSICO (3F) – MÉTODO IEC 60909**

Como se mencionó en la sección [1.3.3.1.3](#page-30-0) el cortocircuito trifásico, es una falla balanceada, por tanto, solo la red de secuencia positiva es requerida para su análisis tal como se muestra en la [Figura 1.31.](#page-40-1) Cabe mencionar que, la impedancia  $Z_F$  para fines prácticos se considera como puramente resistiva, debido a la resistencia del arco eléctrico.

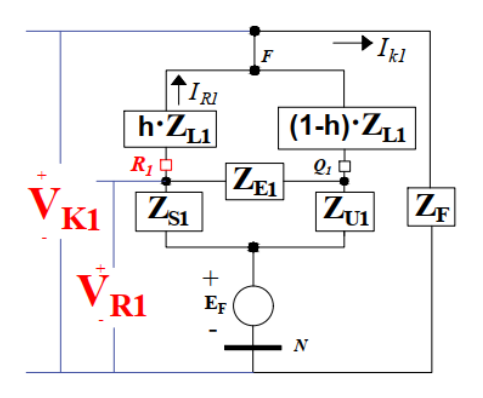

<span id="page-40-1"></span>**Figura 1.31.** Red de secuencia positiva para falla 3F – método IEC 60909 [1].

La falla trifásica ocurre al 80% de la LT, con una resistencia de falla de 10 ohmios. Los datos del sistema en por unidad  $[pu]$  son:

$$
Z_{L1} = 0.011 + j0.10725
$$
  
\n
$$
Z_{S1} = Z_{U1} = 0.0002 + j0.004
$$
  
\n
$$
Z_{E1} = 10^{6} + j10^{6}
$$
  
\n
$$
Z_{F} = 0.00625
$$
  
\n
$$
Z_{BASE} = 1600 \text{ [}\Omega\text{]}
$$
  
\n
$$
Z_{BASE} = 1600 \text{ [}\Omega\text{]}
$$
  
\n
$$
Z_{E} = 0.8
$$

Reemplazando las impedancias en la ecuación [\(1.10\)](#page-39-3) se obtienen los valores de  $Z_{I1}$ ,  $Z_{I1}$  y  $Z_{K1}$ :

$$
\begin{bmatrix} Z_{J1} \\ Z_{J1} \\ Z_{K1} \end{bmatrix} = \frac{1}{0.0002 + j0.004 + 0.0002 + j0.004 + 10^6 + j10^6} \begin{bmatrix} (0.0002 + j0.004)(0.0002 + j0.004) \\ (0.0002 + j0.004)(10^6 + j10^6) \\ (0.0002 + j0.004)(10^6 + j10^6) \\ (0.0002 + j0.004)(10^6 + j10^6) \end{bmatrix}
$$
  

$$
Z_{J1} \approx 0 + j0
$$
  

$$
Z_{J1} = 0.0002 + j0.004
$$
  

$$
Z_{K1} = 0.0002 + j0.004
$$

Posteriormente, se realiza el cálculo de las impedancias  $Z_{M1}$  y  $Z_{N1}$  con base a las ecuaciones [\(1.11\)](#page-40-2) y [\(1.12\)](#page-40-3):

$$
Z_{M1} = 0.8 \cdot (0.011 + j0.10725) + 0.0002 + j0.004 = 0.0090 + j0.898
$$
  

$$
Z_{N1} = (1 - 0.8) \cdot (0.011 + j0.10725) + 0.0002 + j0.004 = 0.0024 + j0.0254
$$

Realizando las reducciones correspondientes, el circuito que se muestra en la [Figura 1.30](#page-40-0) b se redibuja de la siguiente manera:

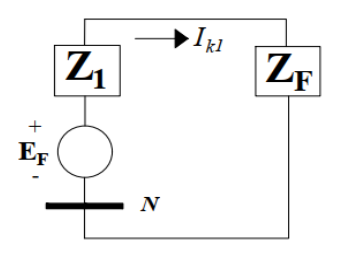

**Figura 1.32.** Reducción de impedancias paralelas.

<span id="page-41-1"></span>Donde  $Z_1$  queda definido según la siguiente expresión:

<span id="page-41-0"></span>
$$
Z_1 = \frac{Z_{M1} \cdot Z_{N1}}{Z_{M1} + Z_{N1}} \tag{1.13}
$$

Reemplazando valores en la ecuación [\(1.13\)](#page-41-0) se tiene:

$$
Z_1 = \frac{(0.0090 + j0.898) \cdot (0.0024 + j0.0254)}{0.0090 + j0.898 + 0.0024 + j0.0254} = 0.0019 + j0.0198
$$

Con base a la [Figura 1.32](#page-41-1) se define los siguientes factores para el cálculo de las corrientes de interés:

<span id="page-42-1"></span><span id="page-42-0"></span>
$$
\frac{1}{K} = \frac{E_F}{Z_1 + Z_F}; \quad \text{donde} \quad I_{K1} \cdot K = 1 \tag{1.14}
$$

$$
C_1 = \frac{Z_{N1}}{Z_{N1} + Z_{M1}}; \quad \text{donde} \quad I_{R1} = C_1 \cdot I_{K1} \tag{1.15}
$$

Como se describió en la sección [1.3.3.1.1,](#page-26-0) el método IEC 60909 considera un voltaje de prefalla de 1.00  $pu$ . multiplicado por el factor  $c$  según el requerimiento de máximas o mínimas corrientes. Sustituyendo los valores en [\(1.14\)](#page-42-0) y [\(1.15\)](#page-42-1) se tiene:

$$
K = \frac{0.0019 + j0.0198 + 0.00625}{1.1 \cdot 1.00} = 0.0074 + j0.0180
$$

$$
C_1 = \frac{0.0024 + j0.0254}{0.0090 + j0.898 + 0.0024 + j0.0254} = 0.2207 + j0.0010
$$

Una vez obtenidos estos factores, se procede con el cálculo de la corriente de cortocircuito y de la corriente que circula por la ubicación de relé:

$$
I_{K1} = \frac{1}{0.0074 + j0.0180} = 19.4968 - j47.4621
$$
  

$$
I_{K1} = (0.2207 + j0.0010) \cdot (19.4968 - j47.4621) = 4.3513 - j10.4564
$$

Por otra parte, el cálculo del voltaje en el punto de falla está dado por la siguiente ecuación:

<span id="page-42-2"></span>
$$
V_K = Z_F \cdot I_{K1} = \frac{Z_F}{K}
$$
 (1.16)

Reemplazando los valores en la ecuación [\(1.16\)](#page-42-2) se tiene:

$$
V_K = \frac{0.00625}{0.0074 + j0.0180} = 0.1219 - j0.2966
$$

Adicionalmente, como muestra la [Figura 1.31](#page-40-1) el voltaje en el lugar del relé es calculado con la siguiente ecuación:

<span id="page-42-4"></span>
$$
V_{R1} = V_K + I_{R1} \cdot hZ_{L1}
$$
 (1.17)

Esta ecuación se reduce sustituyendo el valor de  $V_K$  e  $I_{R1}$ , teniendo la siguiente expresión:

<span id="page-42-3"></span>
$$
V_{R1} = \frac{Z_F + C_1 \cdot hZ_{L1}}{K} \tag{1.18}
$$

Reemplazando valores en la ecuación [\(1.18\)](#page-42-3) se obtiene el voltaje en el relé:

$$
V_{R1} = \frac{0.00625 + (0.2207 + j0.0010) \cdot 0.8 \cdot (0.011 + j0.10725)}{0.0074 + j0.0180} = 1.0537 - j0.0153
$$

Con base a las expresiones del voltaje y la corriente en la ubicación del relé de distancia, el cálculo de la impedancia aparente está dada por la siguiente expresión:

$$
\boldsymbol{Z}_{R1-IEC} = \boldsymbol{A}_{IEC} \cdot h \, Z_{L1} + \boldsymbol{D}_{IEC} \cdot Z_F \tag{1.19}
$$

Donde los factores  $A_{IEC}$  y  $D_{IEC}$  se definen como:

<span id="page-43-0"></span>
$$
A_{IEC} = 1 \tag{1.20}
$$

$$
B_{IEC} = \frac{1}{C_1} \tag{1.21}
$$

$$
D_{IEC} = A_{IEC} \cdot B_{IEC} \tag{1.22}
$$

Una vez calculados los factores  $A_{IEC}$  y  $D_{IEC}$ , estos son reemplazados en la ecuación (1.19) obteniendo la impedancia  $Z_{R1-IEC}$ :

$$
Z_{R1-IEC} = 1(0.8 \cdot (0.011 + j0.10725)) + \frac{1}{0.2207 + j0.0010}(0.00625) = 0.0371 + j0.0857
$$

Cabe mencionar que, para obtener los valores reales de voltaje, corriente e impedancia calculados, deben ser multiplicados por sus valores base respectivos.

Se presenta la [Tabla 1.4.](#page-43-1) con el motivo de comparar los resultados obtenidos mediante el cálculo desarrollado con referencia en [1], con aquellos generados por el software de simulación PowerFactory.

<span id="page-43-1"></span>**Tabla 1.4.** Variables eléctricas vistas por el relé - falla trifásica (IEC).

| <b>Magnitudes</b>     | <b>Calculadas</b>              | Simulación DIgSILENT           | <b>Error Absoluto</b> |               |  |
|-----------------------|--------------------------------|--------------------------------|-----------------------|---------------|--|
|                       |                                |                                | <b>Módulo</b>         | <b>Angulo</b> |  |
| Voltaje [kV]          | $244.19 \angle -0.83^{\circ}$  | $243.86 \angle -0.86^{\circ}$  | 0.33                  | 0.03          |  |
| <b>Corriente [kA]</b> | $1.64 / - 67.41^{\circ}$       | $1.63 \angle -67.48^{\circ}$   | 0.01                  | 0.07          |  |
| Impedancia $\Omega$ ] | $149.384 \angle 66.58^{\circ}$ | $149.324 \angle 66.62^{\circ}$ | 0.06                  | 0.04          |  |

Considerando que los cálculos desarrollados con el procedimiento establecido en [1] no contemplan a los factores de corrección de impedancia, entre otros, se concluye que son una buena aproximación al método IEC 60909 ya que los errores obtenidos son aceptables.

#### **1.3.4.2 CORTOCIRCUITO TRIFÁSICO (3F) – MÉTODO COMPLETO**

Conforme a las consideraciones que el método Completo contempla y que fueron mencionadas en la sección [1.3.3.2.1,](#page-34-0) el esquema del sistema de estudio de la [Figura 1.27](#page-39-0) se modifica como se muestra a continuación:

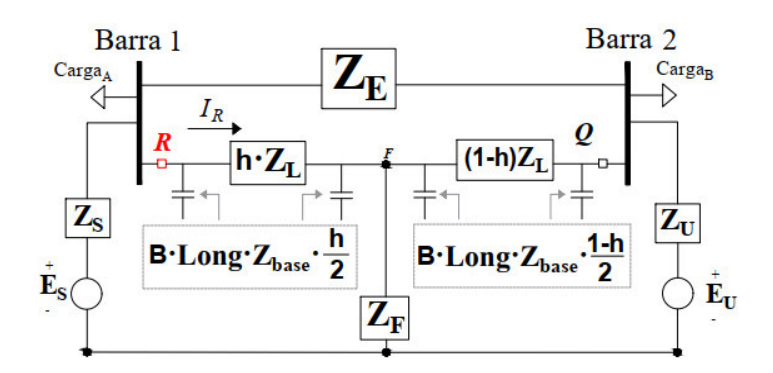

<span id="page-44-0"></span>**Figura 1.33.** Sistema de estudio con las consideraciones del método Completo.

Con base a la [Figura 1.33](#page-44-0) la red de secuencia positiva puede redibujarse como se muestra a continuación:

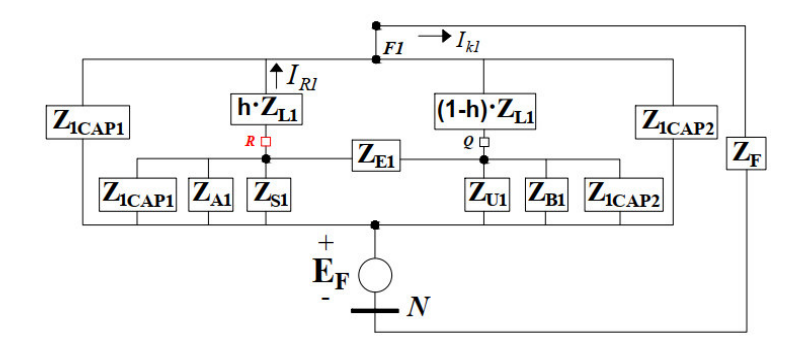

**Figura 1.34.** Red de secuencia positiva para falla 3F - método Completo.

<span id="page-44-1"></span>La [Figura 1.34](#page-44-1) presenta las impedancias  $Z_{1CAP1}$ ,  $Z_{1CAP2}$  y  $Z_{A1}$ ,  $Z_{B1}$ , que corresponden a las susceptancias de la LT y a las cargas (A y B) conectadas en los extremos de la línea respectivamente. Dado que estas impedancias se encuentran en paralelo, pueden expresarse como  $Z_{1P1}$  y  $Z_{1P2}$  como muestra la [Figura 1.35-](#page-44-2)a, con las cuales se realiza el equivalente delta – estrella para obtener las impedancias  $Z_{I1}, Z_{I1}$  y  $Z_{K1}$ , según indica la [Figura 1.35-](#page-44-2)b.

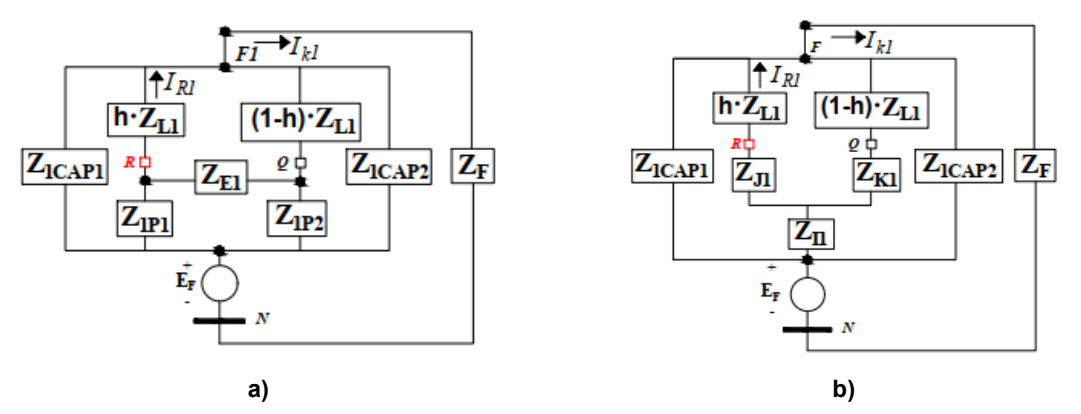

<span id="page-44-2"></span>**Figura 1.35.** Reducción de impedancias: a)  $Z_{1P1}$  y  $Z_{1P2}$ ; b)  $Z_{I1}$ ,  $Z_{I1}$  y  $Z_{K1}$  – método Completo.

En este caso, las impedancias  $Z_{11}$ ,  $Z_{11}$  y  $Z_{K1}$  son calculadas con la ecuación [\(1.23\).](#page-45-0)

<span id="page-45-0"></span>
$$
\begin{bmatrix} Z_{I1} \\ Z_{J1} \\ Z_{K1} \end{bmatrix} = \frac{1}{z_{1P1} + z_{1P2} + z_{E1}} \begin{bmatrix} Z_{1P1} \cdot Z_{1P2} \\ Z_{1P1} \cdot Z_{E1} \\ Z_{1P2} \cdot Z_{E1} \end{bmatrix}
$$
(1.23)

Por otra parte, la [Figura 1.36](#page-45-1) presenta nuevas impedancias producto de las reducciones series y paralelo realizadas a fin de simplificar el sistema.

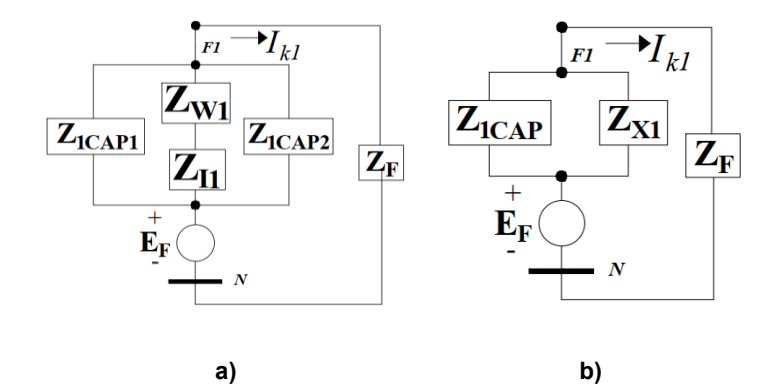

**Figura 1.36.** Reducción de impedancias: a)  $Z_{W1}$ ; b)  $Z_{X1}$  – método Completo.

<span id="page-45-1"></span>La ecuació[n \(1.24\)](#page-45-2) define a la impedancia  $Z_{W1}$ , sin embargo, primero es necesario obtener las impedancias  $Z_{M1}$  y  $Z_{N1}$  mediante las ecuaciones [\(1.11\)](#page-40-2) y [\(1.12\).](#page-40-3)

<span id="page-45-2"></span>
$$
Z_{W1} = \frac{Z_{M1} \cdot Z_{N1}}{Z_{M1} + Z_{N1}} \tag{1.24}
$$

Finalmente, las impedancias  $Z_{X1}$ ,  $Z_{1CAP}$  y  $Z_1$  están dadas por las siguientes ecuaciones:

<span id="page-45-4"></span><span id="page-45-3"></span>
$$
Z_{X1} = Z_{W1} + Z_{I1} \tag{1.25}
$$

$$
Z_{1CAP} = \frac{Z_{1CAP1} \cdot Z_{1CAP2}}{Z_{1CAP1} + Z_{1CAP2}} \tag{1.26}
$$

<span id="page-45-5"></span>
$$
Z_1 = \frac{Z_{1CAP} \cdot Z_{X1}}{Z_{1CAP} + Z_{X1}} \tag{1.27}
$$

Los sistemas simplificados de la [Figura 1.36](#page-45-1) son válidos para realizar el cálculo numérico de cualquier tipo de fallas en un sistema eléctrico con el método completo, sean éstas balanceadas o desbalanceadas.

#### **1.3.4.2.1 DESARROLLO NUMÉRICO FALLA 3F – MÉTODO COMPLETO**

De igual manera que la sección [1.3.4.1,](#page-40-4) la falla trifásica ocurre al 80% de la LT con una resistencia de falla de 10 ohmios. Sin embargo, para este método es necesario considerar los siguientes datos adicionales:

$$
B_1 = 4.5 [\mu s/km]
$$
  
\n
$$
S_{G1} = 519.13 [MW] - j68.94 [MVAr]
$$
  
\n
$$
S_{G2} = 203 [MW] + j120.3 [MVAr]
$$
  
\n
$$
S_{G2} = 440 [km]
$$
  
\n
$$
S_{B} = 675 [MW] + j100 [MVAr]
$$
  
\n
$$
S_B = 675 [MW] + j100 [MVAr]
$$

Donde  $S_A$ ,  $S_B$  son las potencias nominales de las cargas conectadas y  $S_{GA}$ ,  $S_{GB}$ corresponden a los aportes de potencia de los generadores al sistema.

El software PowerFactory ejecuta un flujo de potencia considerando una barra ficticia al porcentaje h de la LT, calculando el voltaje de prefalla  $E_f$  en el punto de falla F, y el voltaje en las barras  $V_{barra1}$  y  $V_{barra2}$ . Estos valores expresados en pu. son los siguientes:

$$
V_{barra1} = 1 + j0; \t V_{barra2} = 0.8590 - j0.5119; \t E_f = 0.9108 - j0.4236
$$

Posterior a ello, se realiza el cálculo de las impedancias de las cargas  $Z_{A1}$  y  $Z_{B1}$ :

$$
Z_{A1} = \frac{|V_{barrat}|^2}{S_A^*} = \frac{1^2}{0.2 - j0.05} = 4.7059 - j1.1765
$$

$$
Z_{B1} = \frac{|V_{barra2}|^2}{S_B^*} = \frac{0.9999^2}{6.75 - j1.00} = 0.1449 + j0.0215
$$

El software también calcula las corrientes operativas que circulan por la LT:

$$
I_{barra1} = 5 + j0.6980
$$

$$
I_{barra2} = -4.1915 + j2.2207
$$

Además, puesto que la capacitancia de la LT es proporcional a la ubicación de la falla, las reactancias capacitivas de la [Figura 1.34](#page-44-1) son calculadas de la siguiente manera:

<span id="page-46-1"></span><span id="page-46-0"></span>
$$
Z_{1CAP1} = -j \cdot \left( B \cdot Long \cdot Z_{base} \cdot \frac{h}{2} \right)^{-1}
$$
 (1.28)

$$
Z_{1CAP2} = -j \cdot \left( B \cdot Long \cdot Z_{base} \cdot \frac{(1-h)}{2} \right)^{-1}
$$
 (1.29)

Reemplazando los valores en las ecuaciones [\(1.28\)](#page-46-0) y [\(1.29\)](#page-46-1) se tienen:

$$
Z_{1CAP1} = -j \cdot \left(4.5 \cdot 10^{-6} \cdot 440 \, km \cdot 1600 \cdot \frac{0.8}{2}\right)^{-1} = -j0.7891
$$
\n
$$
Z_{1CAP2} = -j \cdot \left(4.5 \cdot 10^{-6} \cdot 440 \, km \cdot 1600 \cdot \frac{1 - 0.8}{2}\right)^{-1} = -j3.1566
$$

En concordancia con la [Figura 1.35,](#page-44-2) las impedancias  $Z_{1P1}$ y  $Z_{1P2}$  se calculan con las siguientes expresiones:

$$
Z_{1P1} = \left(\frac{1}{Z_{1CAP1}} + \frac{1}{Z_{A1}} + \frac{1}{Z_{S1}}\right)^{-1}
$$
(1.30)

$$
Z_{1P2} = \left(\frac{1}{Z_{1CAP2}} + \frac{1}{Z_{B1}} + \frac{1}{Z_{U1}}\right)^{-1}
$$
\n(1.31)

Obteniendo:

$$
Z_{1P1} = 0.0002 + j0.0040 \t Z_{1P2} = 0.0003 + j0.0040
$$

Por otra parte, el equivalente Δ-Y es obtenido con la ecuació[n \(1.23\),](#page-45-0) teniendo lo siguiente:

$$
Z_{I1} \approx 0 + j0; \qquad Z_{J1} = 0.0002 + j0.004; \qquad Z_{K1} = 0.0003 + j0.004
$$

Después, se calculan las impedancias  $Z_{M1}$  y  $Z_{N1}$  con base a las ecuaciones [\(1.11\)](#page-40-2) [y \(1.12\):](#page-40-3)

$$
Z_{M1} = 0.8 \cdot (0.001 + j0.10725) + 0.0002 + j0.004 = 0.0090 + j0.0898
$$

$$
Z_{N1} = 0.2 \cdot (0.001 + j0.10725) + 0.0003 + j0.004 = 0.0025 + j0.0254
$$

Finalmente, se realiza el cálculo de las impedancias  $Z_{W1}$ ,  $Z_{X1}$ ,  $Z_{1CAP}$  y  $Z_1$  mediante las ecuaciones [\(1.24\),](#page-45-2) [\(1.25\),](#page-45-3) [\(1.26\)](#page-45-4) y [\(1.27\)](#page-45-5) respectivamente:

$$
Z_{W1} = \frac{(0.0090 + j0.0898)(0.0025 + j0.0254)}{0.0090 + j0.0898 + 0.0025 + j0.0254} = 0.0020 + j0.0198
$$
  

$$
Z_{1CAP} = \frac{(-j0.7891)(-j3.1566)}{-j0.7891 - j3.1566} = -j0.6313
$$
  

$$
Z_1 = \frac{(-j0.6313)(0.0020 + j0.0198)}{-j0.6313 + 0.0020 + j0.0198} = 0.0021 + j0.0205
$$

Una vez reducida la red de secuencia positiva, se procede con el cálculo de los factores que determinan las corrientes, voltajes e impedancias que mide y calcula el relé respectivamente. Se debe mencionar que, por la incorporación de la capacitancia  $Z_{1CAP1}$ se define un nuevo factor llamado  $\mathcal{C}^{\prime}$ , el cual se calcula con la expresión [\(1.32\):](#page-47-0)

<span id="page-47-0"></span>
$$
C' = \frac{Z_{1CAP_1}}{Z_{1CAP_1} + Z_{X_1}}
$$
(1.32)

Obteniendo:

$$
C' = \frac{-j0.6313}{-j0.6313 + 0.0020 + j0.0198} = 1.0324 - j0.0033
$$

Adicionalmente, mediante la ecuación [\(1.15\)](#page-42-1) se obtiene el valor de  $C_1$ .

$$
C_1 = \frac{0.0025 + j0.0254}{0.0025 + j0.0254 + 0.0090 + j0.0898} = 0.2206 + j0.0003
$$

Por otra parte, se realiza el cálculo de la corriente y voltaje en el lugar de la falla mediante las expresiones  $(1.14)$  y  $(1.16)$ , para lo cual es necesario obtener el factor  $K$ .

$$
K = \frac{0.0021 + j0.0205 + 0.00625}{0.9108 - j0.4236} = -0.0011 + j0.0220
$$
  

$$
I_{K1} = 2.2665 - j45.2812
$$
  

$$
V_{K1} = -0.0142 - j0.2830
$$

Debido a que el método Completo superpone la condición de prefalla con la condición de falla, las ecuaciones [\(1.15\)](#page-42-1) y [\(1.17\)](#page-42-4) son modificadas. La [Figura 1.37](#page-48-0) presenta el camino de circulación de corriente que produce la consideración de la capacitancia  $Z_{1CAP1}$  de la LT.

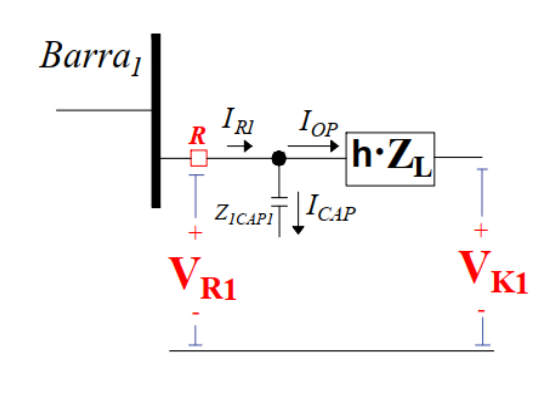

**Figura 1.37.** Voltaje de falla en la ubicación relé.

<span id="page-48-0"></span>Por tanto, la corriente que circula por el relé está definida por la ecuación [\(1.33\):](#page-48-1)

<span id="page-48-1"></span>
$$
I_{R1} = \frac{C_1 \cdot C'}{K} + I_{barra1} \tag{1.33}
$$

Mientras que el voltaje en la ubicación del relé se define con la ecuación [\(1.34\):](#page-48-2)

<span id="page-48-2"></span>
$$
V_{R1} = \frac{I_{R1} \cdot h \cdot Z_{L1} + V_K}{1 + \frac{h \cdot Z_{L1}}{Z_{CAP1}}} \tag{1.34}
$$

Reemplazando valores se tiene:

$$
I_{R1} = \frac{(0.2206 + j0.0003) \cdot (1.0324 - j0.0033)}{-0.0011 + j0.0220} + 5 + j0.6980 = 4.4642 - j9.6133
$$

$$
V_{R1} = \frac{(4.4642 - j9.6133) \cdot 0.8 \cdot (0.011 + j0.10725) - 0.0142 - j0.2830}{1 + \frac{0.8 \cdot (0.011 + j0.10725)}{-j0.7891}} = 0.9537 + j0.0054
$$

Finalmente, la impedancia aparente calculada por el relé está dada por la siguiente expresión:

<span id="page-48-3"></span>
$$
Z_{R1} = \frac{V_R}{I_R} = \left(\frac{Z_{1CAP1}}{Z_{1CAP1} + h \cdot Z_{L1}}\right) \cdot hZ_{L1} + \left(\frac{Z_{1CAP1}}{Z_{1CAP1} + h \cdot Z_{L1}}\right) \cdot \frac{Z_F}{I_R \cdot K}
$$
  

$$
Z_{R1-COM} = A_{COM} \cdot h Z_{L1} + D_{COM} \cdot Z_F
$$
 (1.35)

Donde los factores  $A_{COM}$  y  $D_{COM}$  se definen como:

$$
A_{COM} = \left(\frac{Z_{1CAP1}}{Z_{1CAP1} + h \cdot Z_{L1}}\right) \tag{1.36}
$$

$$
B_{COM} = \frac{1}{C_1 \cdot C' + K \cdot I_{barrat}} \tag{1.37}
$$

$$
D_{COM} = A_{COM} \cdot B_{COM} \tag{1.38}
$$

Una vez calculados los factores  $A_{COM}$  y  $D_{COM}$ , estos son reemplazados en la ecuación [\(1.35\)](#page-48-3) obteniendo la impedancia  $Z_{R1-COM}$ :

$$
Z_{R1-COM} = (1.1218 - j0.0141)(0.8 \cdot (0.011 + j0.10725)) + (4.2205 - j2.2886)(0.00625)
$$
  

$$
Z_{R1-COM} = 0.0374 + j0.0818
$$

Se presenta la [Tabla 1.5](#page-49-0) con el motivo de comparar los resultados obtenidos mediante el cálculo desarrollado, con los resultados conseguidos con el empleo del software de simulación PowerFactory de DIgSILENT.

<span id="page-49-0"></span>

| <b>Magnitudes</b>     | <b>Calculadas</b>              | <b>Simulación DIgSILENT</b>    | <b>Error Absoluto</b> |               |  |
|-----------------------|--------------------------------|--------------------------------|-----------------------|---------------|--|
|                       |                                |                                | <b>Módulo</b>         | <b>Angulo</b> |  |
| Voltaje [kV]          | 220.25 ∠0.32°                  | $221.32 \angle 0.13^{\circ}$   | 1.07                  | 0.19          |  |
| <b>Corriente [kA]</b> | $1.53 \angle -65.09^{\circ}$   | $1.54 \angle -65.28^{\circ}$   | 0.01                  | 0.19          |  |
| Impedancia $\Omega$ ] | $143.966 \angle 65.41^{\circ}$ | $143.929 \angle 65.41^{\circ}$ | 0.04                  | 0.00          |  |

**Tabla 1.5.** Variables eléctricas vistas por el relé - falla 3F (Completo).

Considerando que los cálculos desarrollados con el procedimiento planteado no contemplan los factores de corrección de impedancia, entre otros, se determina que son una buena aproximación al método Completo ya que los errores obtenidos son aceptables.

Una vez obtenida la impedancia aparente que el relé de distancia calcula ante una falla trifásica, usando los métodos de cálculos de cortocircuitos IEC 60909 y Completo, se continúa con el desarrollo de los siguientes tipos de falla mencionados en el alcance del presente proyecto. Sin embargo, debido a su extensión estos se encuentran ubicados en el Anexo A.

A continuación, la [Tabla 1.6](#page-50-0) y la [Tabla 1.7](#page-50-1) presentan un resumen de los factores utilizados en cada red de secuencia para el cálculo de las impedancias aparentes ante los tipos de falla mencionados anteriormente. Se debe hacer uso de la ecuación [\(1.9\)](#page-29-0) y de los respectivos valores base para obtener los resultados reales en el sistema trifásico  $abc$ .

| Tipo de          | Método           | Corrientes en la ubicación del Relé               |                                                  |                                                                   |  |  |
|------------------|------------------|---------------------------------------------------|--------------------------------------------------|-------------------------------------------------------------------|--|--|
| Falla            |                  | $I_{R1-LN}$                                       | $I_{R2-LN}$                                      | $I_{R0-LN}$                                                       |  |  |
| <b>Trifásica</b> | <b>IEC 60909</b> | $\frac{C_1}{K}$                                   |                                                  |                                                                   |  |  |
|                  | Completo         | $\frac{C_1 \cdot C'}{K} + I_{barra1}$             |                                                  |                                                                   |  |  |
| <b>Bifásica</b>  | <b>IEC 60909</b> | $\frac{C_1}{K}$                                   | $-\frac{C_2}{K}$                                 |                                                                   |  |  |
|                  | Completo         | $\frac{C_1 \cdot C'}{K} + I_{1barra1}$            | $-\frac{C_2 \cdot C_2'}{K} + I_{2barra1}$        |                                                                   |  |  |
| Bifásica a       | <b>IEC 60909</b> | $\frac{C_1}{K}$                                   | $-\frac{C_{2P}C_2}{K}$                           | $-\frac{\overline{C_{0P}C_0}}{K}$                                 |  |  |
| Tierra           | Completo         | $\frac{\overline{C_1 \cdot C'}}{K} + I_{1barra1}$ | $-\frac{C_{2P}C_2\cdot C_2'}{K}$ + $I_{2barra1}$ | $-\frac{\overline{C_{0P}C_0}\cdot\overline{C_0'}}{K}+I_{0barra1}$ |  |  |
| Monofásica       | <b>IEC 60909</b> | $\frac{C_1}{K}$                                   | $\frac{C_2}{K}$                                  | $\frac{C_0}{K}$                                                   |  |  |
|                  | Completo         | $\frac{\overline{C_1 \cdot C'}}{K} + I_{1barra1}$ | $\frac{C_2 \cdot C_2'}{K} + I_{2 \text{barra1}}$ | $\frac{C_0\cdot C_0'}{K}$<br>$+\ I_{0\,barra1}$                   |  |  |

<span id="page-50-0"></span>**Tabla 1.6.** Factores para el cálculo de corrientes en el relé ante distintos tipos de fallas.

## <span id="page-50-1"></span>**Tabla 1.7.** Factores para el cálculo de voltajes en el relé ante distintos tipos de fallas.

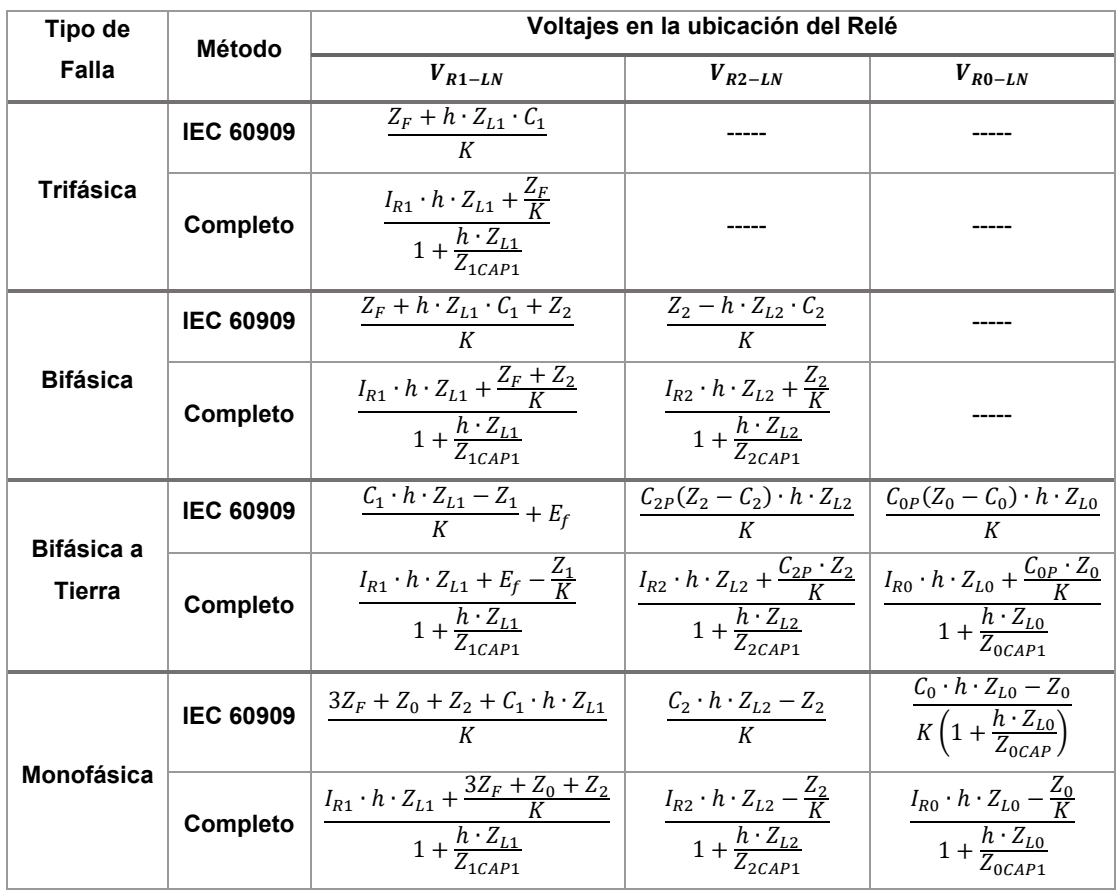

Una comparación entre las impedancias aparentes calculadas con el método IEC 60909 y con el método Completo bajo la condición  $Z_F = 0$ , se presenta en el Anexo B.1.

El análisis de los voltajes y de las corrientes de falla que intervienen en el cálculo de la impedancia aparente por parte del relé de distancia, evidencia la importancia que tienen las corrientes y los voltajes del flujo de potencia previo a la falla, así como la incorporación de la capacitancia de la LT ante distintos tipos de cortocircuitos, puesto que se presentan variaciones en la impedancia aparente respecto a los resultados obtenidos con el método IEC 60909.

En tal virtud, el capítulo [2](#page-52-0) del presente trabajo contiene la propuesta del procedimiento de ajuste de las zonas de protección primaria del relé de distancia, teniendo al método Completo como la base del estudio de cortocircuitos.

# <span id="page-52-0"></span>**2. RUTINA COMPUTACIONAL Y PROCEDIMIENTO DE AJUSTE DE LA PROTECCIÓN DE DISTANCIA**

En este capítulo se desarrolla una rutina computacional en DPL que tiene la capacidad de simular cortocircuitos a lo largo de una línea de transmisión de un sistema eléctrico modelado en PowerFactory, empleando la norma IEC 60909 y el método Completo.

Adicionalmente, se presenta un procedimiento para determinar los ajustes de la protección de distancia de líneas de transmisión empleando una rutina computacional desarrollada en DPL de PowerFactory. Este procedimiento se detalla en forma general en la [Figura 2.1.](#page-52-1)

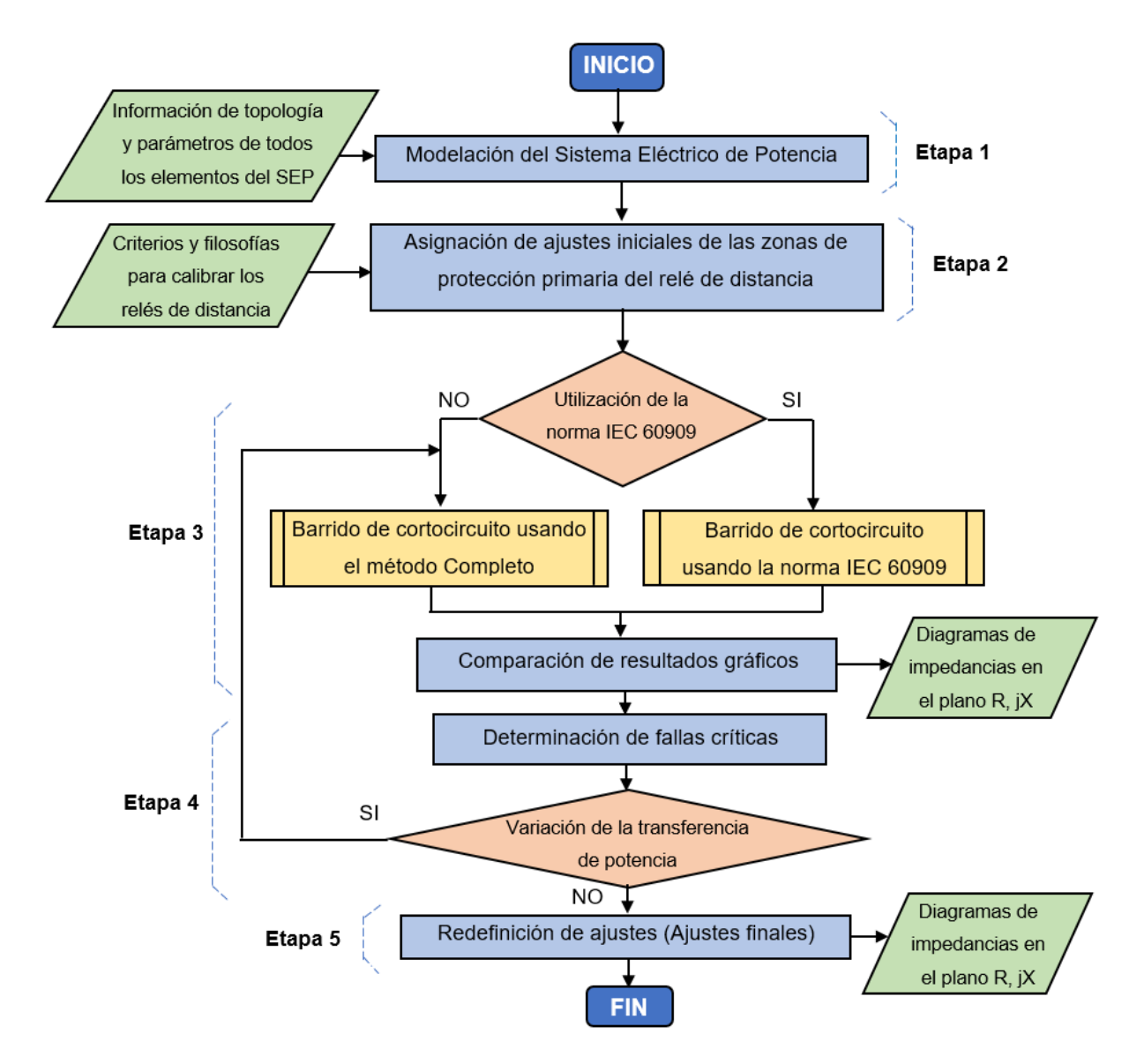

<span id="page-52-1"></span>**Figura 2.1.** Procedimiento para determinar ajustes en relés de distancia.

Como se observa en la [Figura 2.1,](#page-52-1) el procedimiento está compuesto de cinco etapas:

Etapa 1.- Se realiza la modelación del sistema eléctrico de potencia en DIgSILENT PowerFactory, considerando información de la topología y parámetros eléctricos de todos los elementos del sistema.

Etapa 2.- Se definen y asignan ajustes iniciales a los relés de distancia usando criterios genéricos de la filosofía de protecciones.

Etapa 3.- Usando la rutina desarrollada en DPL de PowerFactory se realiza un barrido de cortocircuitos en las LT de interés usando la norma IEC 60909 o el método Completo.

Etapa 4.- Se realiza un análisis de afectación de los lazos de impedancia en las zonas de protección de los relés de distancia estudiados para determinar fallas críticas que limiten las zonas de protección, incluyendo la posibilidad de realizar variaciones en la transferencia de potencia a fin de establecer la peor condición.

Etapa 5.- Se modifican los ajustes iniciales en base a las fallas críticas encontradas en la etapa 4.

En la siguiente sección se describe de forma básica el lenguaje de programación orientada a objetos DPL de PowerFactory, este software permite desarrollar una rutina de programación usada en la etapa 3 del procedimiento de ajustes de la protección de distancia.

Es importante señalar que, el desarrollo completo del procedimiento para determinar ajustes en relés de distancia de la [Figura 2.1,](#page-52-1) se presenta en el Capítulo [3](#page-64-0) usando un sistema eléctrico de potencia de prueba.

#### **2.1 LENGUAJE DE PROGRAMACIÓN**

El lenguaje de programación utilizado para la implementación de la rutina computacional fue DPL del software PowerFactory de DIgSILENT. De manera previa al desarrollo de la herramienta, se describe brevemente este entorno de programación.

#### **2.1.1 POWERFACTORY – DIgSILENT**

El software PowerFactory es una herramienta de ingeniería usada para el análisis de sistemas de generación, transmisión y distribución de energía eléctrica a nivel industrial. Además, utiliza una base de datos orientada a objetos, que permite una gran flexibilidad para integrar en una misma interfaz gráfica diversos tipos de elementos de un sistema eléctrico como generadores, líneas de transmisión, cargas, etc.

PowerFactory tiene una base de datos de tipo jerárquica, es decir, todos los datos son organizados según la clase a la cual pertenezcan. Las principales clases de datos que maneja son: .Elm\* (elementos de la red), .Typ\* (tipos de objetos asignados a los elementos de la red), .Int\* (objetos estructurales tales como carpetas), .Set\* (configuraciones de objetos), .Com\* (ejecución de funcionalidades).

Es necesario mencionar que en el presente trabajo se hizo uso de PowerFactory 2021 SP4.

## **2.1.1.1 Principales funciones de simulación**

PowerFactory al usar una única base de datos, permite que se pueda ejecutar fácilmente todas sus funcionalidades de simulación, como por ejemplo flujos de potencia (ComLdf), cálculo de cortocircuitos (ComShc), análisis de armónicos (ComHldf), coordinación de protecciones (ComProtassist), análisis de estabilidad y análisis modal (ComMod). Los resultados obtenidos pueden ser mostrados al usuario a través de su interfaz gráfica como: datos tabulados, distintos tipos de gráficas de resultados preestablecidas o diagramas de bloques.

Por otra parte, en la ventana *Output Window* se presenta toda la información referente a la función ejecutada, ya sean errores, precauciones u otros reportes. Además, permite un fácil manejo de información, ya que, el software presenta un administrador de datos llamado *Data Manager* a través del cual permite editar las carpetas y elementos de cualquier proyecto activo.

## **2.1.1.2 Lenguajes de DIgSILENT**

PowerFactory permite al usuario automatizar procesos que usan los módulos de cálculo o las funcionalidades del software mediante códigos o s*cripts* en el Lenguaje de Programación DIgSILENT (DPL), para lo cual, es necesario utilizar el nombre específico de los parámetros de cada objeto. Es decir, el grado de flexibilidad del software es tal que permite tener como entrada a diversos parámetros, tanto de un solo objeto como de un grupo de objetos o elementos y usarlos mediante comandos escritos en su propio editor de texto. Este lenguaje fue usado para el desarrollo del presente proyecto y está descrito en la sección [2.1.2 .](#page-55-0)

Por otra parte, DIgSILENT también ofrece el Lenguaje de Simulación DIgSILENT (DSL), el cual basa su funcionamiento en la implementación de diagramas de bloques que son usados para crear de sistemas de control a través de ecuaciones diferenciales que pueden interactuar de manera dinámica con diversos elementos de la red eléctrica.

Es necesario mencionar que, a través del lenguaje DSL es posible desarrollar simulaciones de tipo electromecánicas (RMS) o de tipo electromagnéticas (EMT) en el estudio dinámico de transitorios eléctricos.

Dentro de la biblioteca general de PowerFactory de DIgSILENT es posible encontrar una gran variedad de modelos DSL preestablecidos, de los cuales se puede hacer uso en los distintos objetos de un sistema eléctrico. En tal contexto, el área de protecciones eléctricas contiene variedad de modelos de relés de protección de las principales marcas del mercado. Además, cada modelo presenta un manual que describe su funcionamiento. De igual manera sucede en el área de generación, donde se encuentran varios reguladores de velocidad, voltaje, etc.

Además de manejar los lenguajes DPL y DSL, PowerFactory en su modo *Engine* puede ser enlazado con Python para le ejecución de comandos de forma externa [8].

#### <span id="page-55-0"></span>**2.1.2 PROGRAMACIÓN EN LENGUAJE DPL**

El lenguaje de programación DPL brinda al usuario la posibilidad de automatizar tareas en el software PowerFactory, ya que tiene comandos de decisión, definición de variables creadas por el usuario y además posee una interfaz flexible para el acceso y uso de los parámetros de los objetos de la red. Por lo expuesto, este lenguaje de programación permite crear nuevas funciones de cálculo según las necesidades del usuario, lo cual potencia al software en todos los campos de análisis de los sistemas eléctricos.

La sintaxis del código presenta una estructura conocida ya que se desarrolla en el lenguaje de programación C++. Además, su editor de comandos brinda características como autocompletar palabras, diferenciar las funciones globales, permitir comentarios a lo largo del código, entre otras bondades que originan una interfaz amigable con el usuario. Cabe mencionar que, DPL también permite la comunicación con Excel o MATLAB para la administración de datos.

#### **2.1.2.1 Estructura principal de un comando DPL**

El elemento central que conecta diferentes parámetros, variables, funciones o elementos internos para posteriormente obtener resultados o cambios en alguno de los parámetros ingresados, es el comando DPL o *ComDpl.* Su estructura se muestra en la [Figura 2.2.](#page-56-0)

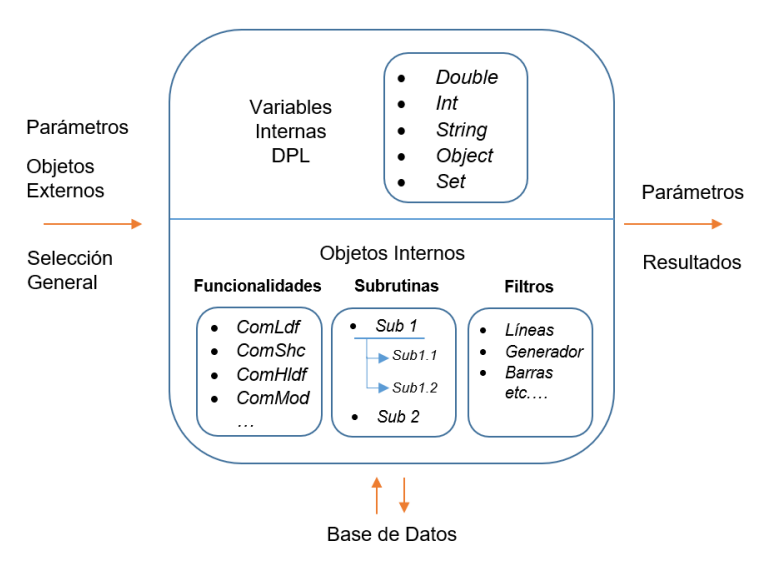

**Figura 2.2.** Estructura de un comando DPL [8].

<span id="page-56-0"></span>El comando DPL ejecuta una serie de procesos e inicializa los cálculos de otras funciones que se encuentren anidadas en su interior, por lo que, se encuentra en constante comunicación con la base de datos para administrar los resultados obtenidos y también para almacenar los nuevos parámetros o configuraciones generados sobre la base de datos de cada objeto.

La ubicación del DPL dentro del proyecto depende del objetivo planteado, ya que puede localizarse dentro de los casos de estudio o en el perfil del usuario, sin que reste su capacidad de acceder y manejar variables de otros casos de estudio o proyectos, siempre y cuando pertenezcan a un mismo perfil de usuario [8].

La forma de crear un comando y las características de cada una de las ventanas de un archivo DPL, se detallan en el Anexo C.1.

## **2.2 DESARROLLO DE LA RUTINA EN DPL**

En esta sección se describen los requerimientos que debe satisfacer la rutina en DPL con el fin de cumplir el alcance propuesto en el presente trabajo de titulación. Inicialmente, se detallan las características esperadas de la herramienta. Posterior a ello se detalla su diseño e implementación. Finalmente, una vez desarrollada la rutina se presenta un resumen de las características más importantes.

## <span id="page-56-1"></span>**2.2.1 REQUERIMIENTOS A CUMPLIR CON LA RUTINA DE PROGRAMACIÓN**

En concordancia con el alcance del presente trabajo, la rutina debe tener la capacidad de simular barridos de cortocircuitos en las LT de sistemas eléctricos modelados en PowerFactory empleando la norma IEC 60909 y el Método Completo, las características y diferencias de estos métodos fueron establecidas a detalle en la sección [1.3.3.](#page-25-0)

Es importante señalar que el barrido de cortocircuito se lo define como: un conjunto de simulaciones de cortocircuitos a lo largo de la línea, por lo que, la primera simulación inicia al 0% de la LT, luego, la segunda simulación se realiza a un porcentaje de la distancia total la LT, hasta completar el 100% de la línea de transmisión seleccionada por el usuario.

Una vez realizado el barrido de cortocircuito, la rutina recolecta valores de impedancias aparentes calculadas por los relés de distancia de las LT analizadas.

La rutina también debe considerar la simulación de diferentes tipos de cortocircuitos (trifásico, bifásico aislado, bifásico a tierra y monofásico), variaciones de valores de resistencia de falla, y varios valores de transferencia de potencia.

Con los resultados obtenidos de la rutina y usando las funcionalidades de PowerFactory que representa a los relés de distancia analizados en el plano complejo (R, jX), es posible observar la trayectoria de las impedancias aparentes calculadas con ambos métodos de cortocircuito, facilitando así el análisis y la definición de las zonas de protección.

## **2.2.2 FUNCIONALIDADES DPL PARA EL DISEÑO DE LA RUTINA DE PROGRAMACIÓN**

Teniendo en cuenta los requerimientos mencionados en la sección [2.2.1 ,](#page-56-1) el desarrollo de la rutina debe hacer uso de varias funcionalidades y objetos de distintas clases del software PowerFactory, los cuales se exponen a continuación en la [Tabla 2.1](#page-57-0) y en la [Tabla 2.2.](#page-57-1)

<span id="page-57-0"></span>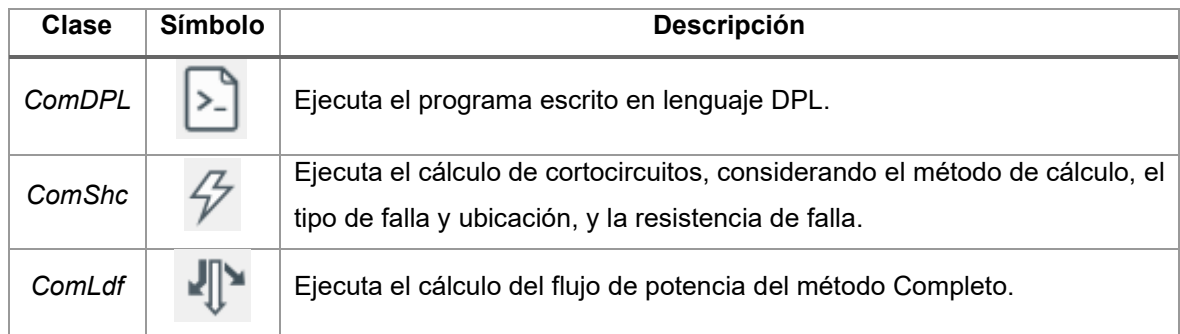

## **Tabla 2.1.** Comandos funcionales para la rutina DPL.

#### **Tabla 2.2.** Elementos para la rutina DPL.

<span id="page-57-1"></span>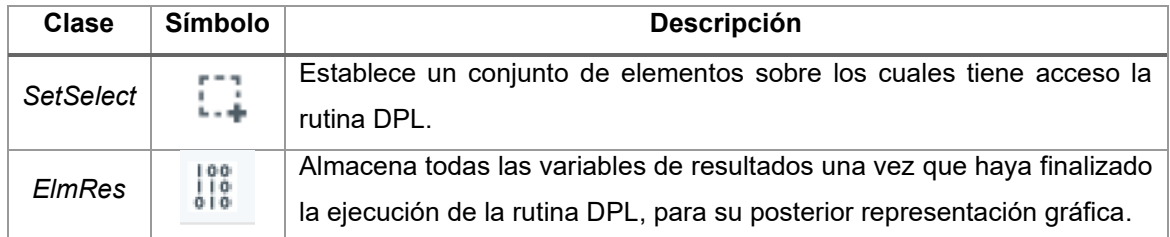

## **2.2.3 DISEÑO DE LA RUTINA DE PROGRAMACIÓN**

La [Figura 2.3](#page-58-0) muestra la arquitectura general sobre la cual se diseña la herramienta de simulación, guardando correspondencia con la funcionalidad de la rutina detallada en la sección 2.2.1

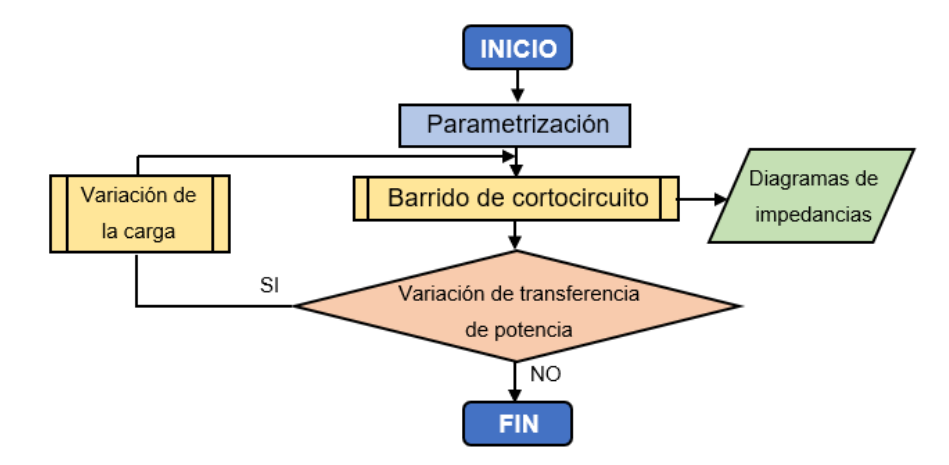

<span id="page-58-0"></span>**Figura 2.3.** Arquitectura general de la herramienta.

Dentro del proceso de *Parametrización* se debe configurar las variables y los objetos de la red que van a utilizarse en la rutina. La [Tabla 2.3](#page-58-1) muestra el detalle de los datos iniciales.

<span id="page-58-1"></span>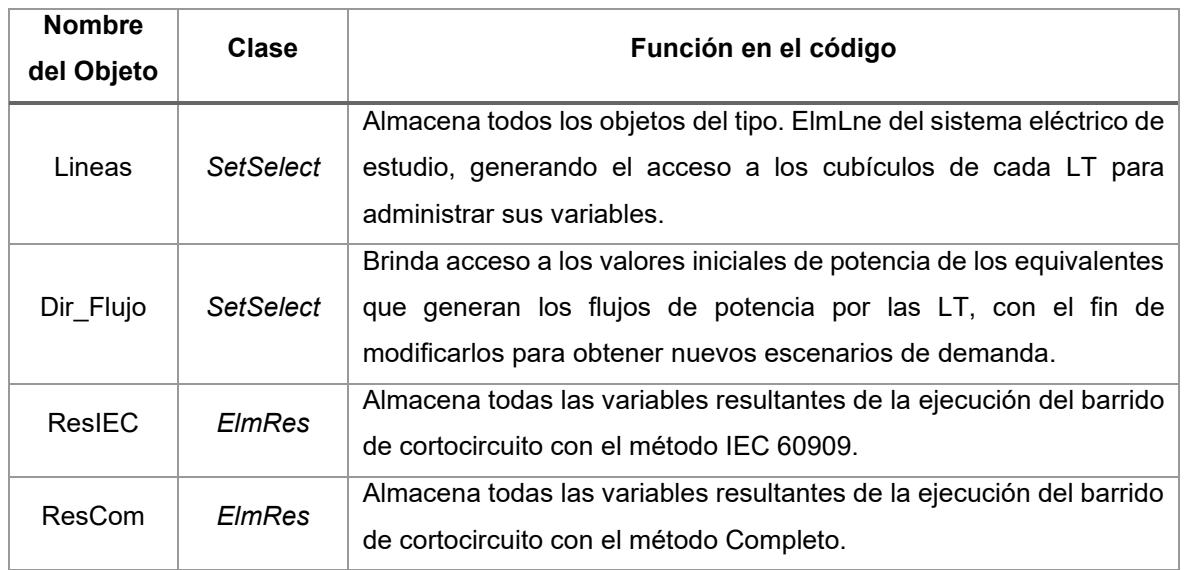

**Tabla 2.3.** Configuración inicial de variables y objetos.

Una vez culminado con la parametrización, se continúa con el *Barrido de Cortocircuito*, proceso en el cual se determina el inicio, el fin y el porcentaje de paso del cortocircuito entre una iteración y la siguiente. También se selecciona el método de cálculo a utilizar. La [Figura 2.4](#page-59-0) muestra la arquitectura que sigue este proceso.

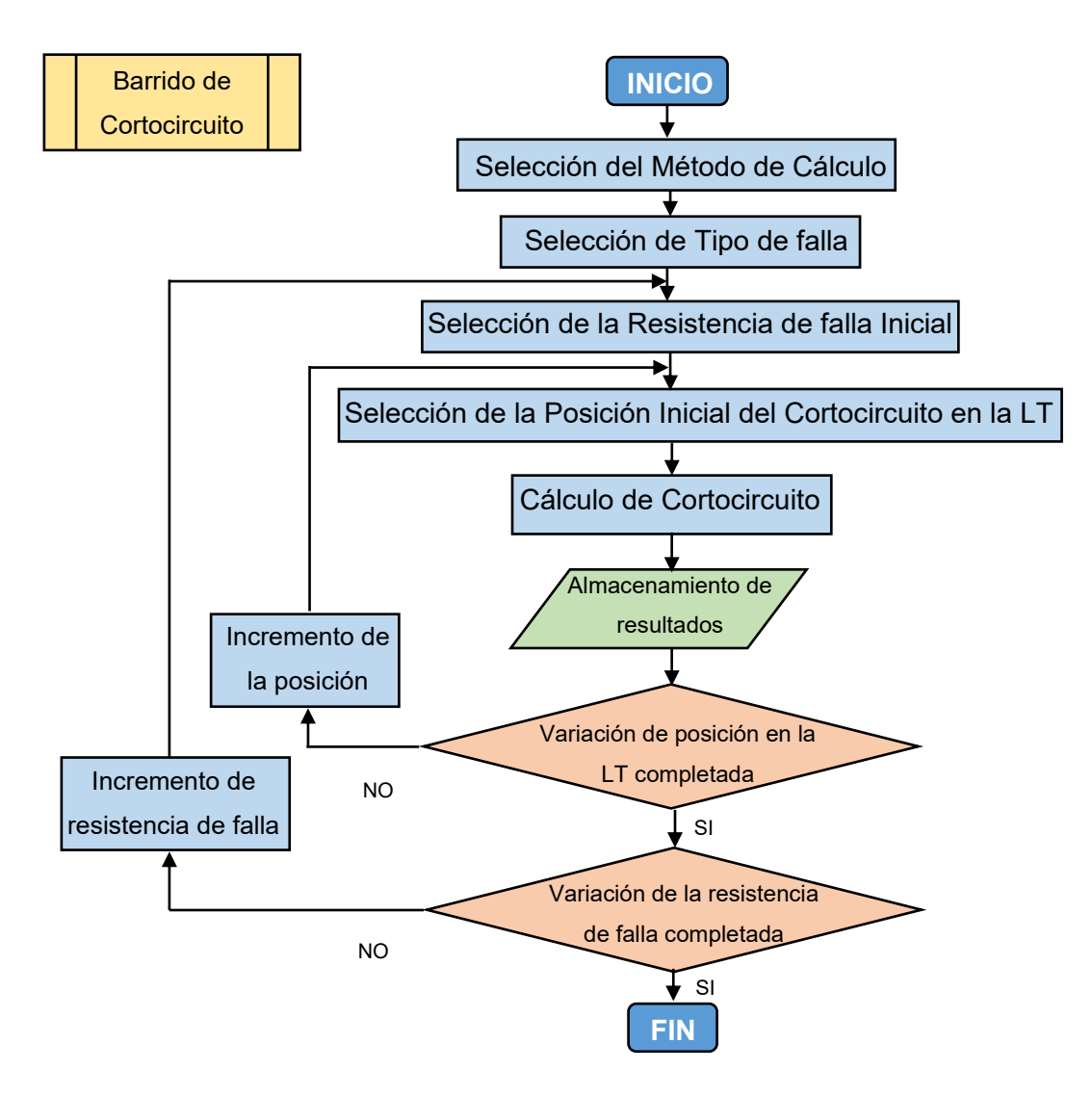

<span id="page-59-0"></span>**Figura 2.4.** Arquitectura del proceso Barrido de Cortocircuito.

Una vez ejecutados los cortocircuitos en las LT, se analiza si es necesario realizar variaciones en la transferencia de potencia para determinadas fallas. De ser el caso, se continúa con el proceso llamado *Variación de la Carga* (ver la [Figura 2.5\)](#page-59-1).

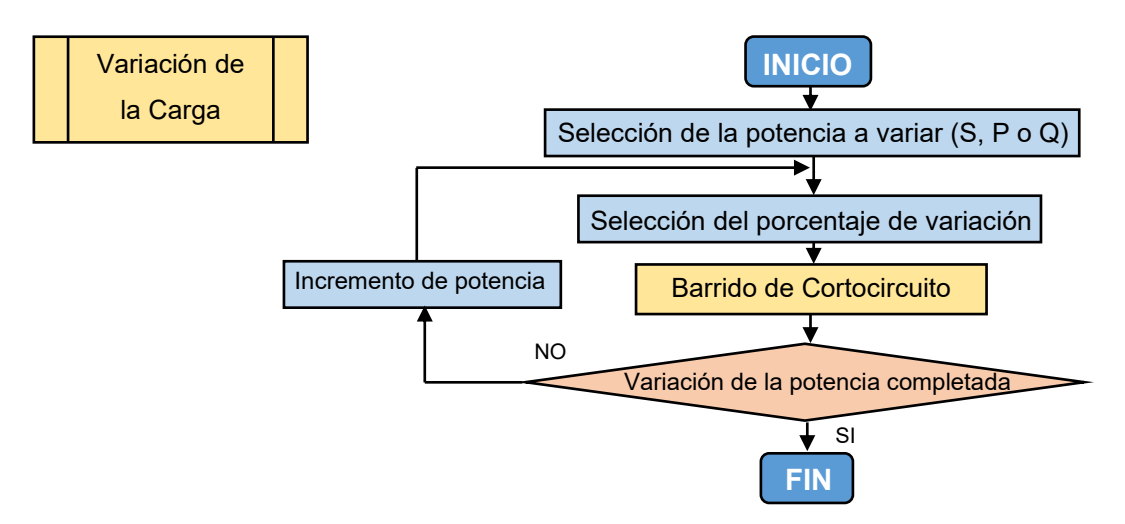

<span id="page-59-1"></span>**Figura 2.5.** Arquitectura del proceso Variación de la Carga.

## **2.2.4 DESCRIPCIÓN GENERAL DE LA RUTINA EN DPL**

La rutina implementada realiza barridos de cortocircuitos con los métodos de cálculo IEC 60909 y Completo, con el fin de ajustar las zonas de protección de los relés de distancia. Para esto, la herramienta recolecta la información referente a las trayectorias de las impedancias aparentes de todos los relés de distancia que se encuentren en el sistema eléctrico, considerando también variaciones en la transferencia de potencia (válido en el método Completo).

En tal contexto, la [Figura 2.6](#page-60-0) y la [Figura 2.7](#page-60-1) presentan la configuración del menú *Basic Options* y el contenido del comando DPL desarrollado.

|                | <b>Type</b>              | Name               | Value          | Unit          | <b>Description</b>                                               |  |
|----------------|--------------------------|--------------------|----------------|---------------|------------------------------------------------------------------|--|
| 1              | double                   | Inicio             | $\mathbf{0}$   | %             | Inicio de Icc<br>Ubicación del                                   |  |
| $\overline{2}$ | double                   | Fin                | 100            | %             | Cortocircuito<br>Fin de Icc<br>Resistencia                       |  |
| 3              | double                   | Paso               | 5              | %             | de<br>Paso de Icc<br>Falla                                       |  |
| 4              | double                   | Min rfalla         | $\overline{0}$ | ohms          | Valor minimo de resistencia de falla                             |  |
| 5              | double                   | Max rfalla         | 15             | ohms          | Valor maximo de resistencia de falla                             |  |
| 6              |                          | double Paso rfalla | 5              |               | Tipo de<br>ohms Paso de resistencia de falla<br>Falla            |  |
| $\overline{7}$ | lint                     | <b>Tipo falla</b>  | $\overline{4}$ | unit          | $1-(1F), 2-(2FG), 3-(2F), 4-(3F)$                                |  |
| 8              | int                      | <b>Tipo Icc</b>    | 3              | unit          | Método de<br>1 - IEC 60909, 3 - Completo<br>Cálculo              |  |
| 9              | int                      | Max min            | $\mathbf{0}$   | unit          | 0 - Icc_max, 1 - Icc_min<br>Valores                              |  |
| 10             | int                      | Var                | 1              | unit          | Iniciales del<br>Variación del<br>$0-(S), 1-(P), 2-(Q)$<br>Flujo |  |
| 11             | <b>l</b> int             | kfluio             | $\overline{0}$ | %             | Flujo<br>Variacion del Fluio                                     |  |
| 12             | double                   | Pflujo             | 563            | <b>MW</b>     | Potencia Activa -> Importada (-), Exportada (+)                  |  |
| 13             | double                   | <b>Qflujo</b>      | 60             | <b>MVAr</b>   | Potencia Reactiva -> Importada (-), Exportada (+)                |  |
|                | <b>External Objects:</b> |                    |                |               |                                                                  |  |
|                | Name                     |                    | object         | Línea Fallada | <b>Description</b>                                               |  |
|                |                          |                    |                |               |                                                                  |  |

**Figura 2.6.** Menú *Basic Options* de la rutina desarrollada.

<span id="page-60-0"></span>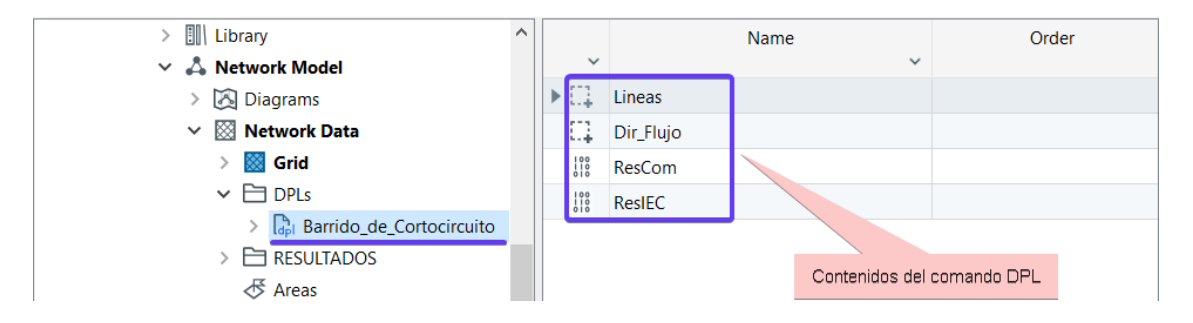

**Figura 2.7.** Contenido de la rutina DPL implementada.

<span id="page-60-1"></span>La rutina brinda flexibilidad para determinar los parámetros iniciales a partir de los cuales la simulación de cortocircuitos se ejecuta, considerando los siguientes grupos de datos de entrada:

- Ubicación del cortocircuito: permite informar a la rutina el rango donde se realiza los cortocircuitos con el porcentaje de inicio (*Inicio*), el porcentaje de finalización (*Fin*) y el porcentaje de intervalos (*Paso*) que se realiza el cortocircuito.
- Resistencia de falla: informa a la rutina un rango en el que se realiza la variación de la resistencia de falla, teniendo un valor inicial (*Min\_rfalla*), un valor final (*Max\_rfalla*) y el paso de un valor a otro (*Paso\_rfalla*).
- Tipo de falla: en esta celda se realiza la selección del tipo de cortocircuito, para lo cual se debe asignar a la variable *Tipo\_falla*: 1 para falla monofásica (1F), 2 para falla bifásica a tierra (2FG), 3 para falla bifásica (2F) o 4 para falla trifásica (3F).
- Método de cálculo: permite elegir el método con el cual se ejecuta el barrido, para lo cual se debe asignar a la variable *Tipo\_Icc*:*1* para la norma IEC 60909, o *3* para el método Completo.

Además, en caso de utilizar el método IEC 60909, según el requerimiento se debe elegir si se desea máximas o mínimas corrientes, para lo cual se debe asignar a la variable *Max\_min*: 0 para máximas corrientes, o 1 para mínimas corrientes.

- Variación del flujo: permite elegir cual potencia es sujeta a la variación porcentual, para ello se debe asignar a la variable *Var*: *0* para potencia aparente (S), *1* para potencia activa (P) o *2* para potencia reactiva (Q). Además, la variable *kflujo*  determina el porcentaje de variación de la potencia seleccionada.
- Valores iniciales del flujo: permite asignar los valores de transferencia de potencia iniciales, para lo cual estos deben ser consultados en la carga o en el equivalente de red del sistema eléctrico. El valor de potencia activa se debe asignar en la variable *Pflujo*, mientras que la potencia reactiva se debe asignar en la variable *Qflujo*.

Por otra parte, la rutina presenta un solo objeto externo llamado:

• Línea fallada: informa a la rutina cuál es la LT de análisis sobre la cual se ejecuta el barrido de cortocircuito.

Los contenidos del comando DPL mostrados en la [Figura 2.7](#page-60-1) se describen a continuación:

• Lineas: contiene información sobre el conjunto de LT sobre las cuales se realizará la recolección de datos, una vez concluido el barrido. En este sentido, es conveniente elegir aquellas líneas que presenten modelos de relé.

- Dir Flujo: permite a la rutina obtener información acerca de los elementos (cargas o equivalentes de red) con los cuales se realiza el proceso de variación de la transferencia de potencia.
- ResCom: recolecta y almacena los datos obtenidos con la rutina cuando ejecuta el barrido con el método Completo.
- ResIEC: recolecta y almacena los datos obtenidos con la rutina cuando ejecuta el barrido con la norma IEC 60909.

A continuación, se presentan ciertos detalles importantes del código escrito.

➢ Selección del método de cortocircuito y tipo de falla

En el [Fragmento de código 2.1](#page-62-0) se muestra la selección del método de cálculo ya sea el IEC 60909 (observar el fragmento de código 2.1 a) o Completo (observar el fragmento de código 2.1 b), así como el tipo de falla con el cual se ejecutará el barrido de cortocircuito. Además, se presenta un mensaje informativo del método usado.

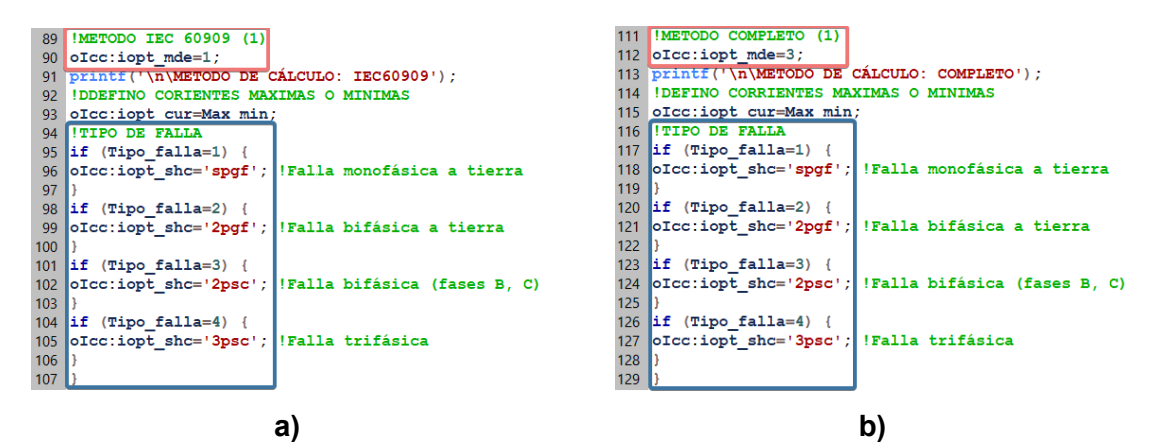

**Fragmento de código 2.1.** Configuración del barrido de cortocircuito.

<span id="page-62-0"></span>➢ Resultados de la rutina DPL

Si bien la rutina realiza el barrido de cortocircuito con diferentes métodos y las corrientes obtenidas son mostradas textualmente en la ventana *Output Window* de PowerFactory, la recolección de las impedancias aparentes de todos los relés del sistema no es mostrada de manera textual debido a su extensión. Sin embargo, por medio de[l Fragmento de código](#page-63-0)  [2.2.](#page-63-0) se obtienen dichas impedancias en ohmios primarios para cada protección de las LT seleccionadas, y con los cuales se realizan los gráficos (R, jX).

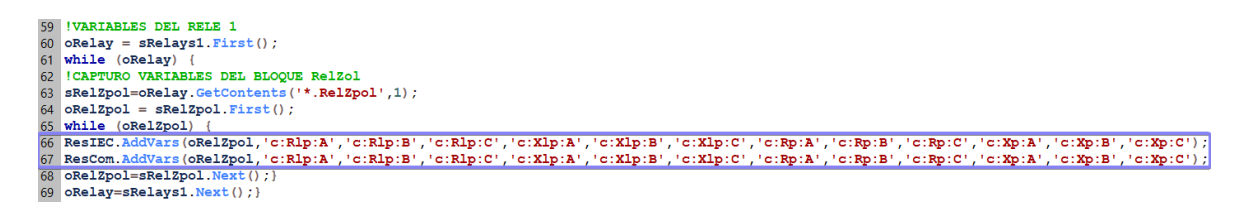

**Fragmento de código 2.2**. Captura de las impedancias aparentes de los relés.

<span id="page-63-0"></span>Dado que esta sección del código se encuentra dentro de un lazo iterativo, las variables son creadas para cada LT y conforme se ejecuta el conjunto de cortocircuitos, los valores obtenidos se van almacenando respectivamente.

➢ Gráficas en el plano complejo (R, jX)

Utilizando los resultados almacenados en el objeto *ResIEC* o *ResCom* (clase *ElmRes*) se grafican las impedancias aparentes calculadas por la protección de distancia. Por tanto, en el tipo de gráfica *R-X plot* que brinda PowerFactory se deben llenar los campos como se muestran en la [Figura 2.8](#page-63-1) y en la [Figura 2.9.](#page-63-2)

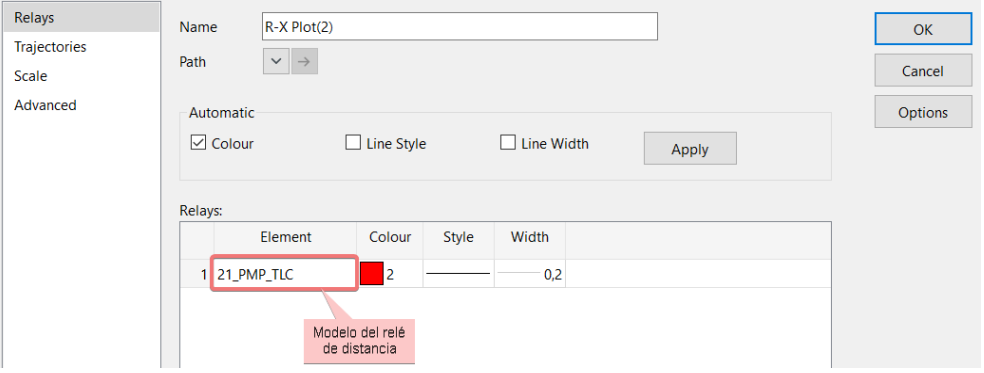

**Figura 2.8.** Configuración de la ventana *Relays* del R-X plot.

<span id="page-63-1"></span>

| Relays              | R-X Plot<br>Name                          |                                  |                          |                            | OK             |
|---------------------|-------------------------------------------|----------------------------------|--------------------------|----------------------------|----------------|
| <b>Trajectories</b> | Automatic                                 |                                  |                          |                            |                |
| Scale               | $\triangledown$ Colour                    |                                  | Line Width               |                            | Cancel         |
| Advanced            |                                           | $\Box$ Line Style                |                          | Apply                      | <b>Options</b> |
|                     | Variables:                                |                                  |                          |                            |                |
|                     | <b>Result File</b><br>ElmRes, IntComtrade | Element                          | y-Variable<br>x-Variable | Colour<br>Style<br>Width   |                |
|                     | ▶ 1 ResCom                                | Polarizing Z1   c:Rp:C           | C.Xp:C                   | RAW DA<br>14<br>1,2        |                |
|                     |                                           |                                  |                          |                            |                |
|                     | Variable de<br>Resultados                 | Bloque<br>Polarizing<br>del Relé | Variables a<br>Graficar  | Configuración<br>adicional |                |

**Figura 2.9.** Configuración de la ventana *Trajectories* del R-X plot.

<span id="page-63-2"></span>Un aspecto importante es la selección del bloque *Polarizing*, pues debe corresponder al modelo del relé seleccionado en la ventana *Relays*, ya que de pertenecer a otro elemento de protección la gráfica resultante no será la correcta.

# <span id="page-64-0"></span>**3. DEFINICIÓN DE AJUSTE DE LA PROTECCIÓN DE DISTANCIA EN UN SISTEMA DE PRUEBA**

Generalmente el estudio de cortocircuitos con el cual se definen los ajustes finales de las protecciones es realizado con base a la norma IEC 60909, sin embargo, la propuesta del procedimiento a desarrollar en este trabajo de titulación, busca evaluar dichos ajustes ante barridos de cortocircuitos con el método Completo para proporcionar el reajuste necesario de las zonas.

En este sentido, en el sistema eléctrico de potencia (sistema de prueba) de la [Figura 3.1,](#page-64-1) se realiza el análisis y definición adecuada de los ajustes de la protección de distancia usando la norma IEC 60909 y el método Completo.

El sistema eléctrico consta de dos líneas de transmisión en paralelo y acopladas, dos fuentes ubicadas en los extremos de las líneas y una carga ubicada en la barra 2.

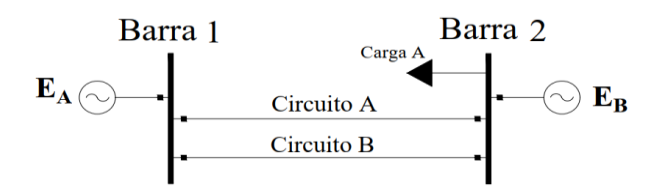

**Figura 3.1.** Sistema eléctrico de prueba.

<span id="page-64-1"></span>Las características de los elementos del sistema de prueba se obtienen de [7] y se detallan en el anexo D.1.

A continuación, se presentan las cinco etapas para determinar los ajustes en relés de distancia, lo cual fue detallado en la [Figura 2.1](#page-52-1) del Capítul[o 2.](#page-52-0)

- ➢ Etapa 1: Modelación del sistema eléctrico de potencia.
- ➢ Etapa 2: Asignación de ajustes iniciales.
- ➢ Etapa 3: Barrido de cortocircuito usando la rutina DPL.
- ➢ Etapa 4: Determinación de fallas críticas.
- ➢ Etapa 5: Asignación de los ajustes adecuados.

## **3.1 Etapa 1 - MODELACIÓN DEL SISTEMA ELÉCTRICO DE POTENCIA**

A nivel de protecciones eléctricas, la modelación de los elementos del sistema eléctrico tiene gran importancia, ya que se deben considerar efectos como el acoplamiento mutuo de las líneas, el retorno por tierra, o la afectación por la transposición [14]. En este sentido

para modelar las líneas de transmisión es necesario conocer su estructura, geometría y tipo de conductores (fases y cables de guarda), y en el caso de los dispositivos de protección: el tipo, modelo y fabricante. Por tanto, en esta etapa se detalla la forma de modelar el sistema de prueba expuesto en la [Figura 3.1](#page-64-1) sobre el cual se desarrollarán las etapas posteriores.

## **3.1.1 MODELACIÓN DE LAS LT**

Las LT deben ser modeladas con su geometría o estructura, por lo cual el Circuito A y el Circuito B son seleccionados para acceder al menú *Line Couplings*. Una vez desplegada la ventana, se elige la estructura *Tower Geometry Type (TyGeo)* donde posteriormente se ingresa la disposición geométrica de los conductores como se muestra en la [Figura 3.2.](#page-65-0)

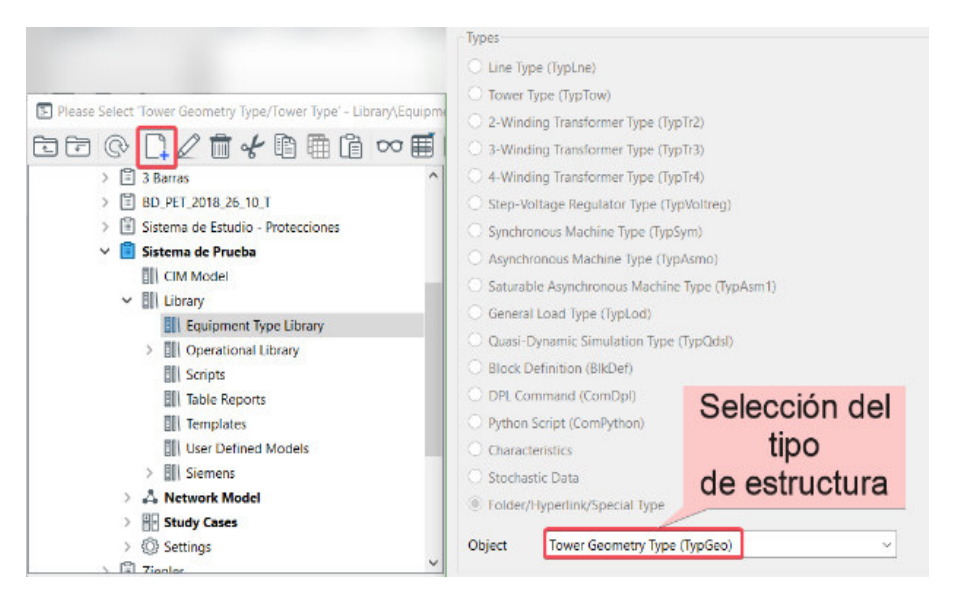

a)

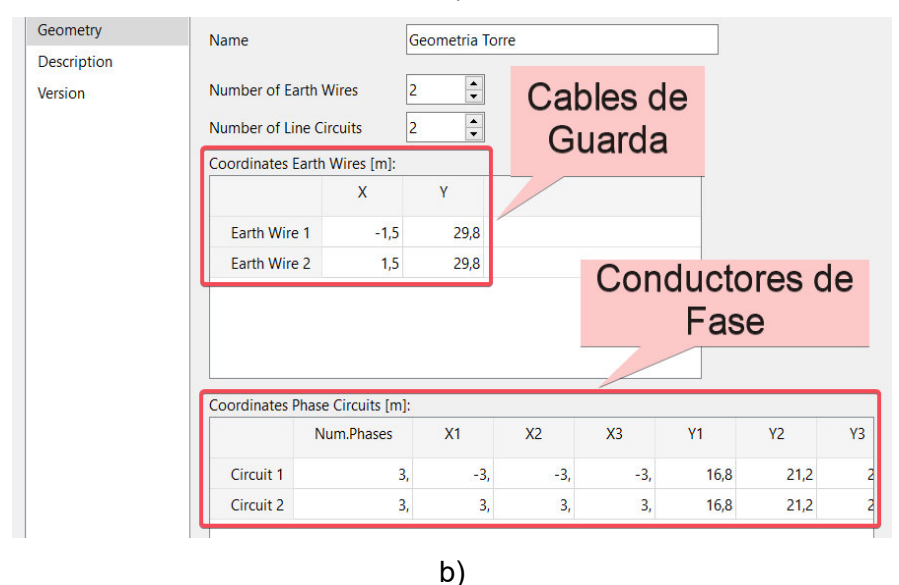

<span id="page-65-0"></span>**Figura 3.2.** Selección y parametrización del tipo de estructura.

Los parámetros eléctricos de los conductores de fase y de guarda obtenidos de [14], son ingresados en el campo *TypCon* respectivamente. Además, para esta propuesta se considera a las líneas con un modelo PI y se omite la transposición de las mismas como muestra la [Figura 3.3.](#page-66-0)

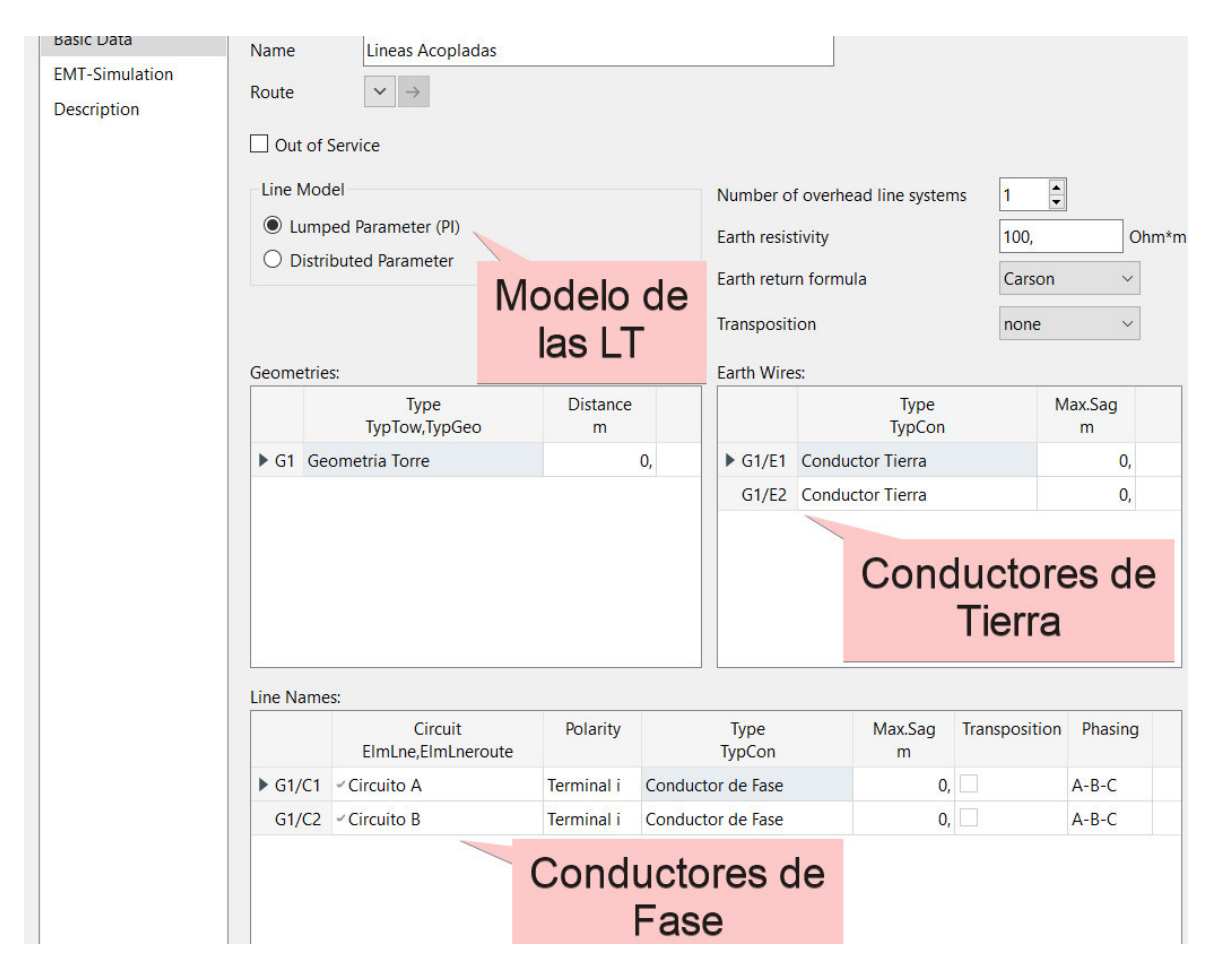

**Figura 3.3.** Parametrización de los conductores de fase y de guarda.

## <span id="page-66-0"></span>**3.1.2 MODELACIÓN DE LA PROTECCIÓN DE DISTANCIA**

Para modelar el relé de distancia primero es necesario crear los instrumentos de medición TC y TP, así como establecer sus relaciones de transformación respectivas. En el país a nivel de transmisión generalmente se manejan voltajes en el devanado secundario del TP de 115 [V], mientras que para el TC la corriente del secundario es de 5 [A]. La [Figura 3.4](#page-67-0)  muestra lo expuesto.

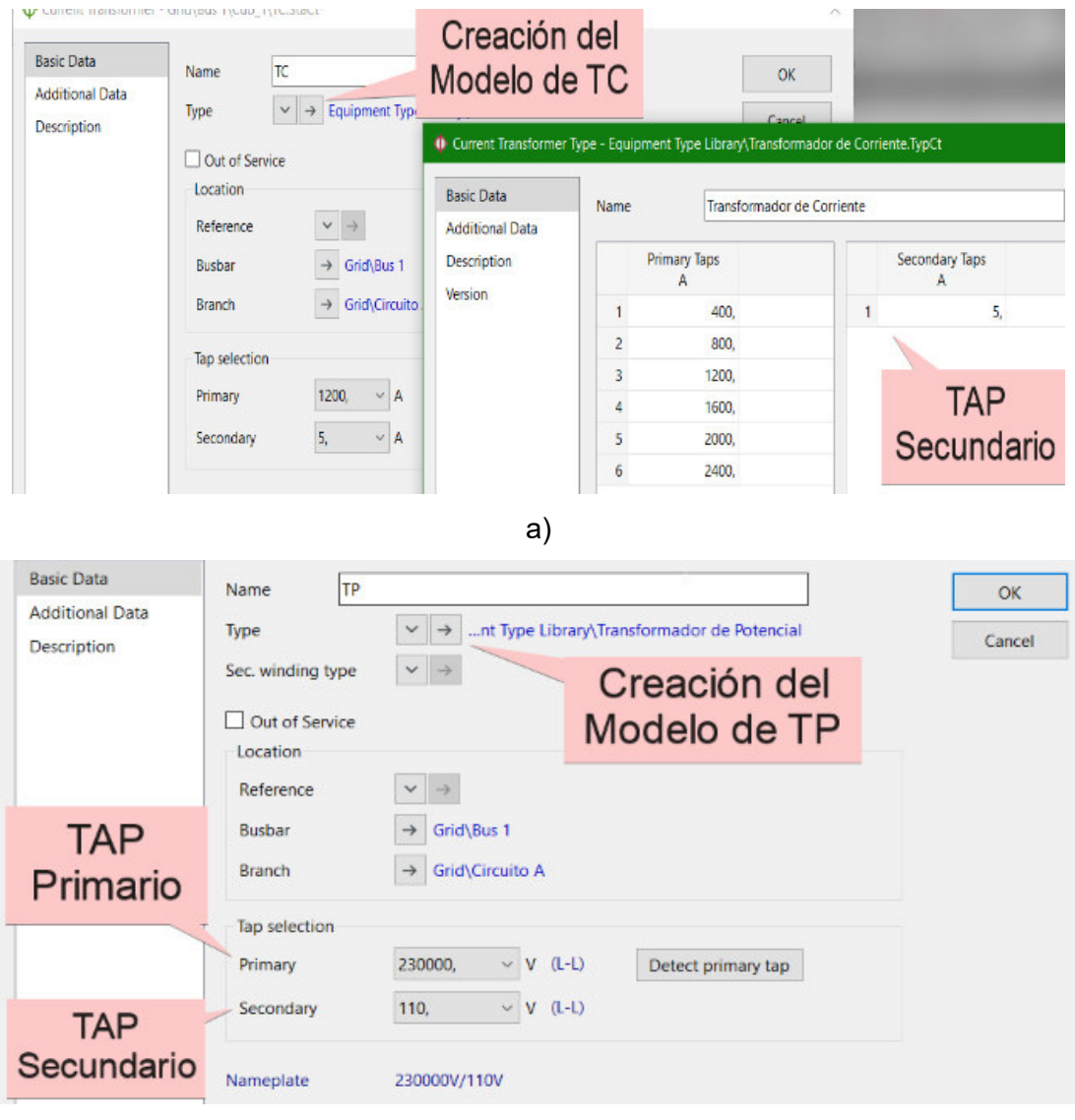

b)

**Figura 3.4.** Creación del TP y TC.

<span id="page-67-0"></span>Una vez ingresados los modelos tanto del TC como del TP se procede a implementar el relé de distancia, para lo cual se hace uso de los modelos que contiene la biblioteca de PowerFactory. En tal contexto, se selecciona el relé de distancia *7SA6 5A* de la marca *Siemens* como se observa en la [Figura 3.5.](#page-68-0) El manual de usuario de este relé de distancia se encuentra referenciado en [15].

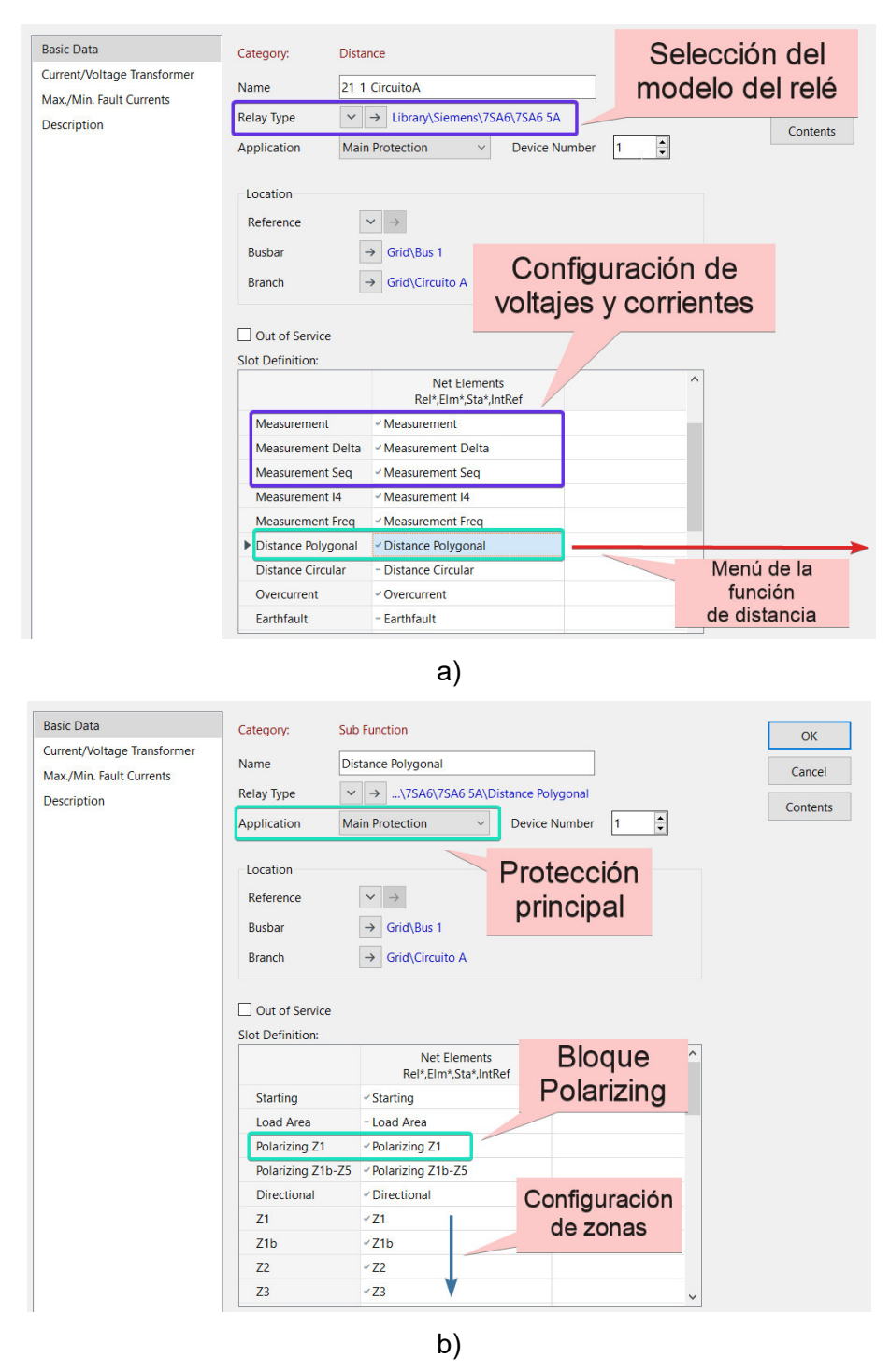

**Figura 3.5.** Selección del modelo del relé de distancia.

<span id="page-68-0"></span>Como paso previo a la calibración de las zonas de protección, se configura la constante  $k_0$ (factor de compensación a tierra) del bloque de *Polarizing*. Para lo cual, PowerFactory brinda la opción de asumir el valor de esta constante mediante el botón Assume  $k_0$ , a fin de considerar el efecto del camino de retorno por tierra de la corriente de falla y así determinar de manera directa la impedancia de secuencia positiva [14]. Al seleccionar esta opción (Assume  $k_0$ ), la constante  $k_0$  es calculada automáticamente por PowerFactory haciendo uso de la ecuación [\(1.7\)](#page-19-0). Adicionalmente, se revisa la consistencia del bloque *Measurement* con los valores de los TAPs secundarios de los TP's y de los TC's. Una vez implementados los relés, las LT se marcan con un color rojo denotando la presencia de protecciones.

## **3.2 Etapa 2 - ASIGNACIÓN DE AJUSTES INICIALES**

Siguiendo los criterios genéricos enunciados en la sección [1.3.2.2](#page-16-0) y considerando que el sistema de estudio tiene como máximo dos zonas de protección primaria debido a su topología, sus ajustes iniciales se muestran a continuación en la [Tabla 3.1.](#page-69-0)

<span id="page-69-0"></span>

| <b>Ajustes iniciales</b> | $\Omega$ Primarios |                    |                    |        | t[s] | <b>Esquema</b>         |
|--------------------------|--------------------|--------------------|--------------------|--------|------|------------------------|
|                          | $X[\Omega]$        | R Ph-Ph $[\Omega]$ | R Ph-Gr $[\Omega]$ | Z [Ω]  |      |                        |
| Zona 1                   | 161.26             | 55.28              | 55.28              | 162.36 | 0.00 | <b>Zonas Naturales</b> |
| Zona 2                   | 241.89             | 73.70              | 73.70              | 243.54 | 0.40 | <b>Zonas Naturales</b> |
| Zona teleprotección      | 241.89             | 73.70              | 73.70              | 243.54 | 0.00 | <b>POTT</b>            |

**Tabla 3.1.** Ajustes genéricos de la protección de distancia.

La forma gráfica de estos ajustes en el plano complejo (R, jX) de PowerFactory se muestra en la [Figura 3.6.](#page-69-1) Además, esta configuración es la misma para el Circuito A y para el Circuito B pues son líneas idénticas.

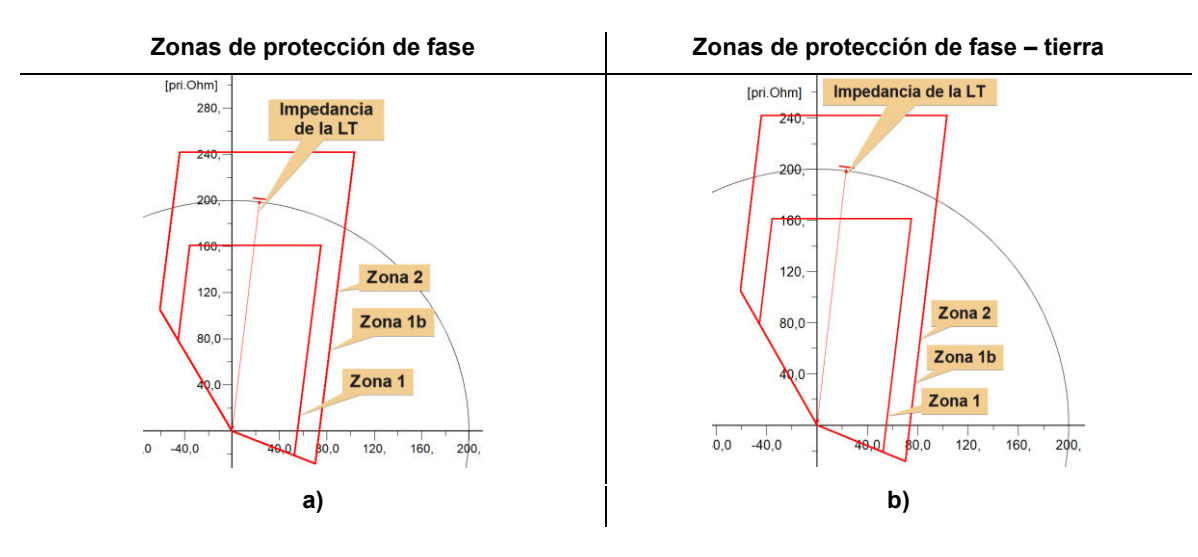

**Figura 3.6.** Zonas naturales de protección para el Circuito A.

## <span id="page-69-1"></span>**3.3 Etapa 3 – BARRIDO DE CORTOCIRCUITO USANDO LA RUTINA EN DPL**

Empleando la rutina DPL desarrollada, se procede con la realización de los barridos de cortocircuitos para distintos tipos de falla, utilizando los métodos analizados (IEC 60909 y

Completo), con la finalidad de obtener una comparación gráfica sobre las fallas críticas que se presentan en cada método.

## **3.3.1 BARRIDO DE CORTOCIRCUITO USANDO LA NORMA IEC 60909**

Esta sección muestra los diagramas de las impedancias aparentes calculadas por los relés de distancia, presentados en el plano complejo (R, jX) y obtenidos para distintos tipos de cortocircuito en base a la norma IEC 60909. El barrido se realiza tanto en la línea de interés como en las líneas más cercanas, considerando un paso de cortocircuito en la línea del 10% para así abarcar la mayor cantidad de fallas para su posterior análisis.

## *3.3.1.1 CORTOCIRCUITOS EN LA LT CIRCUITO A*

Esta subsección se enfoca en obtener los resultados de los relés ante distintos tipos de fallas en la LT de interés, siendo para este caso el *Circuito A*.

➢ Fallas entre fases

Para las fallas trifásicas y bifásicas aisladas se consideran resistencias de falla variables en un rango de 0 a 15 ohmios con un paso de 1 ohmio.

## **Trifásicas (3F)**

En la [Figura 3.7](#page-70-0) se muestra las impedancias calculadas por los relés de distancia para fallas trifásicas a lo largo de la LT, el plano complejo de la [Figura 3.7-](#page-70-0)a muestra el relé ubicado en la barra 1 que protege al circuito A y en la [Figura 3.7-](#page-70-0)b muestra al plano complejo del relé ubicado en la barra 2 y que también protege al circuito A. En la parte superior izquierda de esta figura se detalla el lazo de impedancia graficado, en este caso Z-AB. Esta forma de presentar los resultados se imita para las siguientes figuras de este documento.

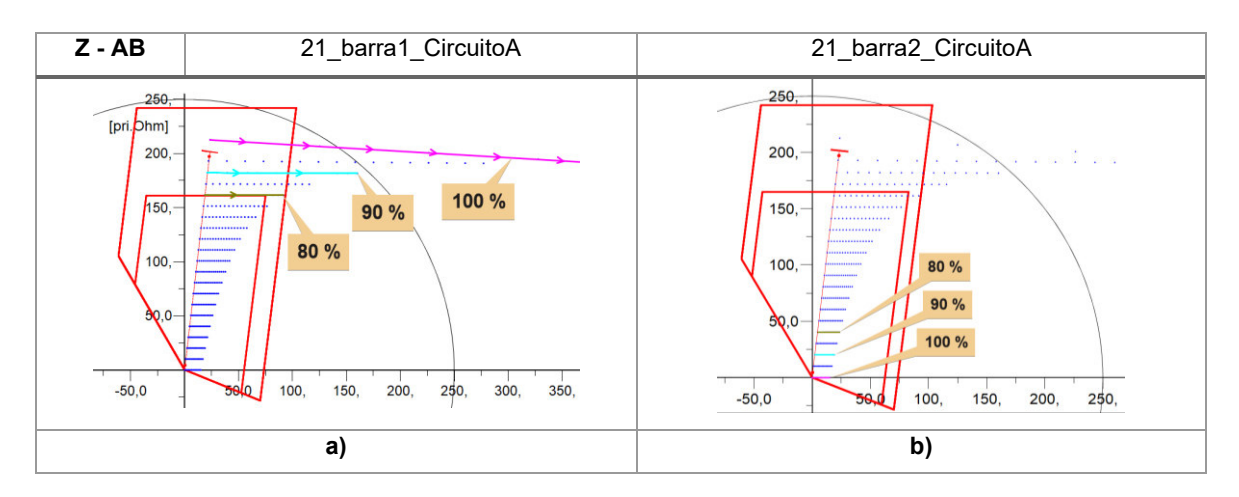

<span id="page-70-0"></span>**Figura 3.7.** Zonas de operación para fallas 3F en el Circuito A.

#### **Bifásicas (2F)**

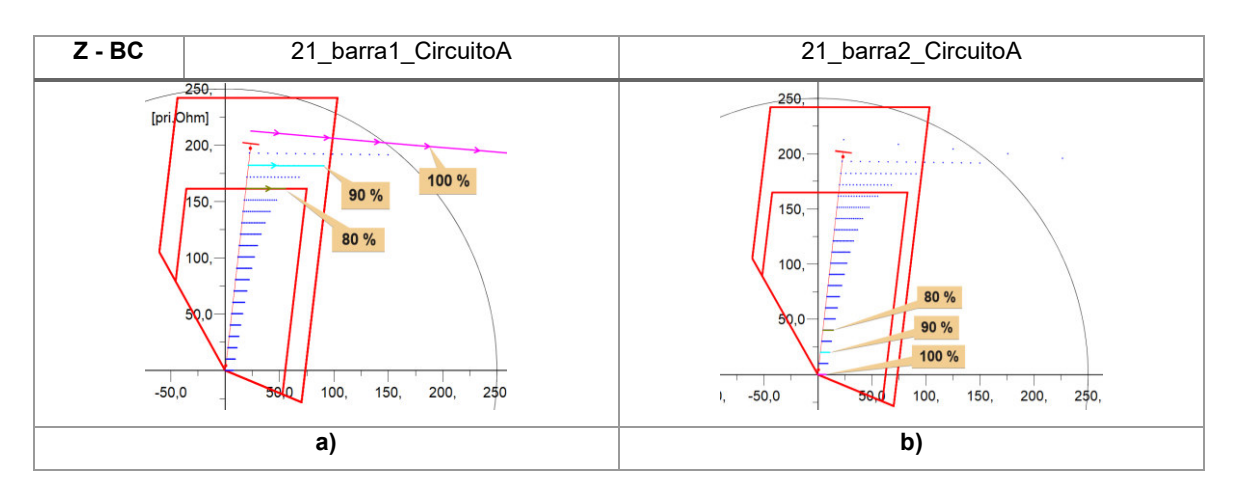

**Figura 3.8.** Zonas de operación para fallas 2F en el Circuito A.

➢ Fallas con contacto a tierra

Para las fallas bifásicas a tierra y monofásicas se consideran resistencias de falla variables en un rango de 0 a 20 ohmios con un paso de 1 ohmio.

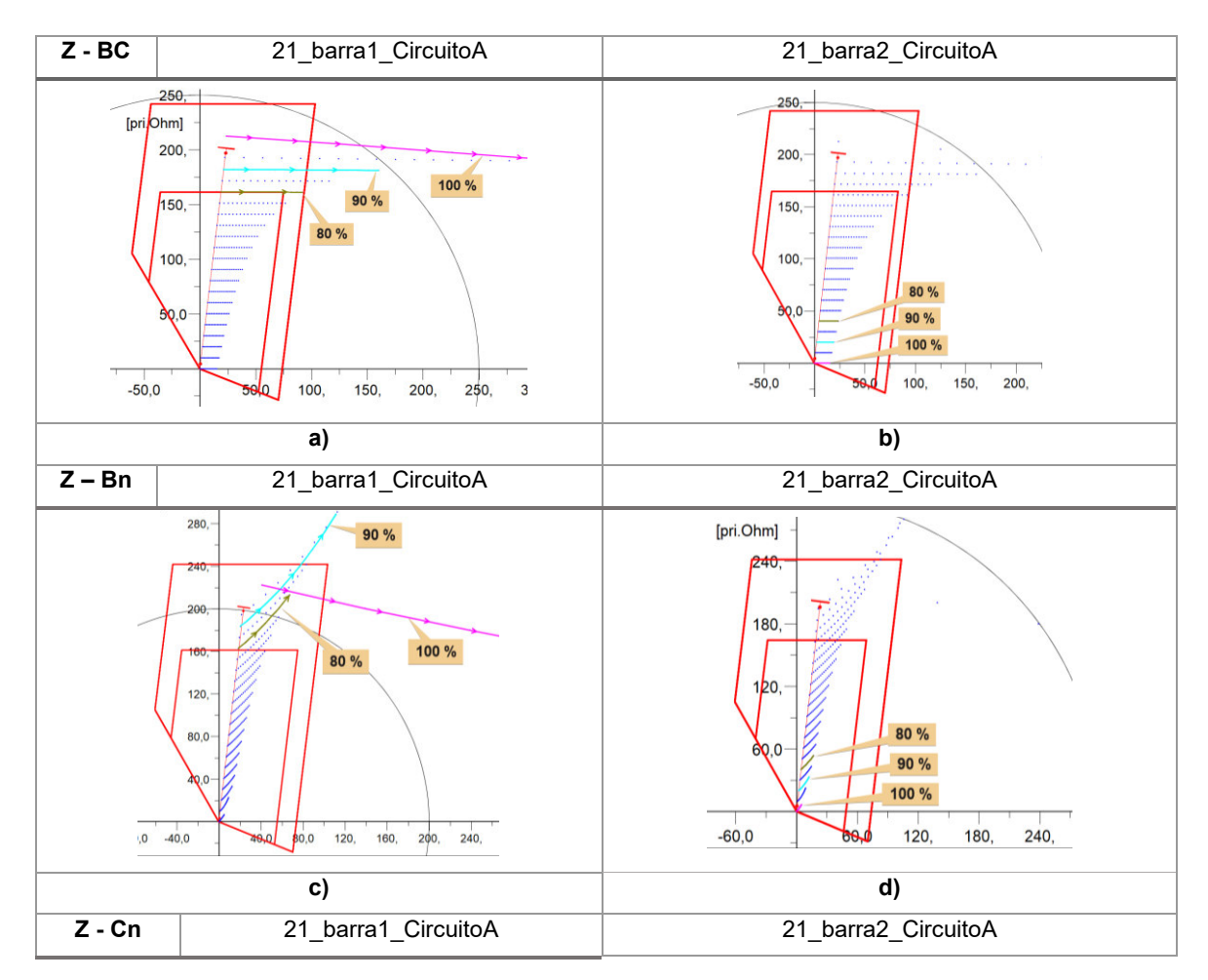

#### **Bifásicas con contacto a tierra (2FG)**
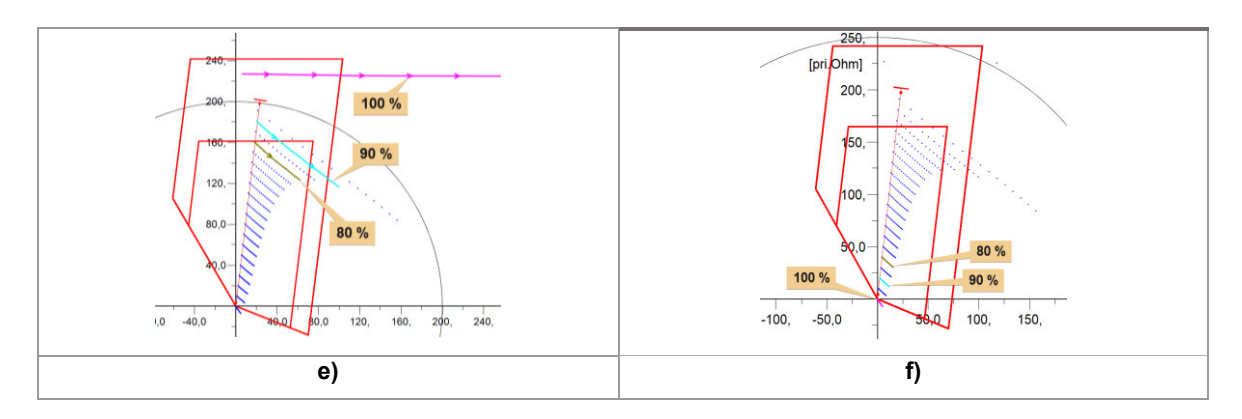

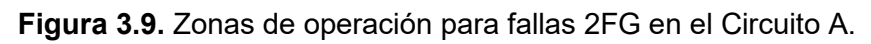

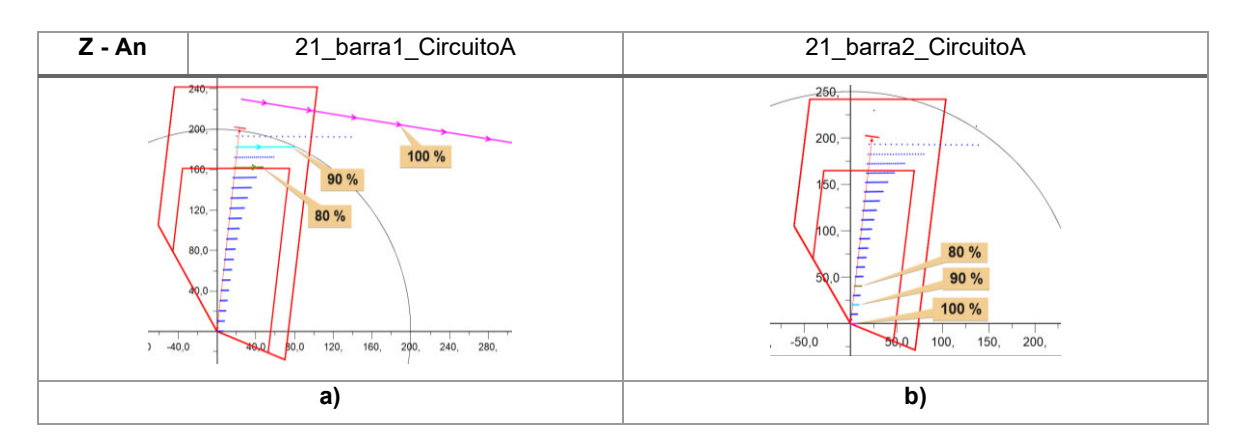

÷ **Monofásica (1F)** 

**Figura 3.10.** Zonas de operación para fallas 1F en el Circuito A.

### *3.3.1.2 CORTOCIRCUITOS EN LT EXTERNAS*

Esta subsección busca obtener los resultados de los relés de la línea de interés ante varios tipos de fallas ejecutadas en el *Circuito B*.

- ➢ Fallas entre fases
	- **Trifásicas (3F)**

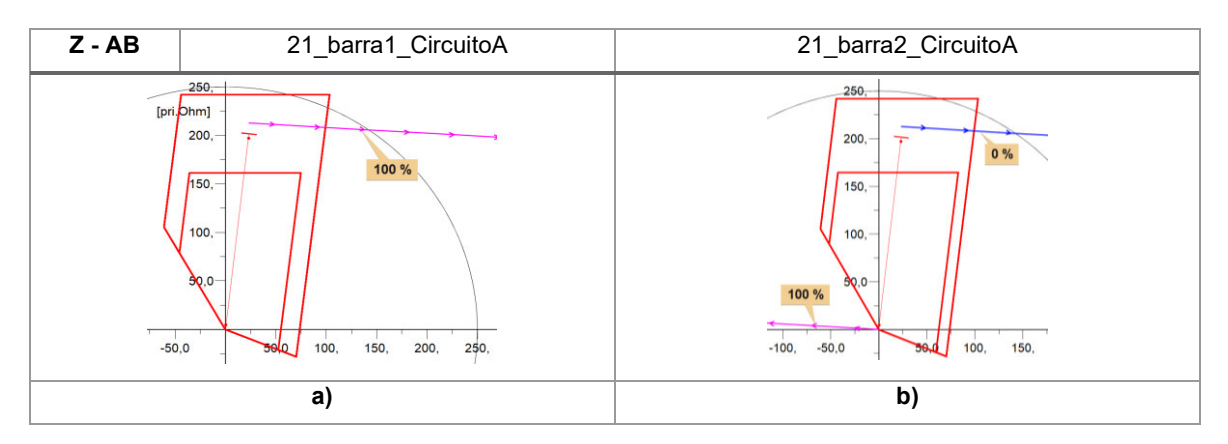

**Figura 3.11.** Zonas de operación para fallas 3F en el Circuito B.

#### ÷ **Bifásicas (2F)**

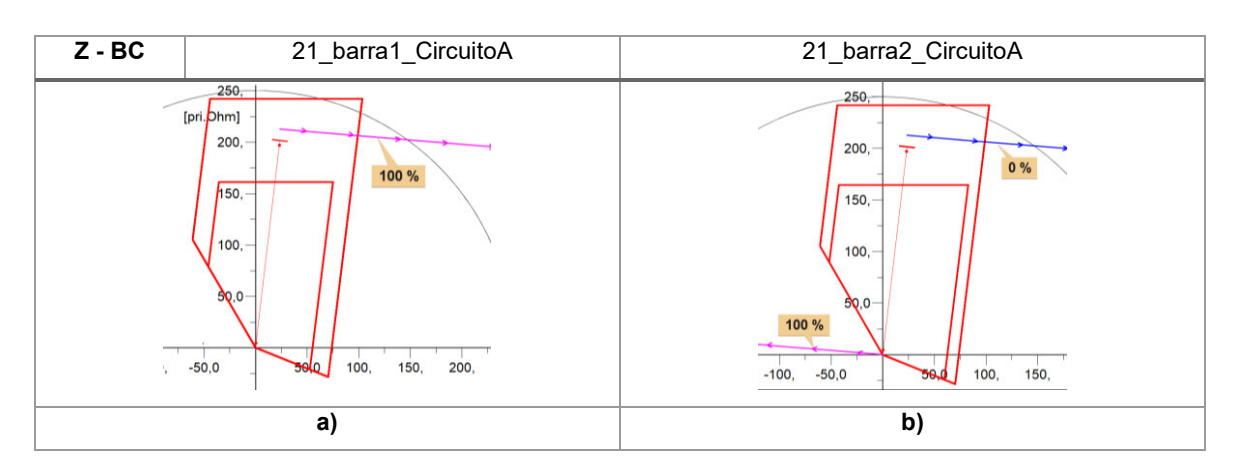

**Figura 3.12.** Zonas de operación para fallas 2F en el Circuito B.

➢ Fallas con contacto a tierra

#### ÷ **Bifásicas con contacto a tierra (2FG)**

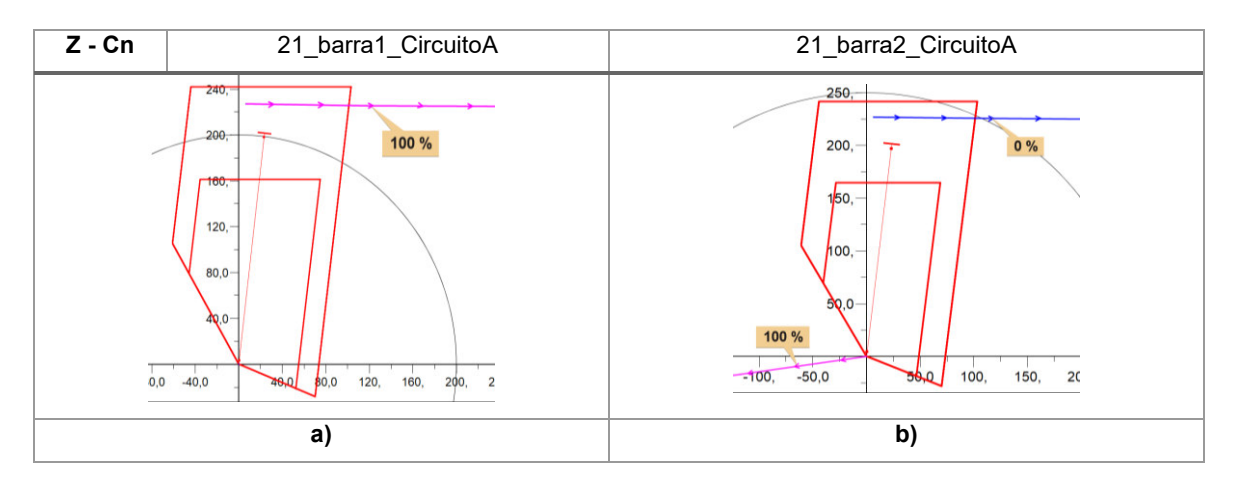

**Figura 3.13.** Zonas de operación para fallas 2FG en el Circuito B.

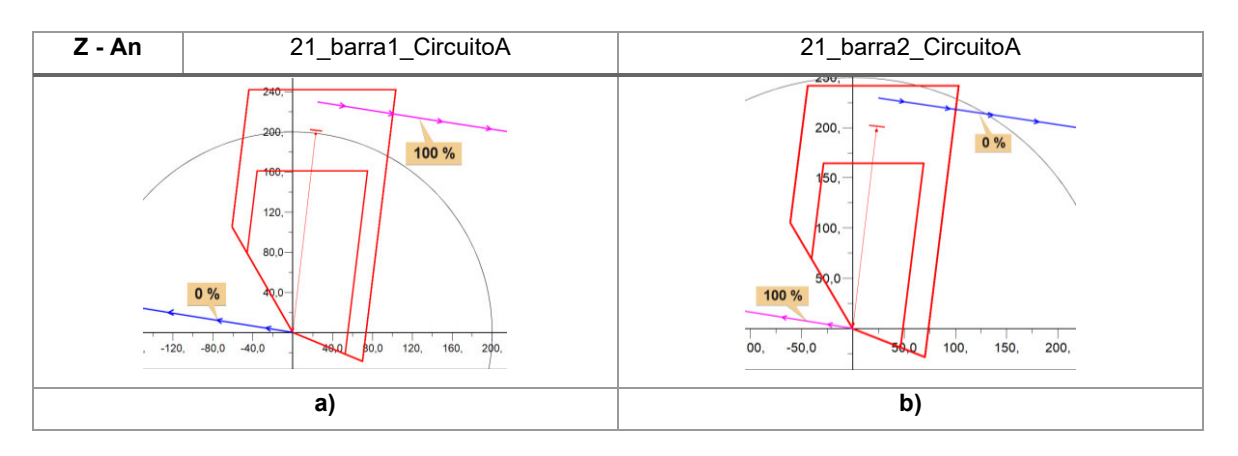

#### **Monofásica (1F) H**

**Figura 3.14**. Zonas de operación para fallas 1F en el Circuito B.

### ➢ *Resumen del barrido de cortocircuito*

Dentro de los resultados del barrido de cortocircuito realizado con la norma IEC 60909, tanto en la línea de interés (Circuito A) como en el circuito paralelo (Circuito B), se determina que los ajustes de las zonas de protección primaria del relé (ver [Tabla 3.1\)](#page-69-0) son adecuados.

Con base a estos ajustes iniciales, se realiza el estudio de cortocircuitos utilizando el método Completo para lo cual se deben considerar escenarios de importación o exportación de potencia. Esto se explica en la siguiente sección.

## **3.3.2 BARRIDO DE CORTOCIRCUITO USANDO EL MÉTODO COMPLETO**

En esta sección de la propuesta se nombran a los dos sentidos del flujo de potencia como *Importación* y *Exportación*, tomando como referencia a la *Barra 1* de l[a Figura 3.1.](#page-64-0) Con esta convención, se inicia el estudio en el sentido de *Exportación*.

### **3.3.2.1 ESTUDIO EN EL SENTIDO DE EXPORTACIÓN**

Se realiza el barrido de cortocircuito de la rutina DPL usando el método Completo, a fin de obtener el diagrama de las impedancias aparentes calculadas por las protecciones de distancia de las líneas.

### *3.3.2.1.1 CORTOCIRCUITOS EN LA LT CIRCUITO A*

Esta subsección se enfoca en obtener los resultados de los relés ante distintos tipos de fallas en la LT de interés, siendo para este caso el *Circuito A*.

- ➢ Fallas entre fases
	- **Trifásicas (3F)**

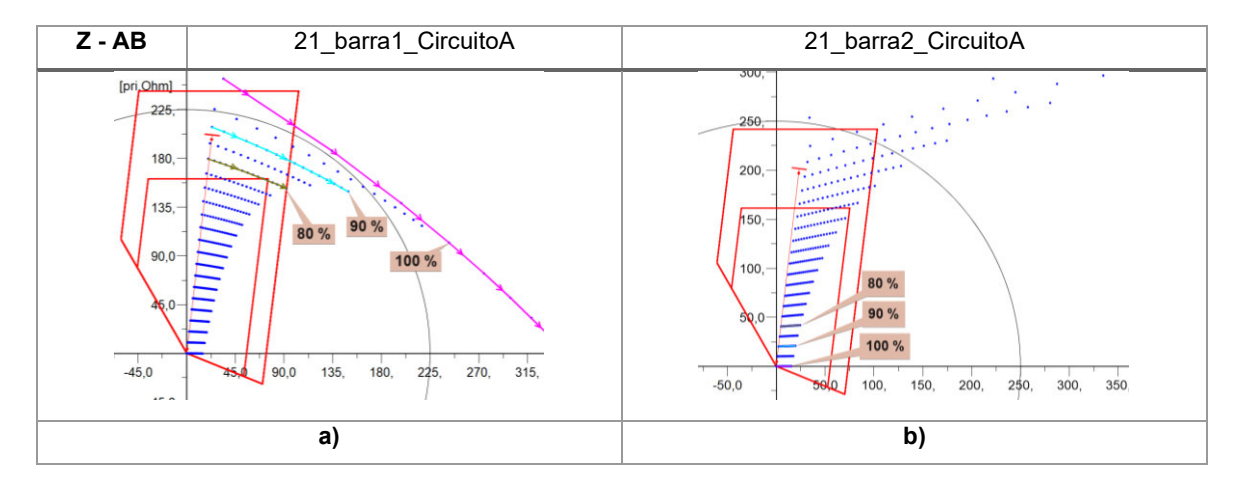

<span id="page-74-0"></span>**Figura 3.15.** Zonas de operación - caso Exportación para fallas 3F en el Circuito A.

**Bifásicas (2F)** 

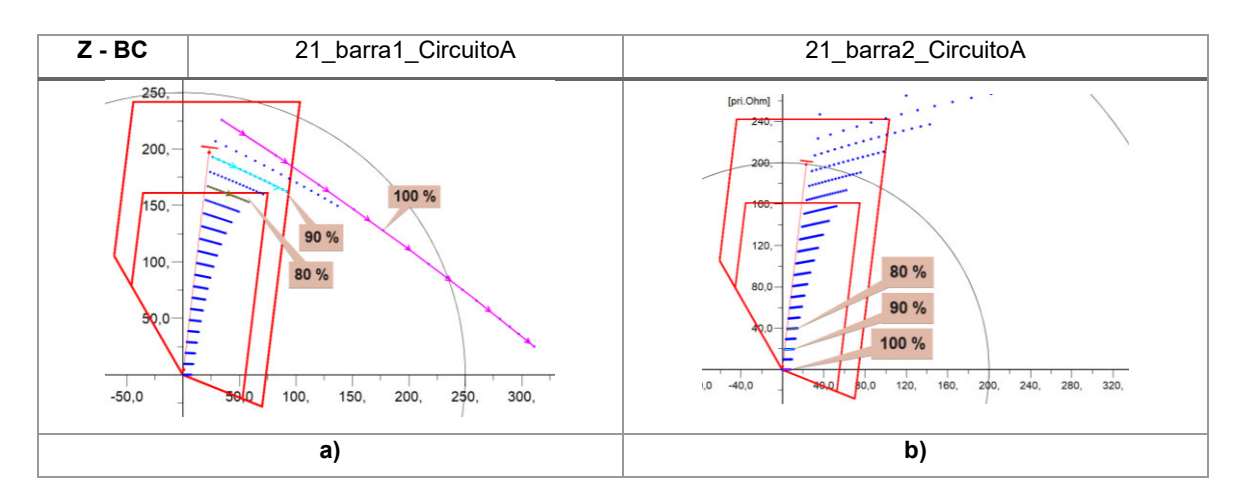

<span id="page-75-0"></span>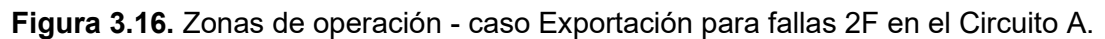

➢ Fallas con contacto a tierra

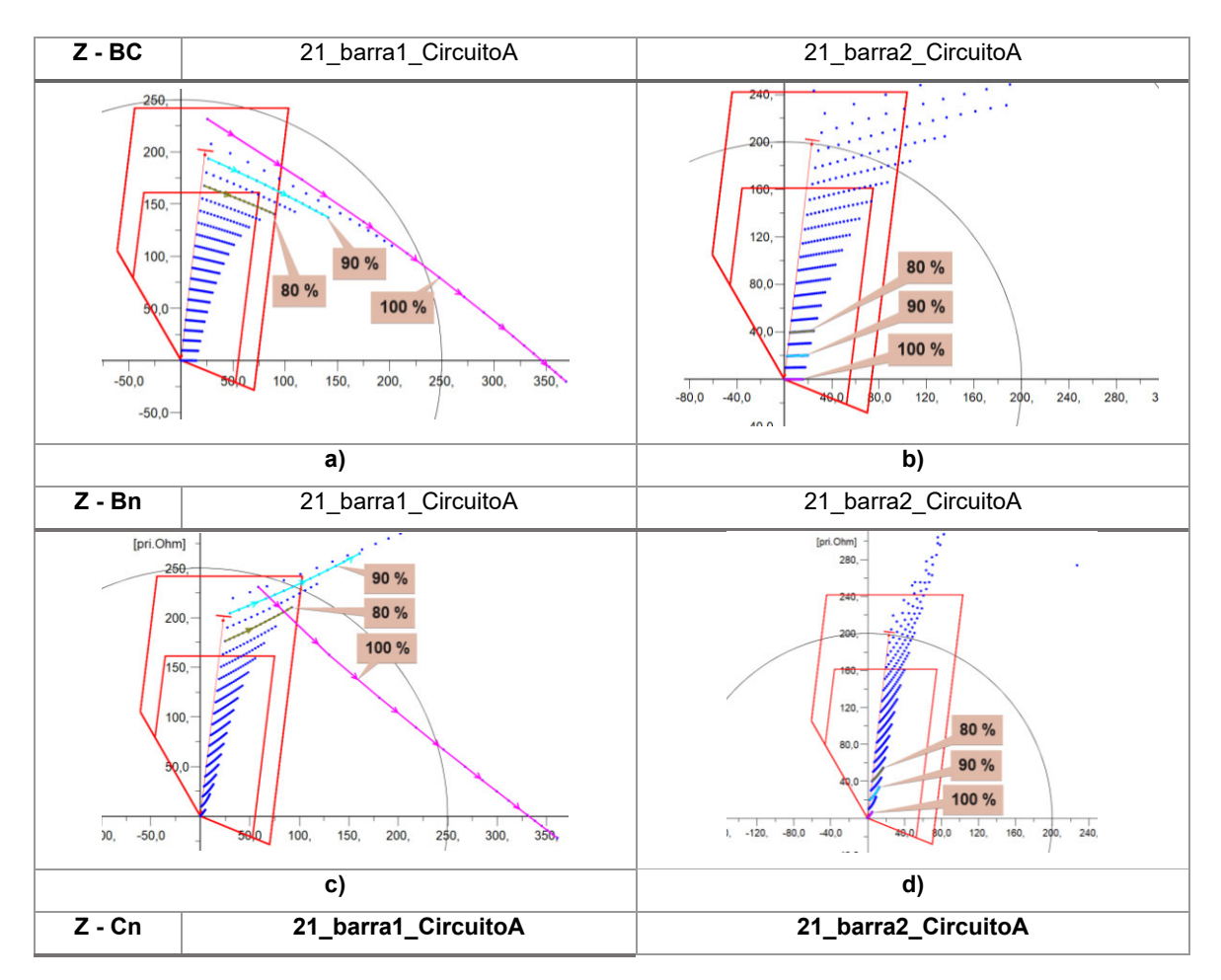

#### **Bifásicas con contacto a tierra (2FG)**

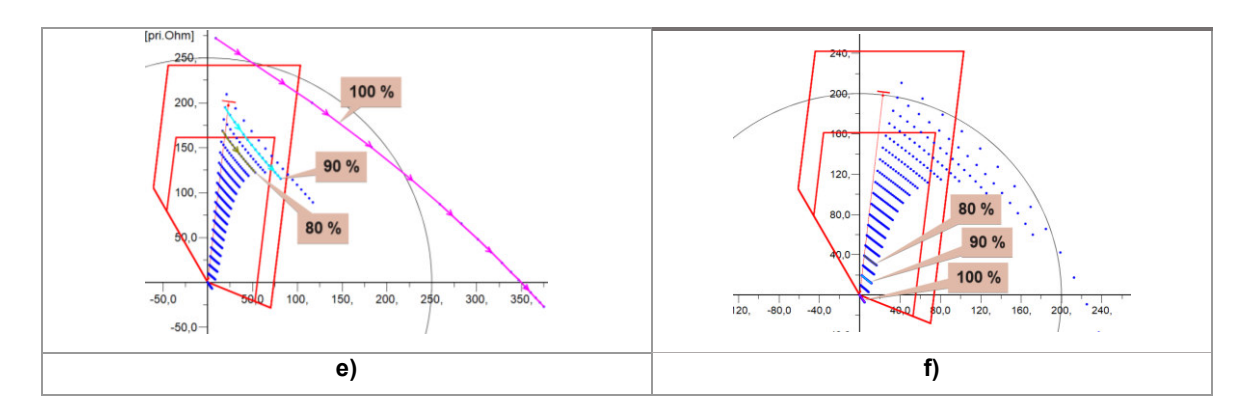

<span id="page-76-0"></span>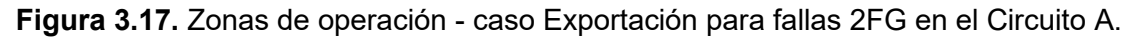

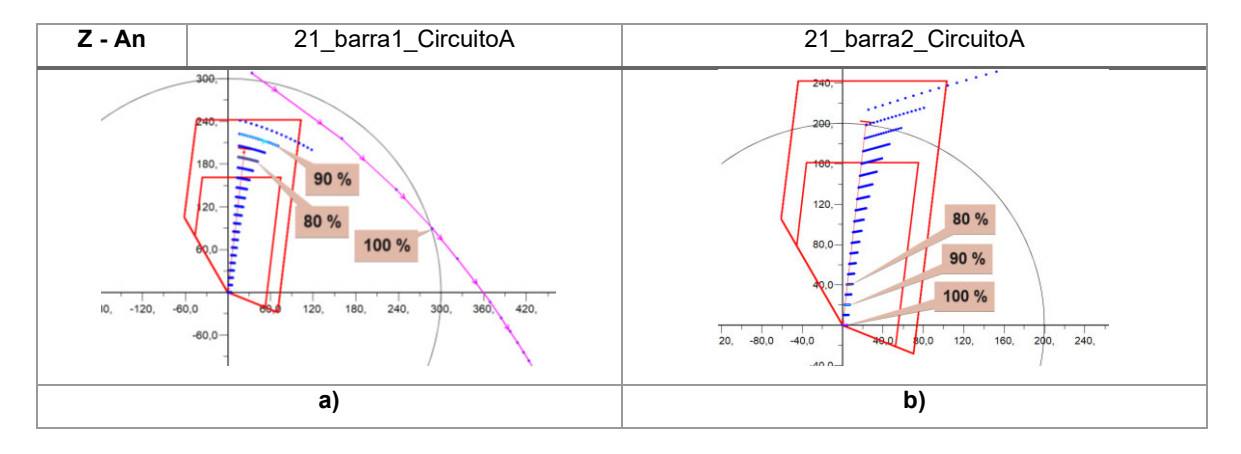

#### ₩ **Monofásica (1F)**

<span id="page-76-1"></span>**Figura 3.18.** Zonas de operación - caso Exportación para fallas 1F en el Circuito A.

Dentro de los resultados del barrido de cortocircuito realizado en la línea de interés, se muestra de manera general un sobrealcance en la zona 1 de los diagramas de impedancia correspondientes al relé 21\_barra1\_CircuitoA ubicado en la *Barra 1* (ver [Figura 3.15.](#page-74-0)-a, [Figura 3.16.](#page-75-0)-a, [Figura 3.17.-](#page-76-0)a y [Figura 3.18.-](#page-76-1)a), mientras que para los diagramas de impedancia del relé 21 barra2 CircuitoA de la Barra 2 se presenta un subalcance de la zona 1 (ver [Figura 3.15.](#page-74-0)-b, [Figura 3.16.](#page-75-0)-b, [Figura 3.17.-](#page-76-0)b y [Figura 3.18.-](#page-76-1)b). En tal contexto, el reajuste de la zona 1 debe considerar el menor sobrealcance del caso de exportación para que el desempeño de la protección no se vea afectado. Para este caso, el ajuste de la zona 1 se realiza en función de los resultados de la falla trifásica.

#### *3.3.2.1.2 CORTOCIRCUITOS EN LÍNEAS EXTERNAS – CIRCUITO B*

Esta sección presenta los resultados de los relés de la línea de interés ante varios tipos de fallas ejecutadas en otras líneas, siendo para este caso el *Circuito B*.

- ➢ Fallas entre fases
	- **Trifásicas (3F)**

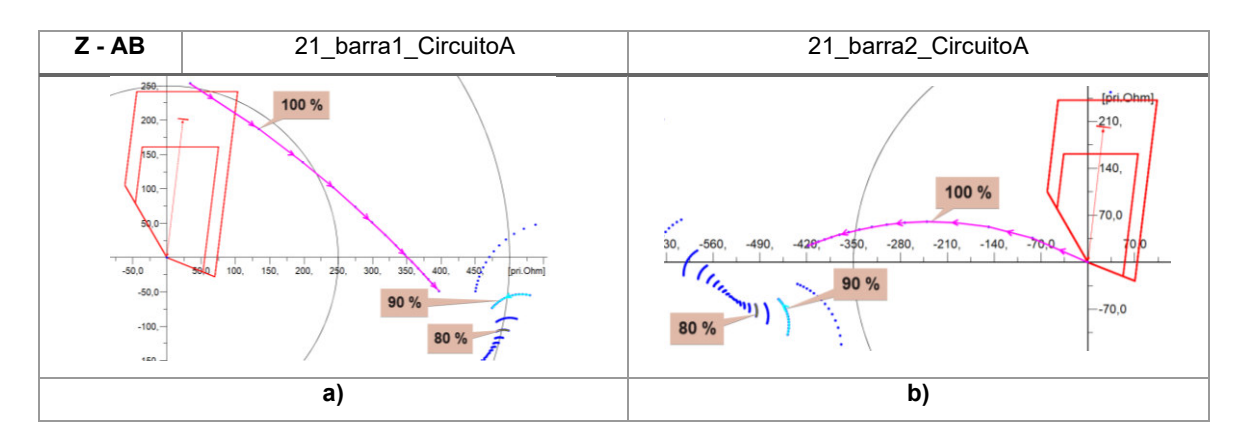

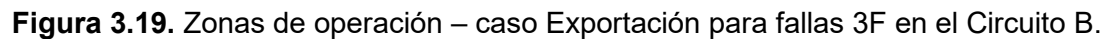

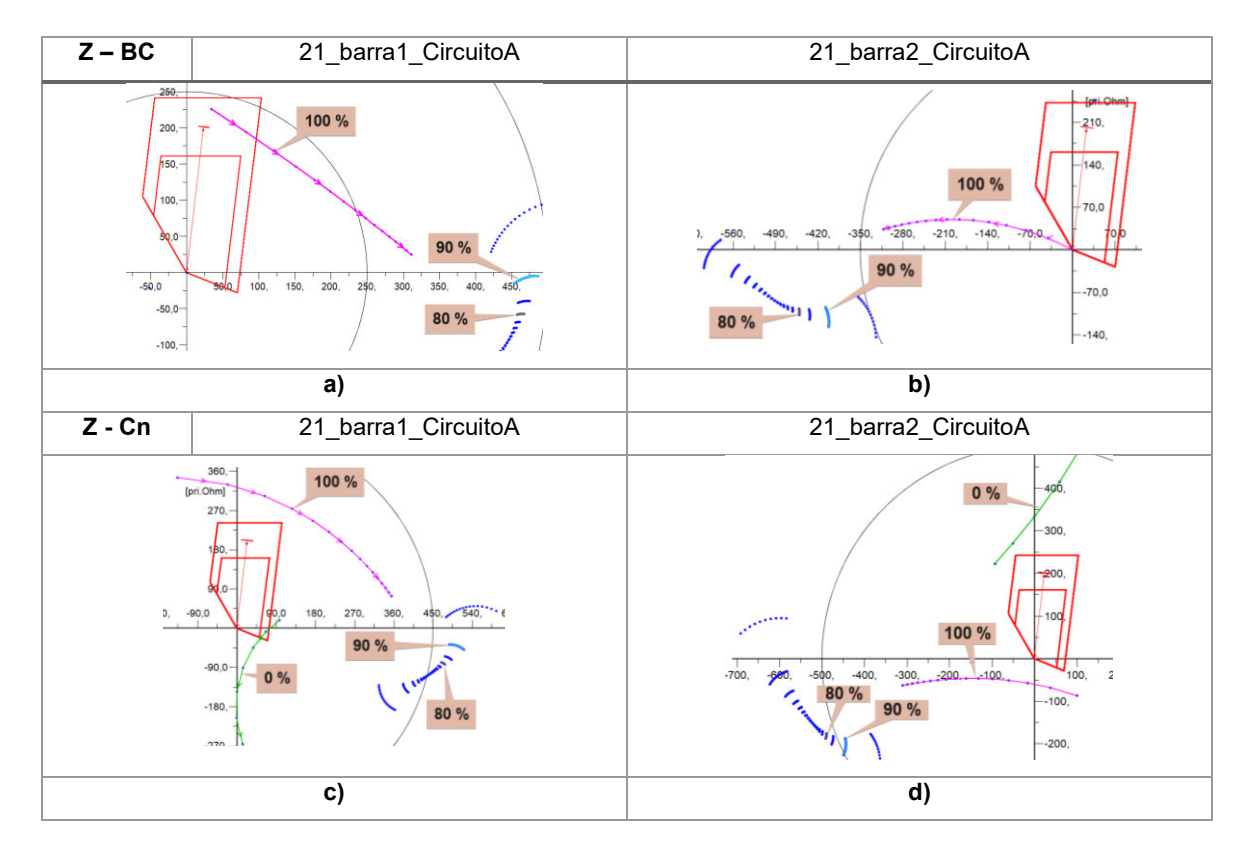

**Bifásicas (2F)**  ÷

<span id="page-77-0"></span>**Figura 3.20.** Zonas de operación - caso Exportación para fallas 2F en el Circuito B.

La [Figura 3.20.-](#page-77-0)c presenta una condición crítica para el lazo de impedancia a tierra *C* (color verde) cuando ocurre una falla bifásica en el Circuito B, pues ingresa en zona 2 y se encuentra muy cerca de la zona 1 del relé *21\_barra1\_CircuitoA*. En tal virtud, el ajuste resistivo de esta zona se debe redefinir.

- ➢ Fallas con contacto a tierra
	- **Bifásicas con contacto a tierra (2FG)**

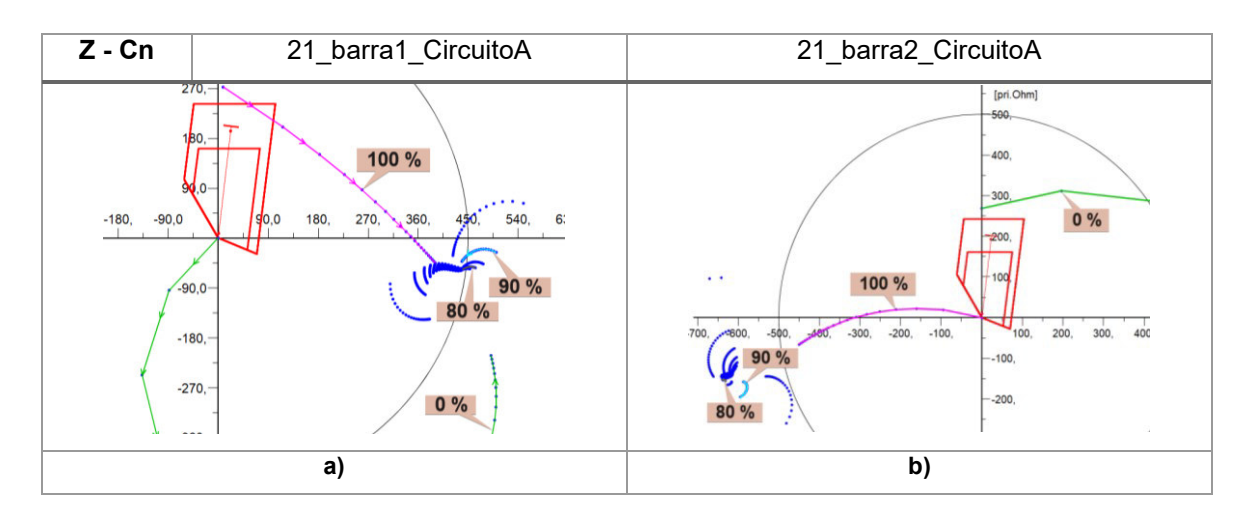

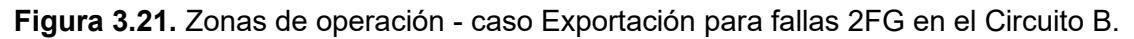

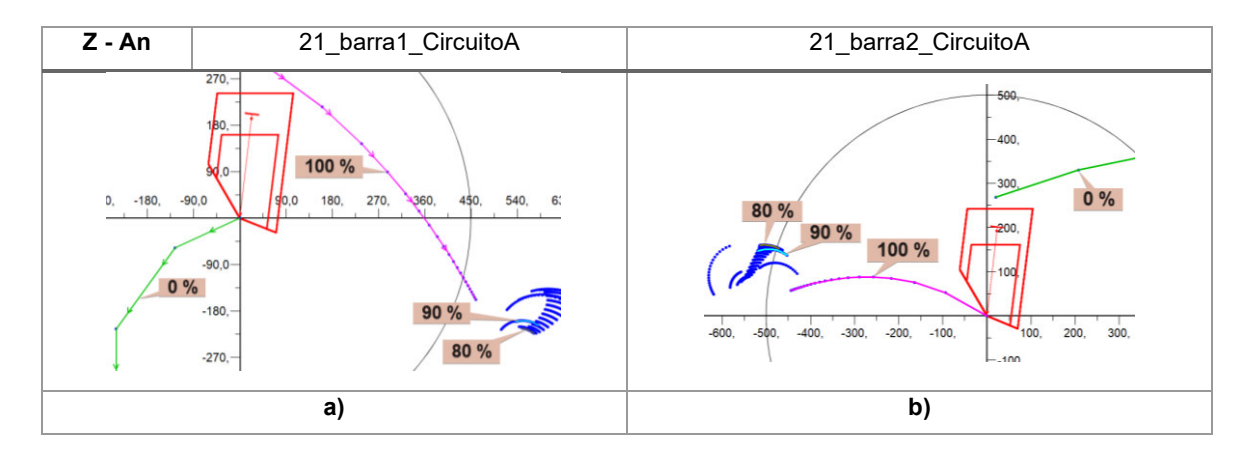

#### ₩. **Monofásica (1F)**

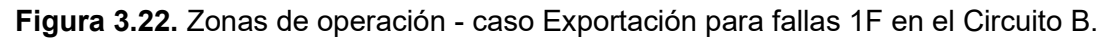

Es necesario mencionar, que para el desarrollo de la sección [3.3.2.2](#page-78-0) se toma de referencia los mismos parámetros desarrollados en la presente sección para las fallas entre fases y con contacto a tierra.

## <span id="page-78-0"></span>**3.3.2.2 ESTUDIO EN EL SENTIDO DE IMPORTACIÓN**

## *3.3.2.2.1 CORTOCIRCUITOS EN LA LT CIRCUITO A*

- ➢ Fallas entre fases
	- **Trifásicas (3F)**  ÷

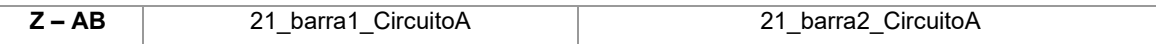

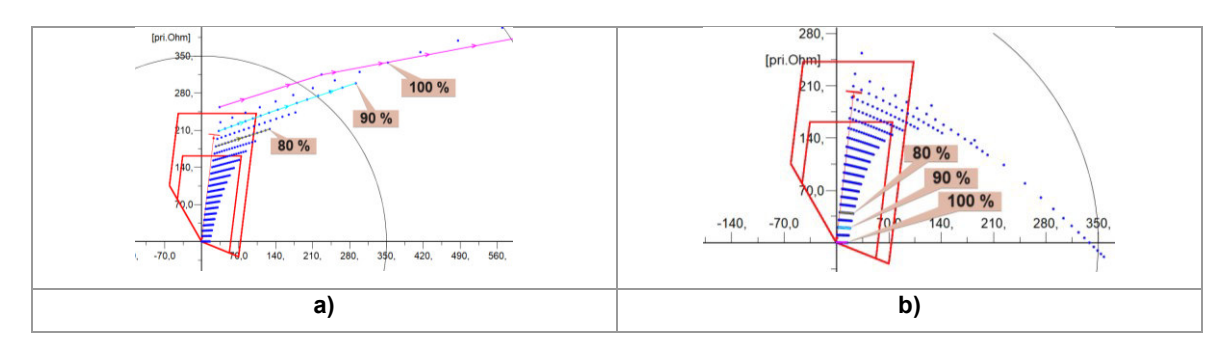

<span id="page-79-0"></span>**Figura 3.23.** Zonas de operación – caso Importación para fallas 3F en el Circuito A.

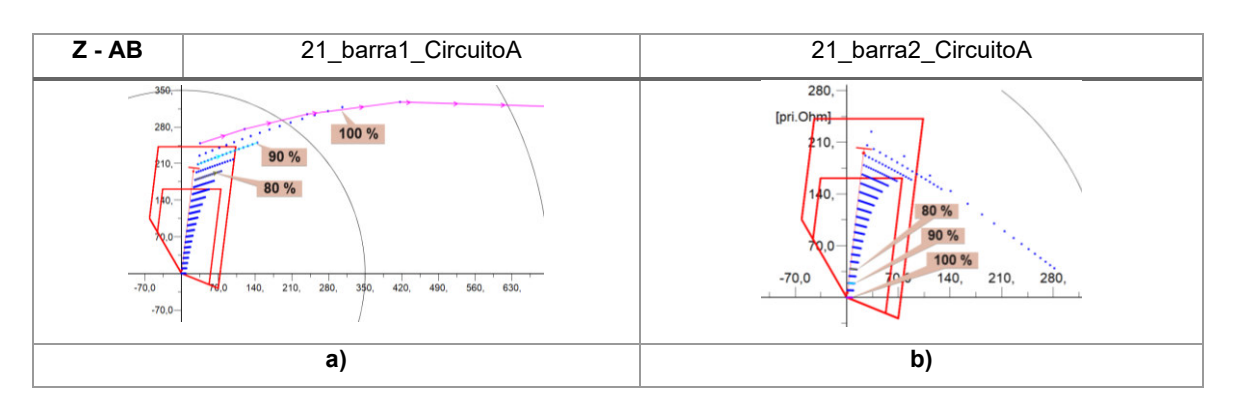

#### **Bifásicas (2F)** ÷

<span id="page-79-1"></span>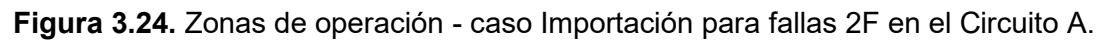

➢ Fallas con contacto a tierra

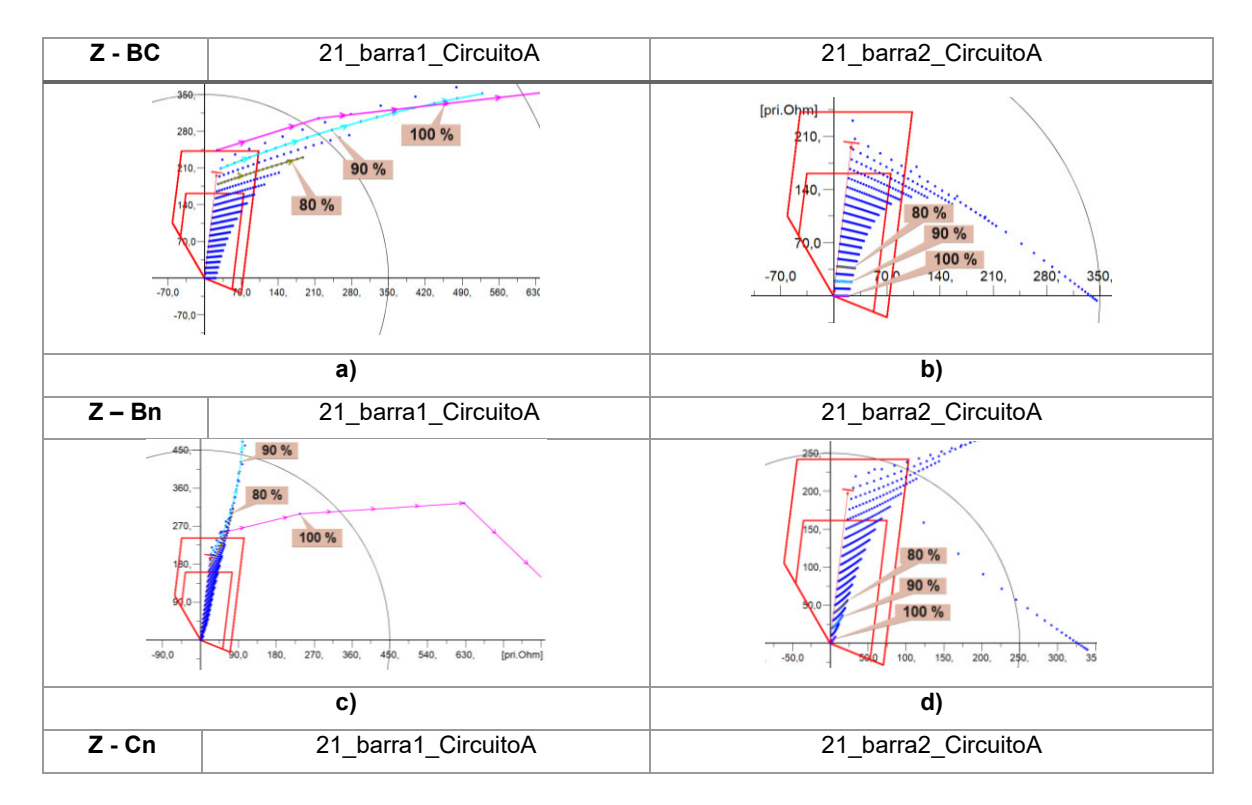

#### **Bifásicas con contacto a tierra (2FG)**  ¥

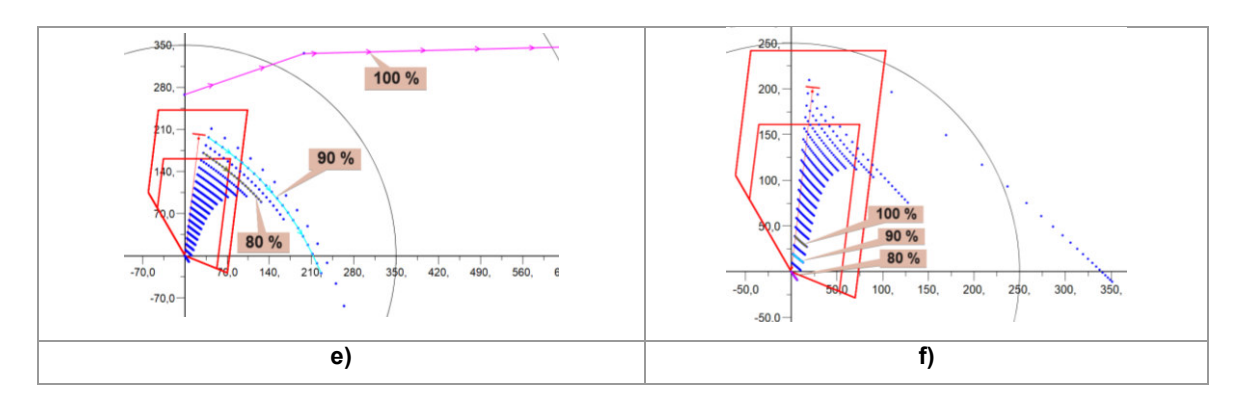

<span id="page-80-0"></span>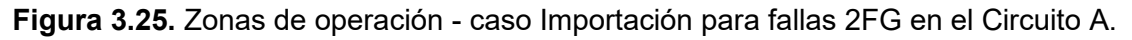

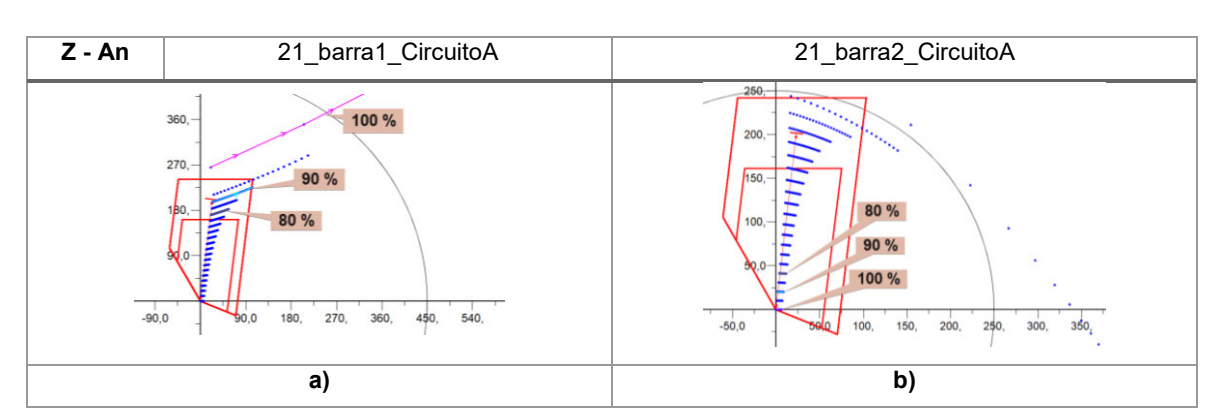

### **Monofásicas (1F)**

<span id="page-80-1"></span>**Figura 3.26.** Zonas de operación – caso Importación para fallas 1F en el Circuito A.

### *3.3.2.2.2 CORTOCIRCUITOS EN LÍNEAS EXTERNAS – CIRCUITO B*

- ➢ Fallas entre fases
	- **Trifásicas (3F)**

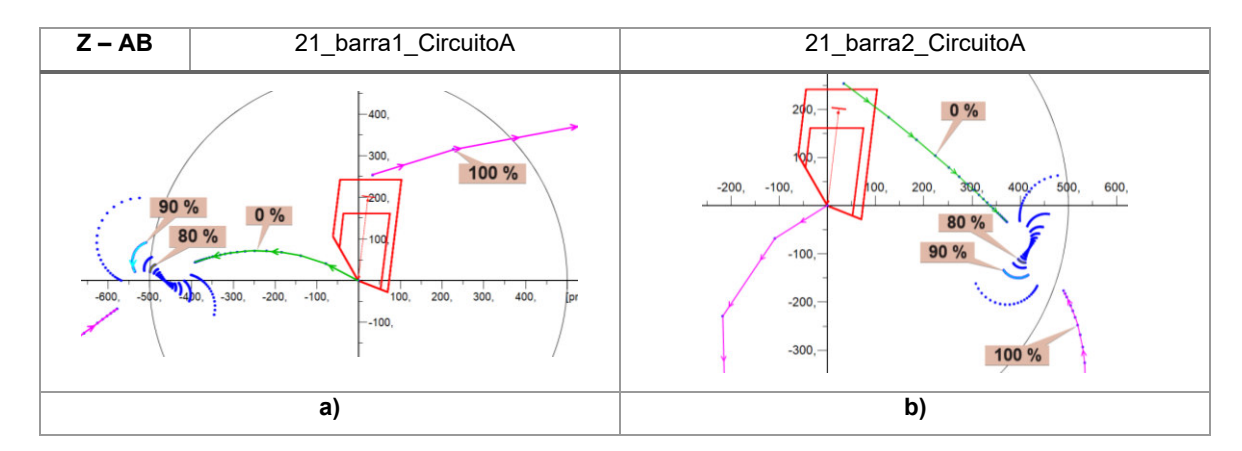

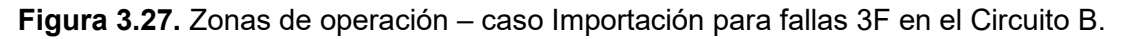

**Bifásicas (2F)**

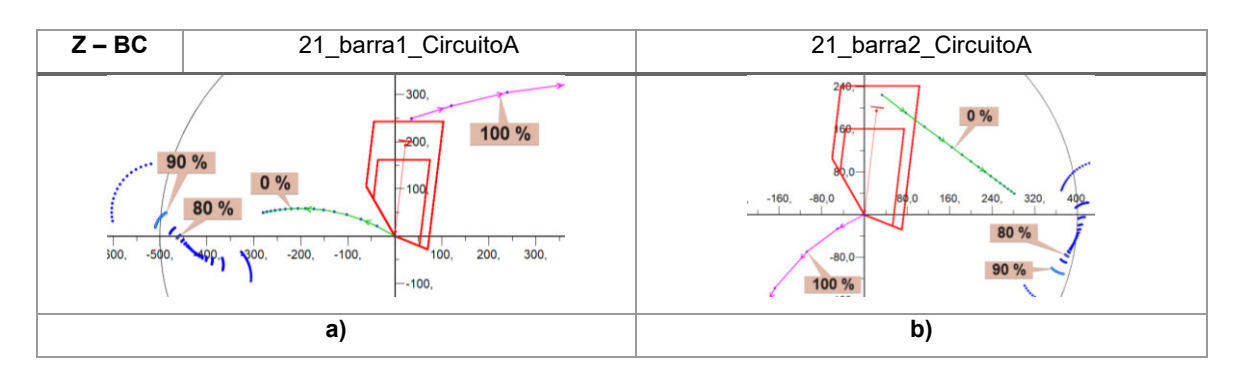

**Figura 3.28.** Zonas de operación - caso Importación para fallas 2F en el Circuito B.

➢ Fallas con contacto a tierra

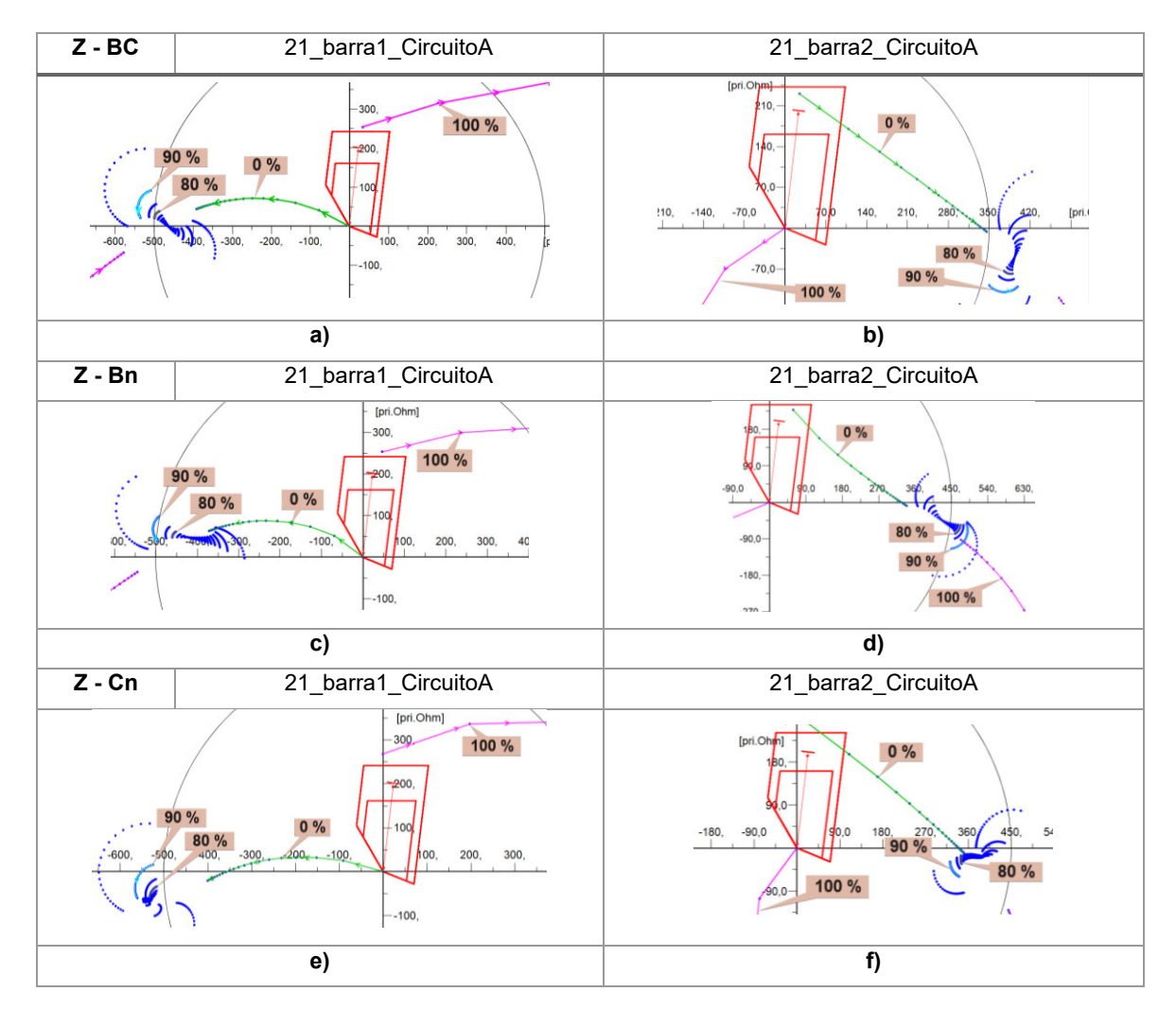

### **Bifásicas con contacto a tierra (2FG)**

#### **Figura 3.29.** Zonas de operación - caso Importación para fallas 2FG en el Circuito B.

### **Monofásicas (1F)**

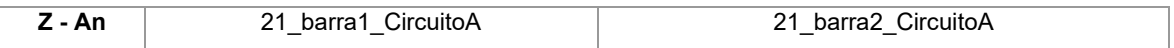

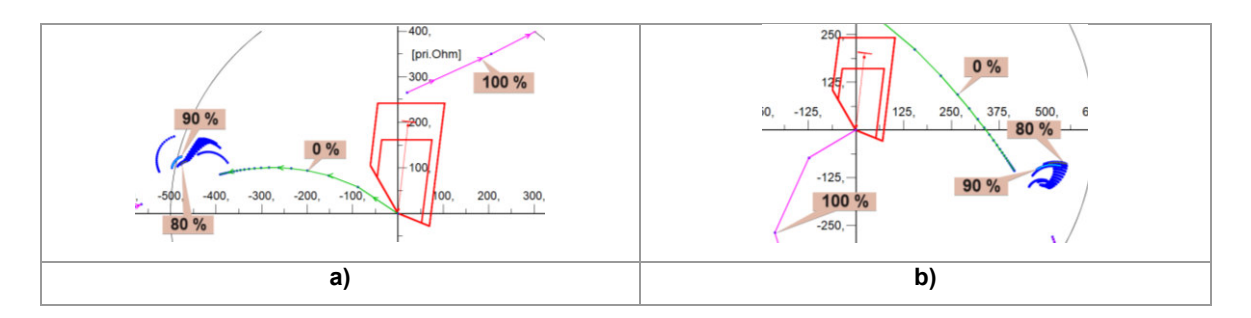

**Figura 3.30.** Zonas de operación - caso Importación para fallas 1F en el Circuito B.

Para esta sección, los resultados muestran un subalcance en la zona 1 del relé 21\_barra1\_CircuitoA ubicado en la *Barra 1* (ver [Figura 3.23.](#page-79-0)-a, [Figura 3.24.](#page-79-1)-a[, Figura 3.25.](#page-80-0) a y [Figura 3.26.](#page-80-1)-a) sin embargo, no es posible realizar un reajuste de la zona 1 ya que al incrementar el alcance para abarcar un mayor número de fallas, el margen de error respecto a la tolerancia en las mediciones por parte del TC y TP se reduce, lo cual puede ocasionar una mala operación de la protección.

## **3.4 Etapa 4 - DETERMINACIÓN DE FALLAS CRÍTICAS**

En la [Tabla 3.2](#page-82-0) y en la [Tabla 3.3](#page-82-1) se muestran de forma resumida las condiciones críticas encontradas en los estudios de cortocircuitos realizados en los casos de importación y exportación.

<span id="page-82-0"></span>

| Relé: 21 barra1 CircuitoA |                |                     |              |          |              |                 |         |                    |                                   |  |  |
|---------------------------|----------------|---------------------|--------------|----------|--------------|-----------------|---------|--------------------|-----------------------------------|--|--|
| Tipo                      | Caso           | Datos de las fallas |              |          |              |                 |         | <b>Impedancias</b> |                                   |  |  |
| de                        | de             | Línea               | %            | Desde la | $Rf[\Omega]$ | Zona<br>crítica | Lazo    | Ingreso            | <b>Redefinir</b><br><b>Ajuste</b> |  |  |
| <b>Falla</b>              | <b>Estudio</b> | fallada             | LТ           | barra    |              |                 | fallado | en zona            |                                   |  |  |
| 3F                        | Exp            | Circuito A          | 80           | Bus 1    | 9a12         | 1               | AB      | Si                 | Si                                |  |  |
| 2F                        | Exp            | Circuito B          | $\Omega$     | Bus 1    | 1a2          |                 | Cn      | <b>No</b>          | Si                                |  |  |
| 2F                        | Exp            | Circuito B          | $\mathbf{0}$ | Bus 1    | 0a2          | $\mathcal{P}$   | Cn      | Si                 | Si                                |  |  |
| 3F                        | <b>Imp</b>     | Circuito A          | 80           | Bus 1    | 0 a 15       |                 | AB      | No                 | No                                |  |  |

**Tabla 3.2.** Fallas críticas para 21\_barra1\_CircuitoA.

**Tabla 3.3.** Fallas críticas para 21\_barra2\_CircuitoA.

<span id="page-82-1"></span>

| Relé: 21 barra2 CircuitoA |                |            |               |                     |              |      |                    |           |      |                |        |
|---------------------------|----------------|------------|---------------|---------------------|--------------|------|--------------------|-----------|------|----------------|--------|
| Tipo                      | Caso           |            |               | Datos de las fallas |              | Zona | <b>Impedancias</b> | Redefinir |      |                |        |
| de                        | de             | Línea      | $\frac{0}{0}$ | Desde la            | $Rf[\Omega]$ |      |                    | crítica   | Lazo | <b>Ingreso</b> | Ajuste |
| Falla                     | <b>Estudio</b> | fallada    | LТ            | barra               |              |      | fallado            | en zona   |      |                |        |
| 3F                        | <b>Imp</b>     | Circuito A | 80            | Bus 2               | 9a12         | 1    | AB                 | Si        | Si   |                |        |
| 3F                        | Exp            | Circuito A | 80            | Bus 1               | 0a15         |      | AB                 | Si        | Si   |                |        |
| 2F                        | <b>Imp</b>     | Circuito B | 100           | Bus 2               | 0a2          | 2    | BС                 | Si        | No   |                |        |

Exp = Exportación; Imp = Importación.

## **3.5 ASIGNACIÓN DE LOS AJUSTES ADECUADOS**

En esta sección primero se grafica en un solo plano (R, jX) todas las condiciones críticas identificadas en las tablas de la sección 3.4. Posterior a ello, se realiza la variación de la transferencia de potencia para establecer el escenario de demanda con mayor afectación en las zonas de protección. Finalmente, se asignan los ajustes finales y se presentan de forma gráfica.

## **3.5.1 GRÁFICA DE LAS CONDICIONES CRÍTICAS Y VARIACIÓN DE LA TRANSFERENCIA DE POTENCIA**

Los diagramas de impedancias presentados en las siguientes figuras, permiten observar el detalle de la variación de la transferencia de potencia para las condiciones críticas establecidas en las secciones anteriores, y así analizar el o los peores escenarios.

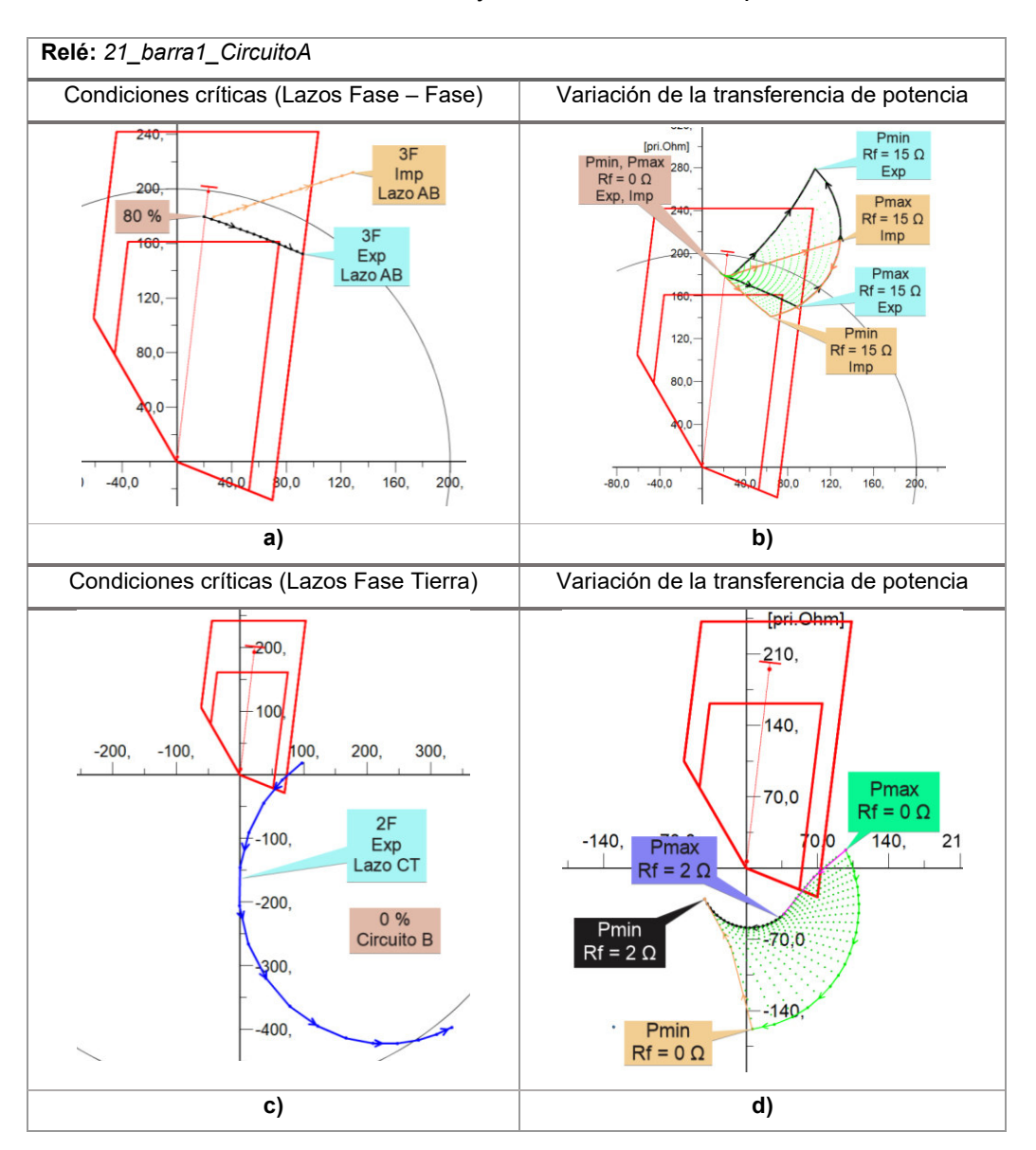

<span id="page-83-0"></span>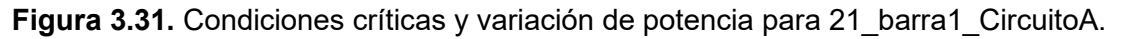

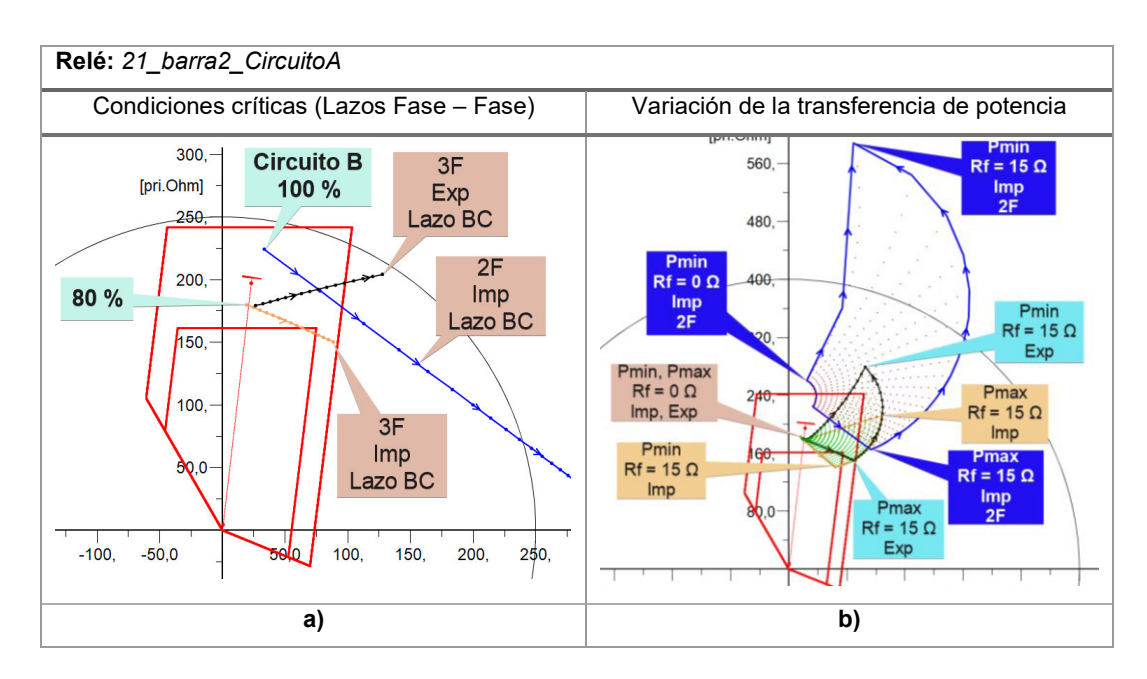

<span id="page-84-0"></span>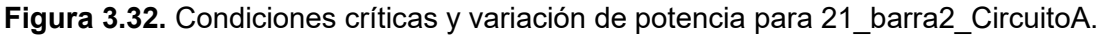

### **3.5.2 REAJUSTE DE LAS ZONAS DE PROTECCIÓN**

Los nuevos ajustes de las zonas de protección son realizados en función de la [Figura 3.31](#page-83-0) y de la [Figura 3.32,](#page-84-0) los cuales consideran la variación en la transferencia de potencia de las fallas críticas obtenidas en la sección 3.4. Por lo tanto, los ajustes propuestos se ven reflejados en la [Tabla 3.4](#page-84-1) y en la [Tabla 3.5.](#page-84-2)

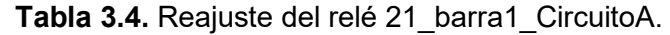

<span id="page-84-1"></span>

| Relé: 21 barra1 CircuitoA |             |                    |        |              |       |       |                        |  |  |
|---------------------------|-------------|--------------------|--------|--------------|-------|-------|------------------------|--|--|
|                           |             | $\Omega$ Primarios |        |              | X     |       |                        |  |  |
| <b>Ajustes iniciales</b>  | <b>(Ω X</b> | R Ph-Ph            | R Ph-E | <b>Ζ</b> [Ω] | t [s] | Angle | <b>Esquema</b>         |  |  |
|                           |             | [Ω]                | [Ω]    |              |       | [°]   |                        |  |  |
| Zona 1                    | 167.27      | 61.86              | 48.79  | 178.34       | 0.00  | 19    | <b>Zonas Naturales</b> |  |  |
| Zona 2                    | 241.89      | 73.70              | 73.70  | 243.54       | 0.40  | ----  | <b>Zonas Naturales</b> |  |  |
| Zona teleprotección       | 241.89      | 73.70              | 73.70  | 243.54       | 0.00  | ----  | <b>POTT</b>            |  |  |

**Tabla 3.5.** Reajuste del relé 21\_barra\_2\_CircuitoA.

<span id="page-84-2"></span>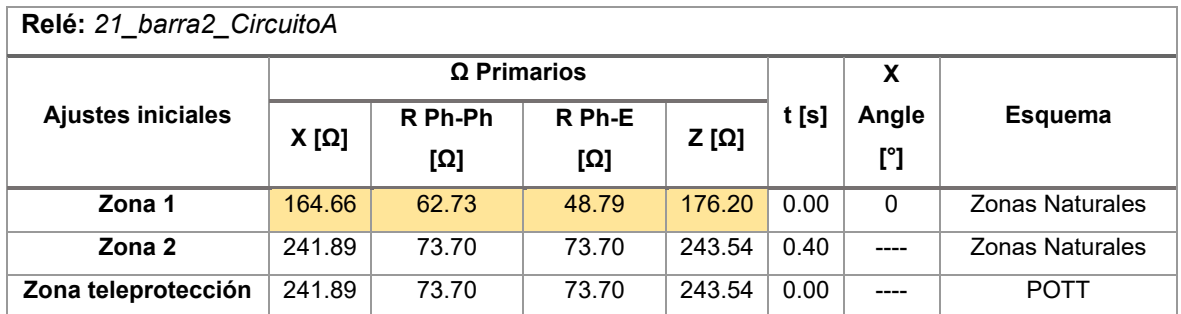

La [Figura 3.33](#page-86-0) presenta los reajustes de las zonas de protección de fase y de fase - tierra, para los relés de distancia del Circuito A y del Circuito B.

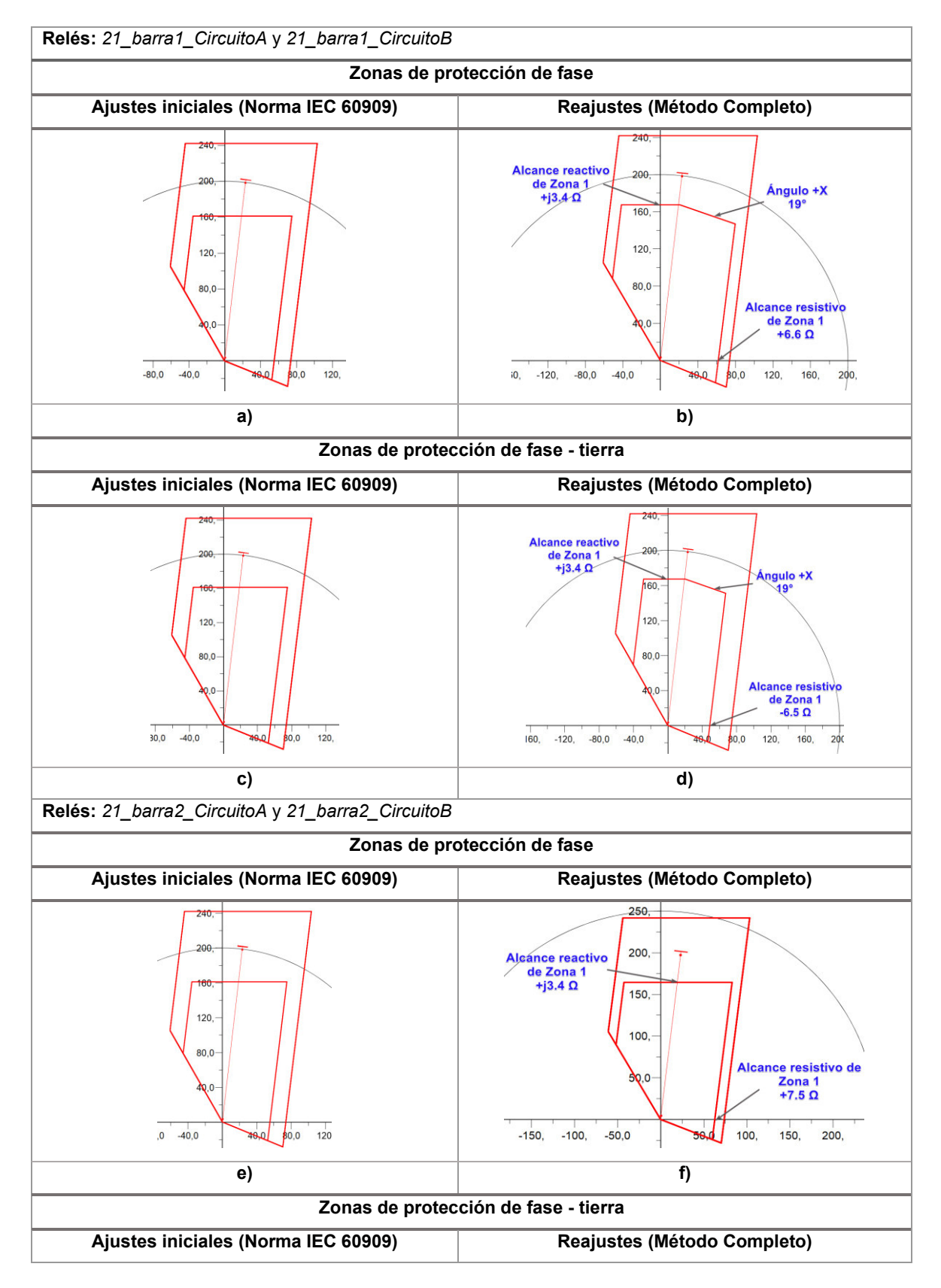

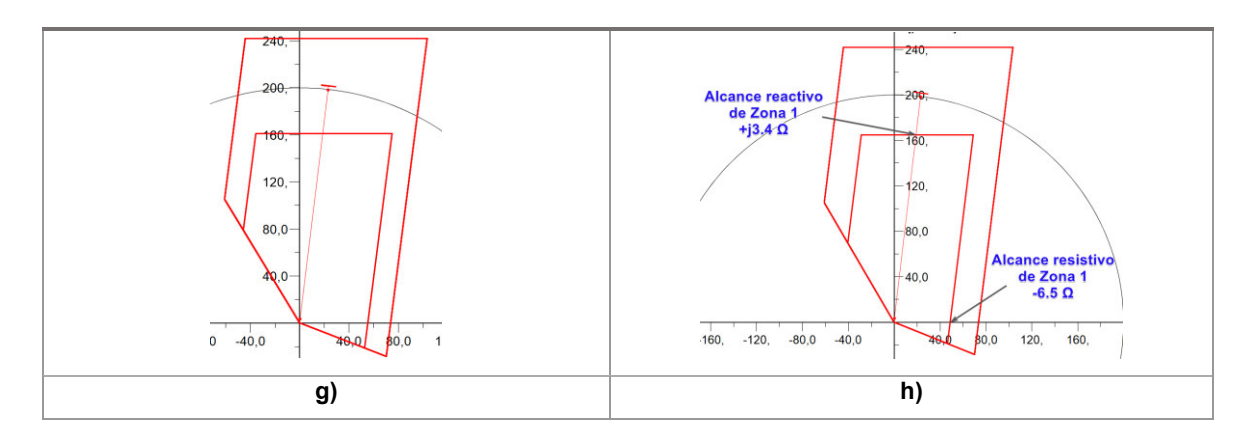

<span id="page-86-0"></span>**Figura 3.33.** Reajustes de las zonas de protección primarias para los relés 21 barra 1 Circuito(A, B) y 21 barra 2 Circuito(A, B).

Al incrementar el alcance reactivo de la zona uno del relé *21\_barra2\_CircuitoA* se tiene una cobertura completa para fallas con contacto a tierra que ocurren en la línea *Circuito A* al 75% desde la barra 1 (ver la [Figura 3.33.](#page-86-0)-f), considerando un rango de resistencias de falla desde 0 a 20 ohmios.

De igual manera, para la zona uno del relé *21\_barra1\_CircuitoA* el reajuste del alcance reactivo ofrece una cobertura completa para fallas trifásicas que ocurren en la línea *Circuito A* al 75 % desde la barra 1, considerando resistencias de hasta 15 ohmios. Sin embargo, en este caso se hizo uso del Ángulo +X en un valor de 19° (ver la [Figura 3.33.](#page-86-0)-d) para asegurar la sensitividad de la protección. Por otra parte, el alcance resistivo se reduce respecto al ajuste inicial, a fin de guardar un margen de seguridad considerando el resultado de la simulación del lazo Cn ante el cortocircuito bifásico presentado en la [Figura](#page-77-0)  [3.20.-](#page-77-0)c.

Dadas las características del modelo del relé seleccionado, éste incorpora el ajuste llamado *+X Angle* o también conocido como *Tilt,* el cual permite modificar la parte superior derecha de la zona 1 de protección sin alternar el alcance reactivo. Cabe recalcar que, la posibilidad de realizar este ajuste depende específicamente de la marca y modelo del relé.

# **3.6 EJERCICIOS DE APLICACIÓN EN UNA LÍNEA DEL SISTEMA NACIONAL DE TRANSMISIÓN ECUATORIANO**

El sistema de estudio de esta sección está dado por la región que comprende a la interconexión Ecuador – Colombia del Sistema Nacional de Transmisión (SNT), el cual fue modelado en el software PowerFactory de DIgSILENT como se muestra en la [Figura 3.34.](#page-88-0) La modelación del sistema fue realizada con los datos proporcionados por CELEC EP TRANSELECTRIC al año 2020. Es necesario mencionar que, debido a la extensión del SNT se utilizó la función *Reducción de Red* de PowerFactory para obtener modelos equivalentes del sistema restante, dando prioridad en el modelado de la zona de interés.

Cabe recalcar que, debido a que la interconexión Ecuador – Colombia maneja la transferencia del flujo de potencia en ambos sentidos (importación o exportación), el sistema tiene modelos equivalentes diferentes para estos dos escenarios sobre los cuales se aplica el procedimiento de ajuste de los relés de distancia en conjunto con la rutina DPL.

En las siguientes secciones se exponen y analizan los resultados obtenidos de los ejercicios de aplicación en torno a las líneas de transmisión del SNT de estudio, las cuales presentan diferentes topologías. Las LT consideradas para los ejercicios de aplicación se presentan en la [Tabla 3.6.](#page-87-0)

<span id="page-87-0"></span>

| Ejercicio No. | LT de estudio              | Topología                |
|---------------|----------------------------|--------------------------|
|               | Pimampiro - Jamondino - A1 | Circuito doble a 230 kV  |
| Ш             | Pimampiro - Jamondino - A2 | Circuito doble a 230 kV  |
| Ш             | Pomasqui - Pimampiro - A1  | Circuito doble a 230 kV  |
| IV            | Pomasqui - Pimampiro - A2  | Circuito doble a 230 kV  |
| v             | Pimampiro - Tulcán         | Circuito simple a 138 kV |
| VI            | Pimampiro - Ibarra         | Circuito simple a 138 kV |

**Tabla 3.6.** LT para los ejercicios de aplicación.

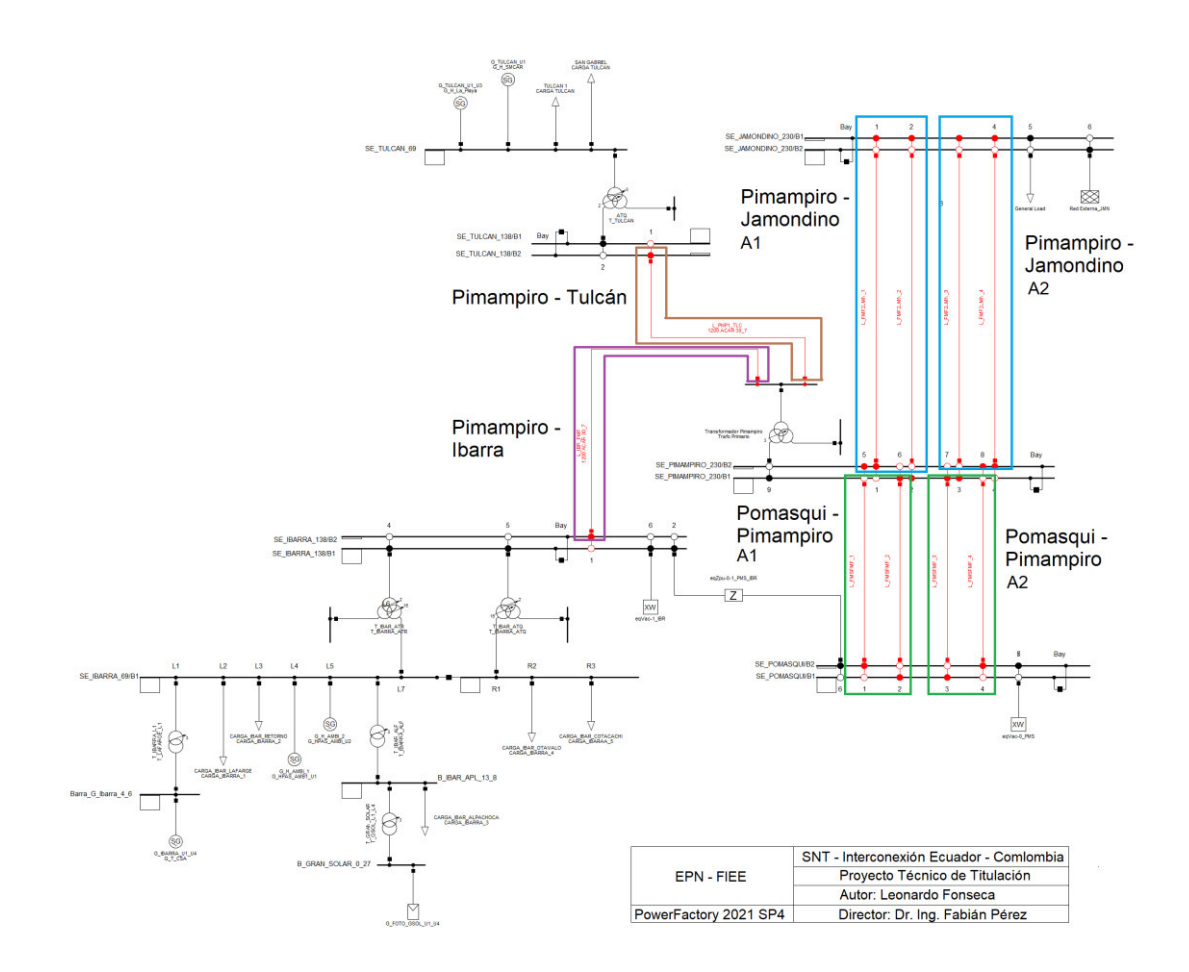

<span id="page-88-0"></span>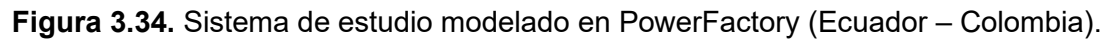

### **3.6.1 DESCRIPCIÓN GENERAL DEL SISTEMA DE ESTUDIO**

El sistema de estudio está comprendido por la interconexión Ecuador – Colombia a 230 kV, en la cual se considera la transferencia de potencia tanto para el caso de exportación como para el caso de importación tomando al SNT ecuatoriano como referencia. En tal aspecto, los valores de la transferencia de potencia circulante por las líneas que conectan las subestaciones (SE) Pomasqui, Pimampiro y Jamondino se detallan en la [Tabla 3.7.](#page-88-1)

<span id="page-88-1"></span>

| LТ                       | Denominación | <b>Potencia</b><br>Caso Exp.<br>[MW] | Potencia<br>Caso Imp.<br>[MW] | Voltaje<br>[kV] | Longitud<br>[km] |
|--------------------------|--------------|--------------------------------------|-------------------------------|-----------------|------------------|
| Pomasqui - Pimampiro A1  | L PMSPMP 1   | 118.4                                | $-94.3$                       | 230             | 82.32            |
| Pomasqui - Pimampiro A2  | L PMSPMP 2   | 118.6                                | $-94.4$                       | 230             | 82.21            |
| Pimampiro - Jamondino A1 | L PMP2JMN 1  | 112.2                                | $-112.3$                      | 230             | 138.71           |
| Pimampiro - Jamondino A2 | L PMP2JMN 2  | 117.9                                | $-118.0$                      | 230             | 132.03           |

**Tabla 3.7.** Transferencia de potencia en la interconexión.

Por su parte, los valores de potencia circulante por las LT que conectan a las SE Ibarra y Tulcán con la SE Pimampiro se presentan en la [Tabla 3.8.](#page-89-0)

<span id="page-89-0"></span>

|                    | Denominación  | <b>Potencia Caso</b><br>Exp. [MW] | <b>Potencia Caso</b><br>Imp. [MW] | <b>Voltaje</b><br><b>IKV1</b> | Longitud<br>[km] |
|--------------------|---------------|-----------------------------------|-----------------------------------|-------------------------------|------------------|
| Pimampiro - Tulcán | PMP1TLC       | 15.4                              | 15.4                              | 138                           | 80.30            |
| Pimampiro - Ibarra | <b>IBRPMP</b> | $-5.8$                            | 64.8                              | 138                           | 25.88            |

**Tabla 3.8.** Potencia circulante hacia Ibarra y Tulcán.

Se continúa con la explicación de los resultados obtenidos para cada ejercicio planteado en l[a Tabla 3.6.](#page-87-0) Se debe mencionar que, la etapa 1 (modelación de las LT y de la protección de distancia) de cada ejercicio de aplicación se encuentra detallada en el Anexo E. Por tanto, las siguientes secciones empiezan con la asignación de los ajustes iniciales del relé, correspondientes a la etapa 2.

## **3.6.1.1 EJERCICIO DE APLICACIÓN I – LT PIMAMPIRO A JAMONDINO A1**

Las líneas que comprenden el circuito A1 que conecta la SE Pimampiro con la SE Jamondino a 230 kV son: L\_PMP2JMN\_1 y L\_PMPJMN\_2 con una longitud de 138.71 km.

## **3.6.1.1.1 Etapa 2 – ASIGNACIÓN DE AJUSTES INICIALES**

Las protecciones de distancia de las líneas mencionadas presentan los siguientes ajustes:

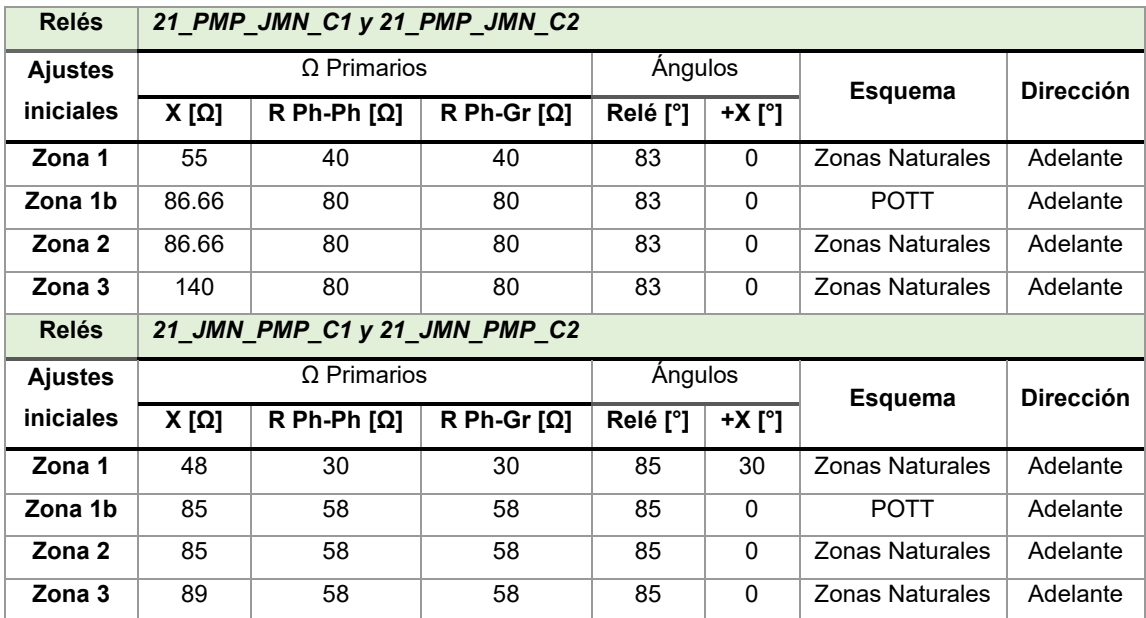

**Tabla 3.9.** Ajustes genéricos de la protección de distancia en el circuito A1.

A continuación, se presentan los resultados gráficos obtenidos de la etapa 3 del ajuste de la protección de distancia mencionada en la sección [3.3](#page-69-1) 

# **3.6.1.1.2 Etapa 3 – BARRIDO DE CORTOCIRCUITO USANDO LA RUTINA EN DPL**

Haciendo uso de la rutina DPL desarrollada se realiza los barridos de cortocircuitos con la norma IEC 60909 y con el método Completo, a fin de obtener una comparación gráfica sobre las fallas críticas que se presentan con cada método.

## *3.6.1.1.2.1 CORTOCIRCUITOS EN LA LÍNEA L\_PMP2JMN\_1*

### ➢ Fallas entre fases

Se considera un rango de resistencia de falla de 0 a 15 ohmios con un paso de 1 ohmio.

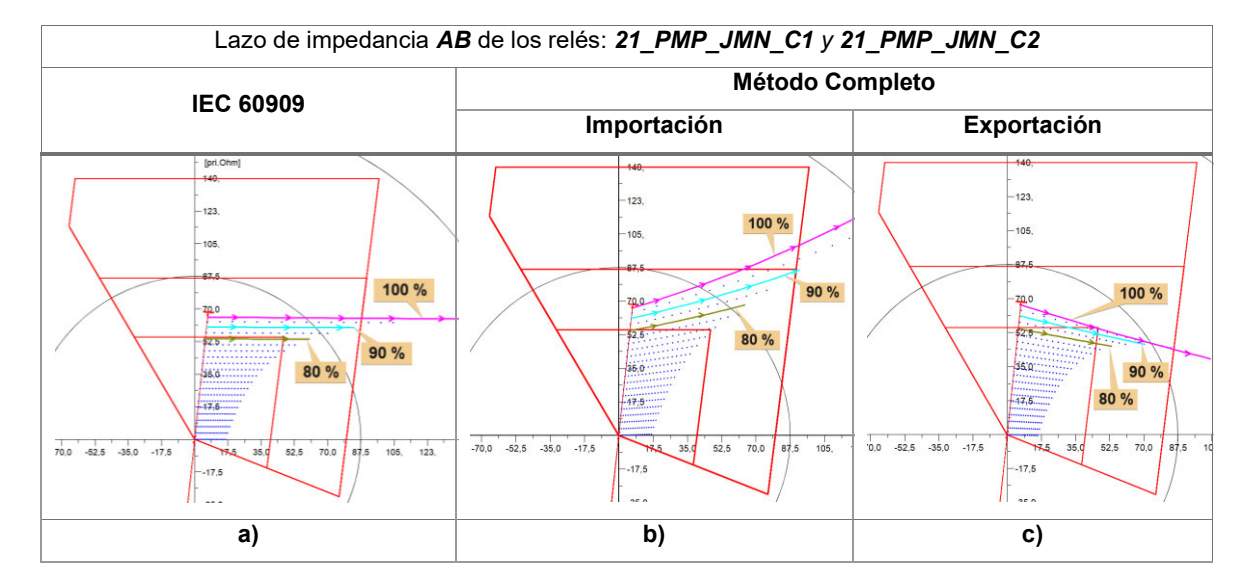

#### **Trifásicas (3F)**

### <span id="page-90-0"></span>**Figura 3.35.** Zonas de operación para fallas 3F de los relés 21\_PMP\_JMN\_C1 y C2.

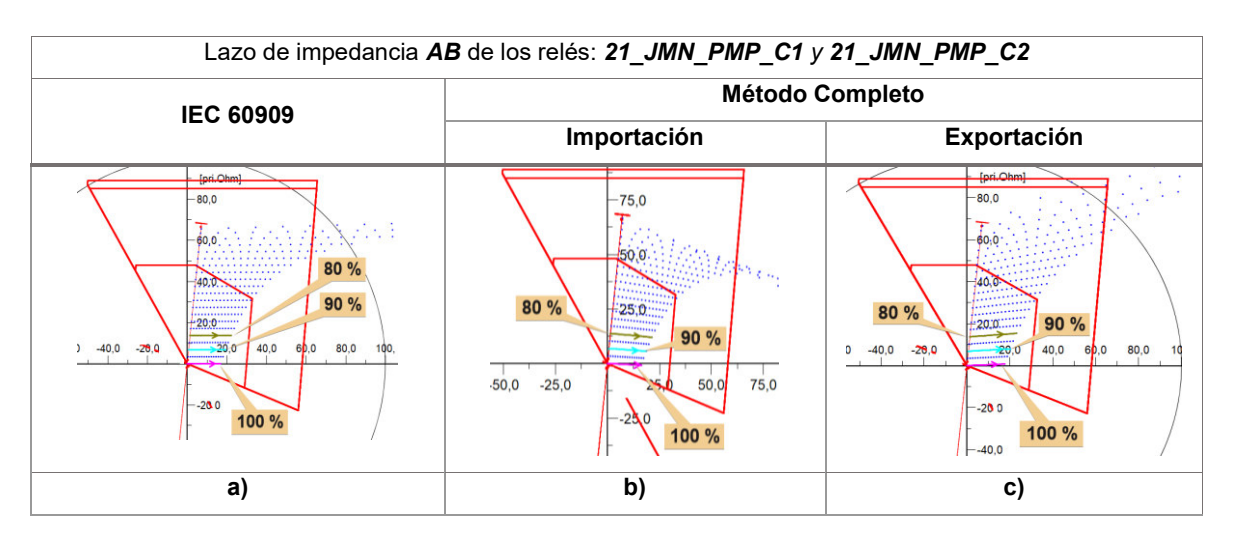

<span id="page-90-1"></span>**Figura 3.36.** Zonas de operación para fallas 3F de los relés 21\_JMN\_PMP\_C1 y C2.

La zona 1 de protección primaria presentada en la [Figura 3.35-](#page-90-0)a cubre fallas hasta el 80% de la LT (desde la SE Pimampiro) con un rango de resistencias de falla de hasta 13 ohmios. Sin embargo, en la [Figura 3.35-](#page-90-0)b (importación) y en la [Figura 3.35-](#page-90-0)c (exportación), ambas obtenidas con el método Completo, se presenta un subalcance y un sobrealcance respectivamente, motivo por el cual se debe redefinir esta zona de protección.

De igual manera, para los relés ubicados en la SE Jamondino en la [Figura 3.36-](#page-90-1)a se muestra una cobertura para fallas hasta el 70% de la LT (desde la SE Pimampiro) con resistencias de falla de hasta 1 ohmio. En este caso, la [Figura 3.36-](#page-90-1)b y la [Figura 3.36-](#page-90-1)c presentan un subalcance debido a sus ajustes iniciales, por lo cual, se debe redefinir su zona 1 considerando un mayor rango de resistencias de falla.

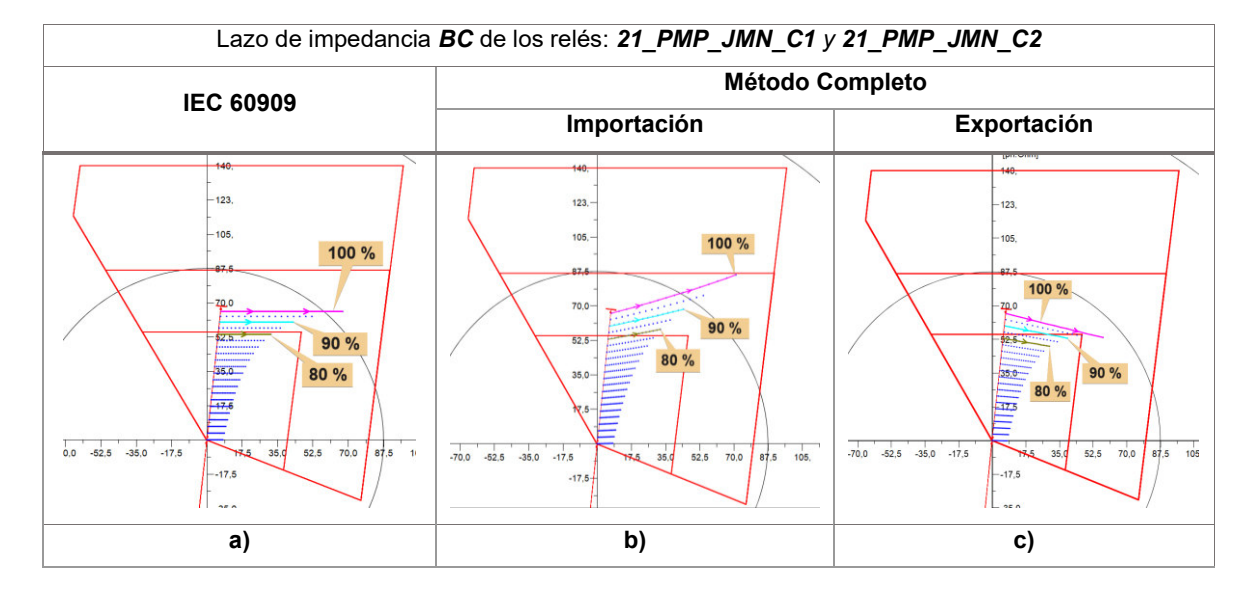

### **Bifásica (2F)**

<span id="page-91-0"></span>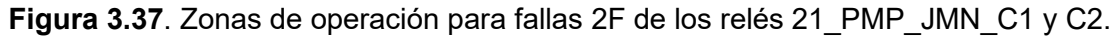

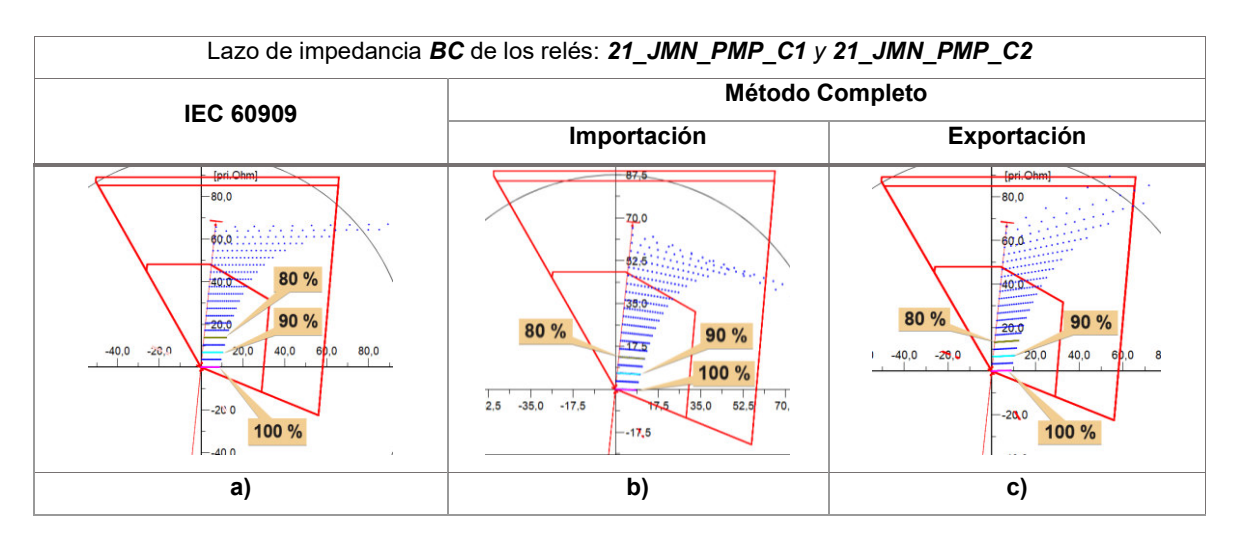

<span id="page-91-1"></span>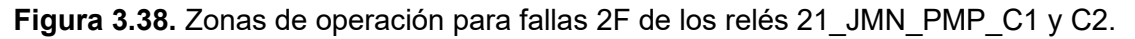

De igual manera, los resultados obtenidos de la [Figura 3.37](#page-91-0) y de la [Figura 3.38](#page-91-1) presentan un sobre y subalcance de menor proporción a los resultados obtenidos en la falla 3F.

➢ Fallas con contacto a tierra

Se considera un rango de resistencia de falla de 0 a 20 ohmios con un paso de 1 ohmio.

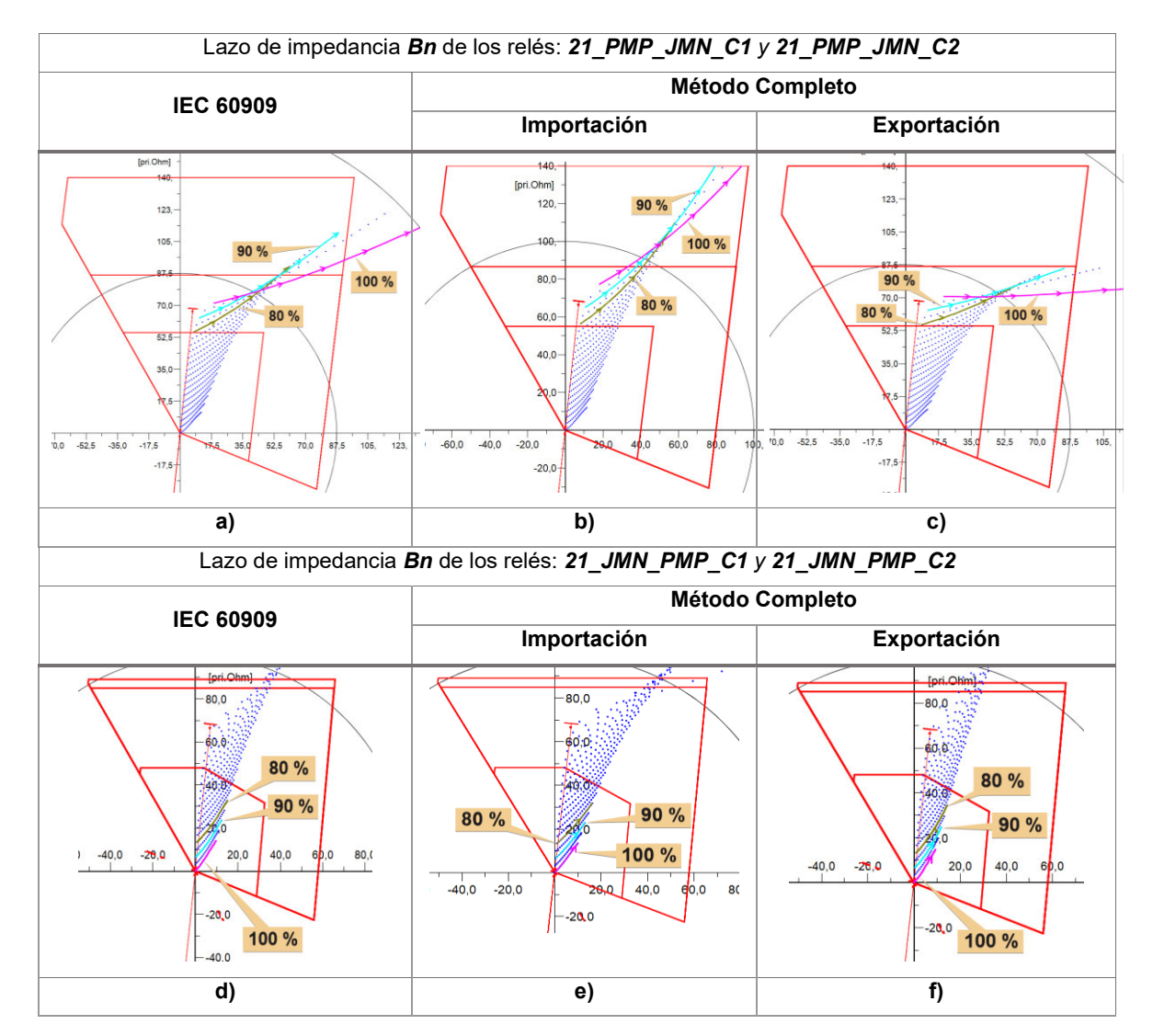

**Bifásicas a tierra (2FG)** 

<span id="page-92-0"></span>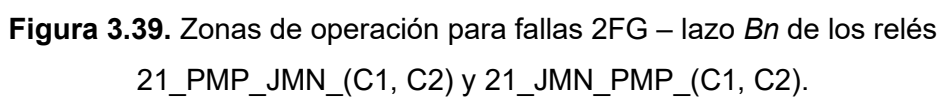

Bn = Impedancia de la fase B a tierra; Cn = Impedancia de la fase C a tierra

En este tipo de falla, para el lazo de impedancia *Bn* de la [Figura 3.39-](#page-92-0)c y la [Figura 3.39-](#page-92-0)f (exportación) se presenta un subalcance mayor a la respuesta obtenida con la norma IEC 60909 mostrada en la [Figura 3.39-](#page-92-0)a y en la [Figura 3.39-](#page-92-0)d.

Además, los lazos de impedancia mostrados en la [Figura 3.39-](#page-92-0)b y en la [Figura 3.39-](#page-92-0)e (importación) se encuentran más distantes de la zona 1, que los resultados de la norma IEC 60909, razón por la cual el reajuste de la zona de protección se recomienda hacerlo con base al caso de exportación.

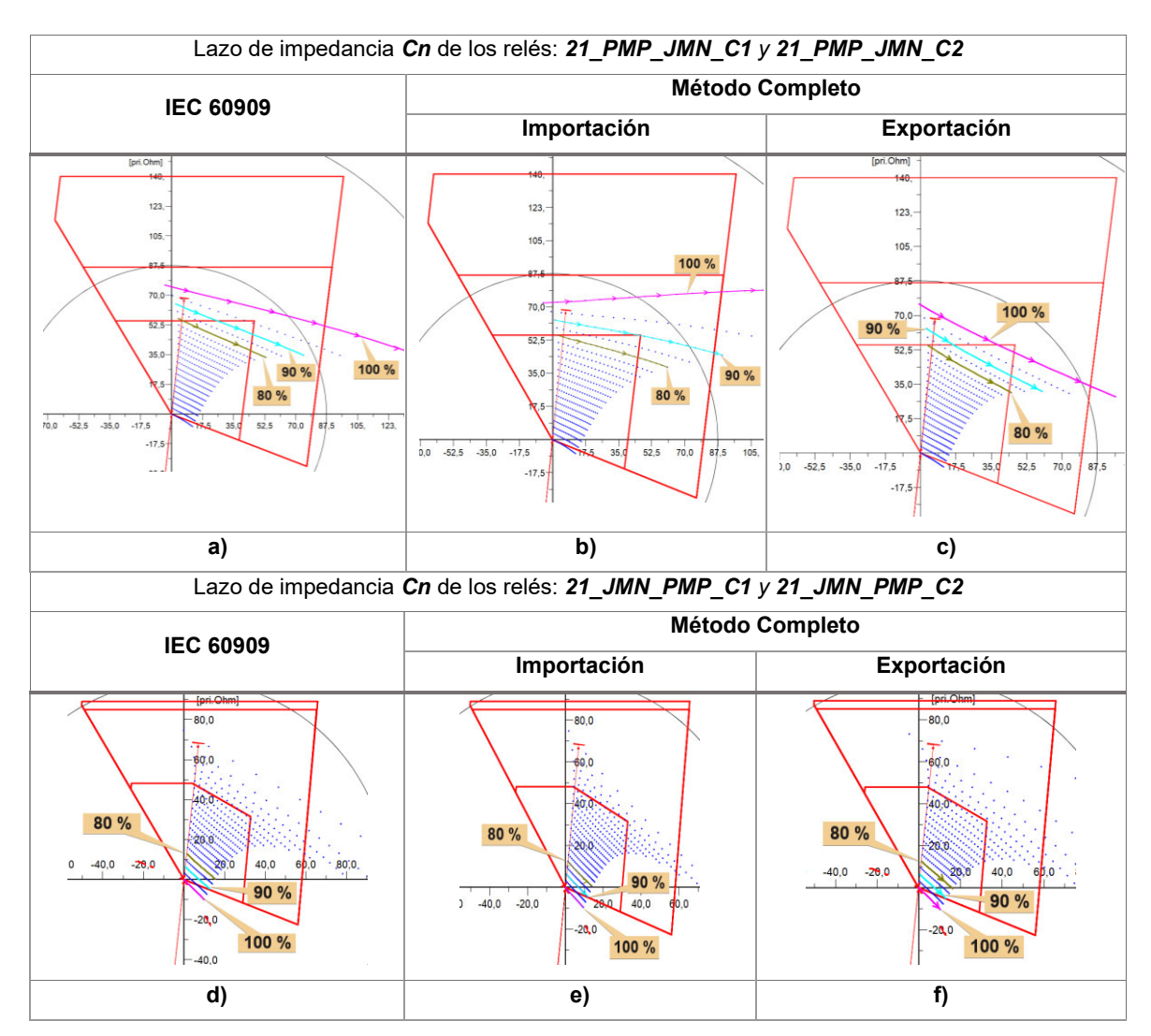

<span id="page-93-0"></span>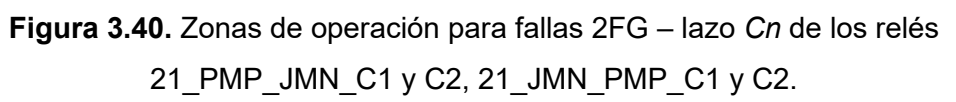

En este caso, el lazo Cn de la [Figura 3.40-](#page-93-0)c y de la [Figura 3.40-](#page-93-0)f (exportación), presentan un sobrealcance mayor a las respuestas obtenidas en la [Figura 3.40-](#page-93-0)a y en la [Figura 3.40](#page-93-0) d. Por su parte, la [Figura 3.40-](#page-93-0)b del caso de importación presenta un menor sobrealcance respecto al caso de exportación.

### **Monofásicas (1F)**

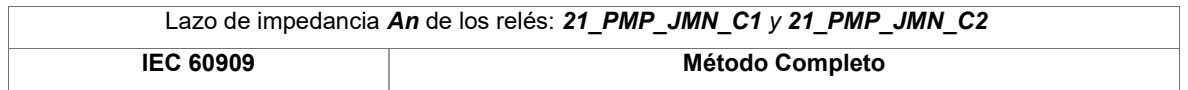

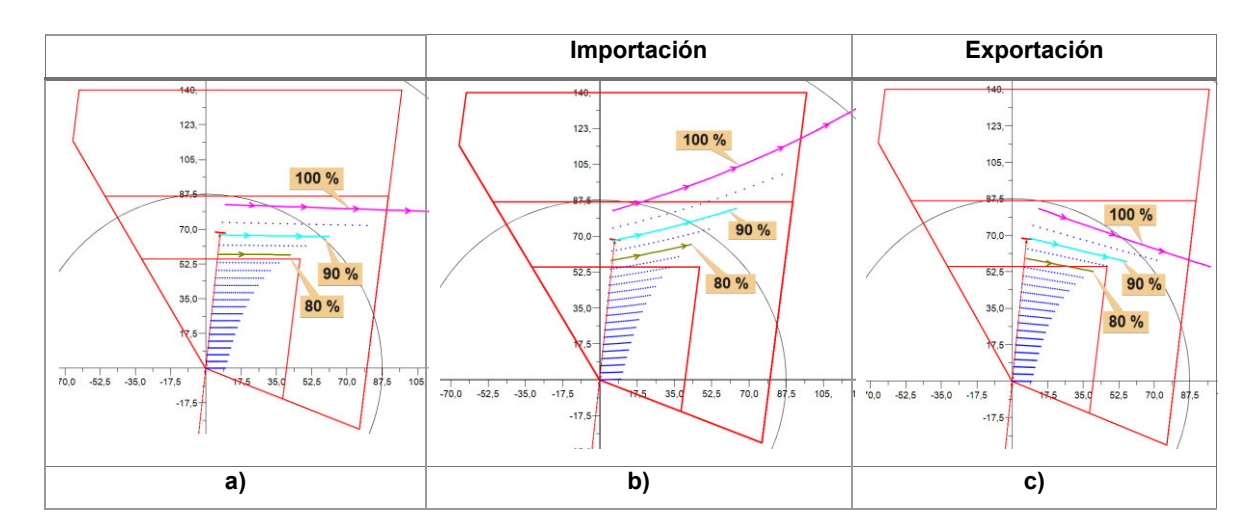

<span id="page-94-0"></span>**Figura 3.41.** Zonas de operación para fallas 1F de los relés 21\_PMP\_JMN\_C1 y C2.

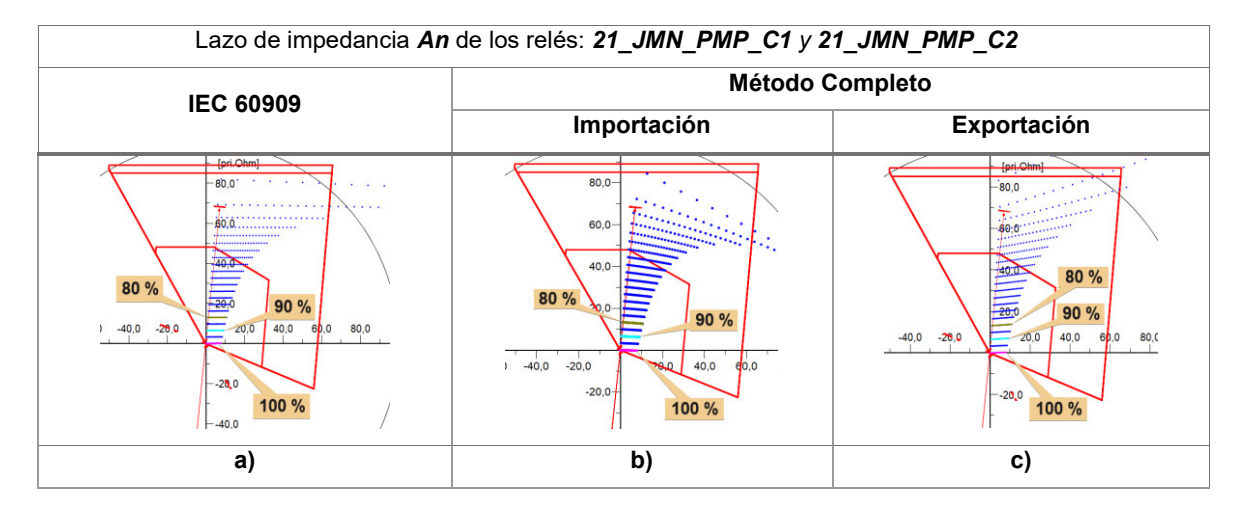

<span id="page-94-1"></span>**Figura 3.42.** Zonas de operación para fallas 1F de los relés 21\_JMN\_PMP\_C1 y C2.

Como se observa en la [Figura 3.41-](#page-94-0)a, los ajustes iniciales brindan protección para fallas 1F ubicadas hasta el 80% de la línea con resistencias de falla de hasta 15 ohmios. Sin embargo, para los casos presentados en la [Figura 3.41-](#page-94-0)b y en la [Figura 3.41-](#page-94-0)c se presenta un subalcance y un sobrealcance respectivamente. De manera similar, la [Figura 3.42-](#page-94-1)b y la [Figura 3.42-](#page-94-1)c muestran comportamientos semejantes a los descritos.

#### *3.6.1.1.2.2 CORTOCIRCUITOS EN LT EXTERNAS*

En esta sección se muestran los resultados de las impedancias aparentes calculadas por los relés de distancia de la L PMP2JMN 1 ante cortocircuitos en las demás líneas cercanas.

➢ Fallas entre fases en L\_PMP2JMN\_2

Se considera un rango de resistencia de falla de 0 a 15 ohmios con un paso de 1 ohmio.

#### **Trifásicas (3F)**

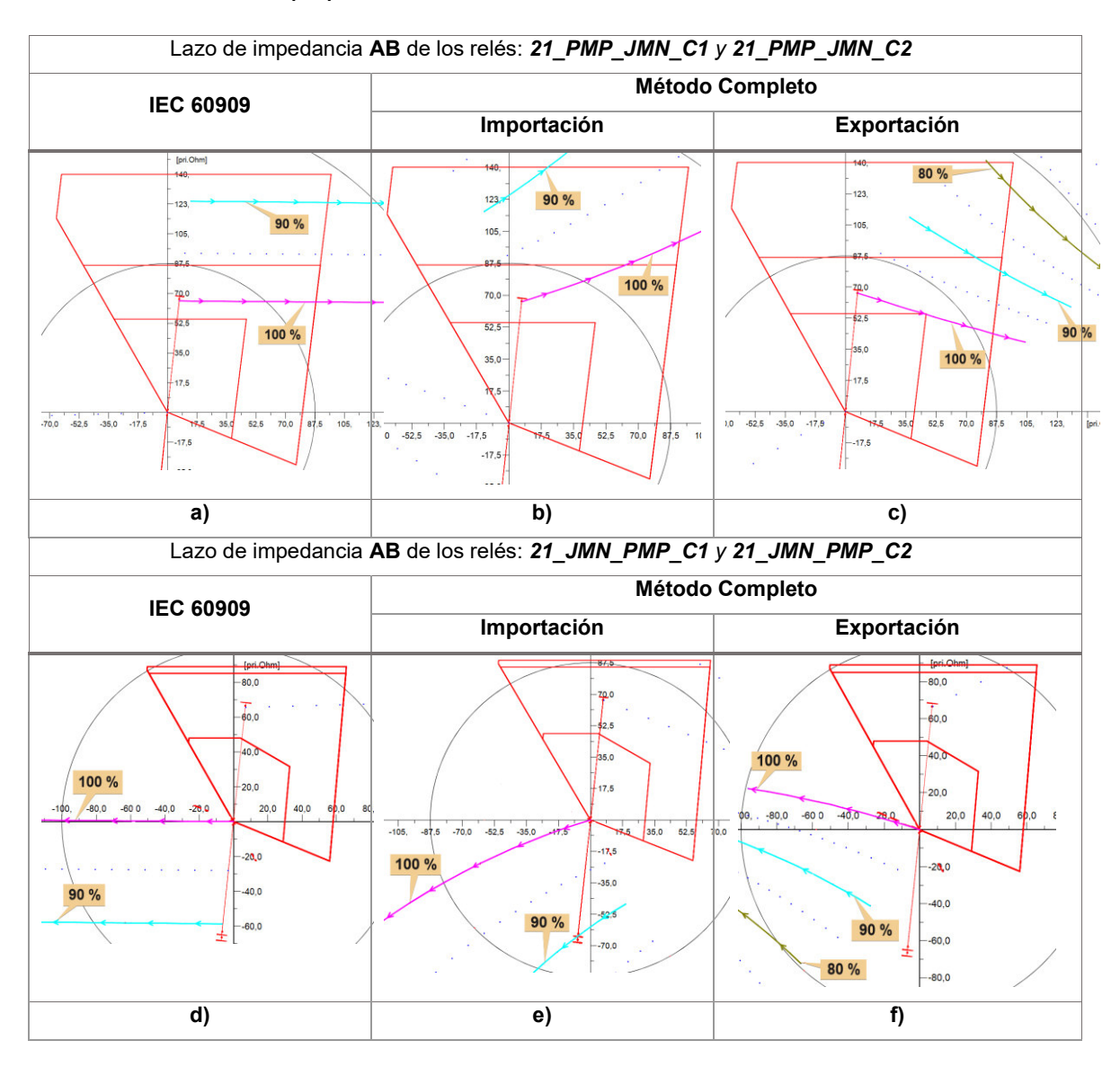

<span id="page-95-0"></span>**Figura 3.43.** Zonas de operación en la L\_PMP2JMN\_1 para fallas 3F en L\_PMP2JMN\_2.

En este caso, en la [Figura 3.43-](#page-95-0)c se muestra el ingreso en zona 1 del lazo de impedancia AB de la falla 3F ubicada al 100% de la línea paralela (L\_PMP2JMN\_2), para resistencias de falla de 5 a 6 ohmios, por lo cual se debe redefinir el alcance de esta zona. Cabe recalcar que, esta falla crítica no es observable con la norma IEC 60909 (ver la [Figura 3.43-](#page-95-0)a).

### **Bifásicas (2F)**

En este tipo de falla, la [Figura 3.44-](#page-96-0)a muestra el ingreso en zona 1b del lazo de impedancia Cn de la falla 2F ubicada al 100% (desde la SE Pimampiro) de la línea paralela (L\_PMP2JMN\_2), para resistencias de falla de 3 a 6 ohmios. Sin embargo, en el caso de

importación (ver la [Figura 3.44-](#page-96-0)b) el lazo de impedancia Cn ingresa en zona 1b para fallas a partir del 95% de la línea.

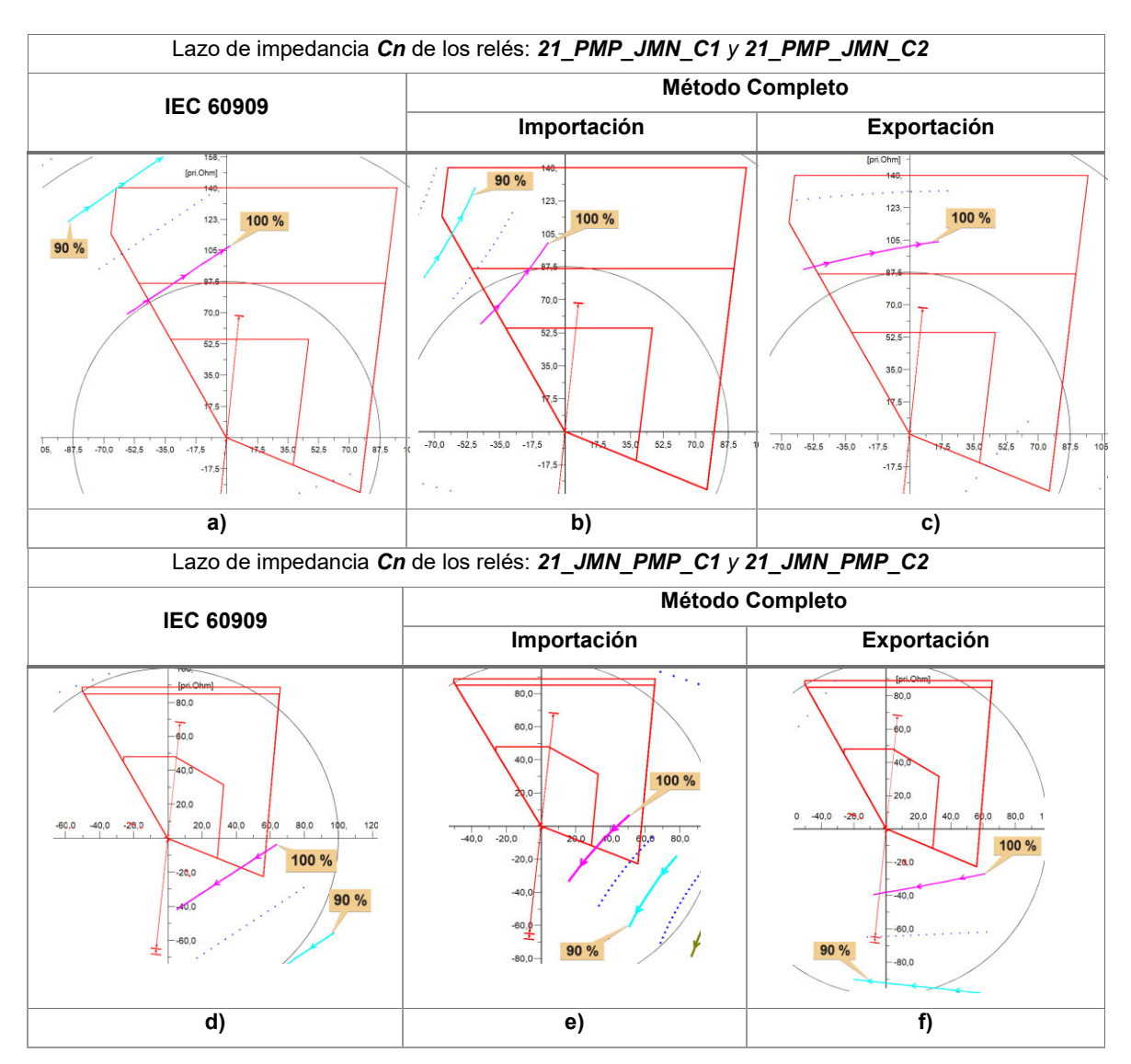

<span id="page-96-0"></span>**Figura 3.44.** Zonas de operación en la L\_PMP2JMN\_1 para fallas 2F en L\_PMP2JMN\_2.

Como se puede apreciar en las [Figura 3.44](#page-96-0) b y e, en el caso de importación para fallas en el circuito paralelo mayores al 95%, el lazo de impedancia Cn ingresa en zona 1b para los relés 21 PMP JMN C1 y 21 JMN PMP C2, con lo cual se produciría el disparo de la protección debido al esquema de teleprotección.

➢ Fallas entre fases en L\_PMSPMP\_1

Se considera un rango de resistencia de falla de 0 a 15 ohmios con un paso de 1 ohmio.

**Bifásica (2F)** 

Como se muestra en la [Figura 3.45-](#page-97-0)b y en la [Figura 3.45-](#page-97-0)d, el lazo Cn ingresa en zona 1b de los relés 21\_PMP\_JMN\_C1 y 21\_JMN\_PMP\_C1 para fallas bifásicas ubicadas a partir del 97% de la línea L\_PMSPMP\_1. Este lazo de falla no se detecta con la norma IEC 60909 como se aprecia en la [Figura 3.45-](#page-97-0)a y en la [Figura 3.45-](#page-97-0)c.

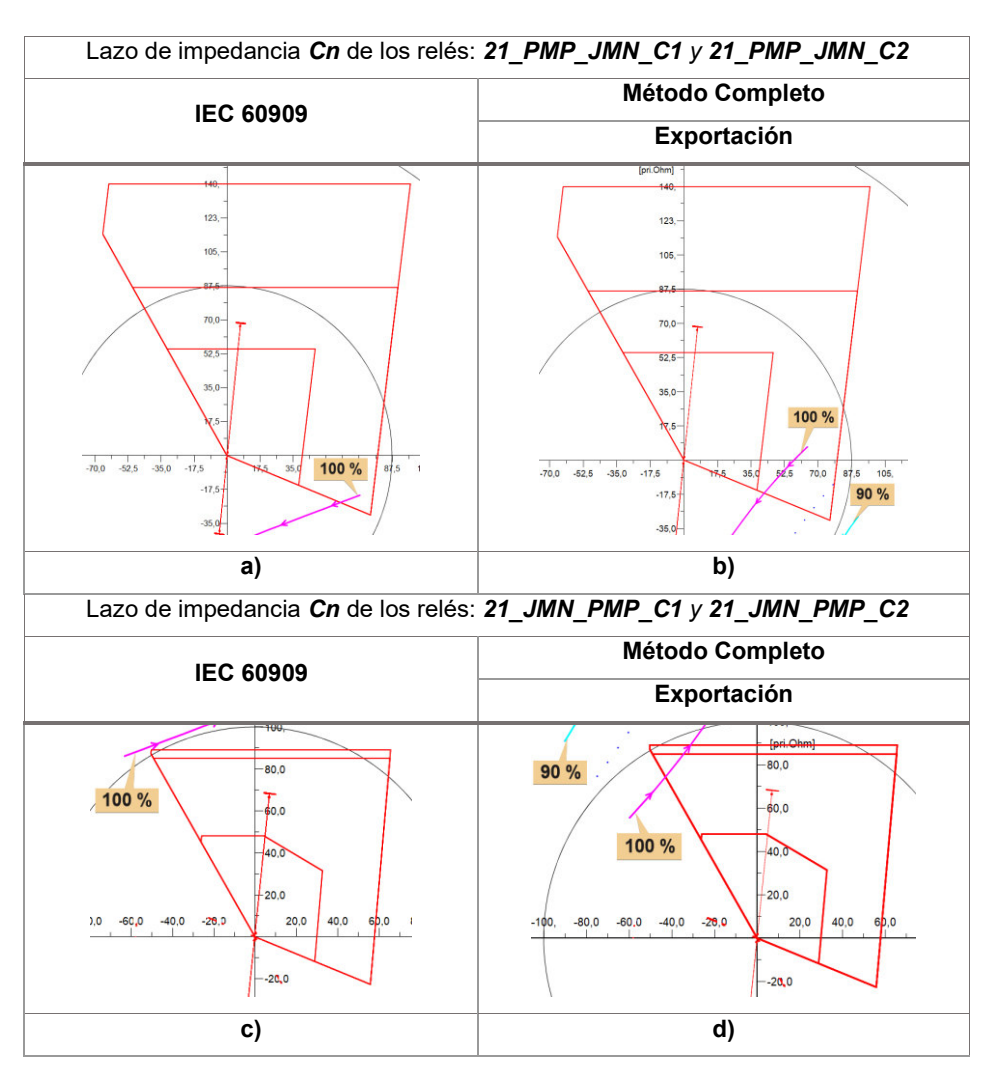

<span id="page-97-0"></span>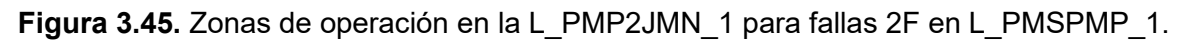

## **3.6.1.1.3 Etapa 4 – DETERMINACIÓN DE FALLAS CRÍTICAS**

En la [Tabla 3.10](#page-97-1) y en la [Tabla 3.11](#page-98-0) se muestran de forma resumida las condiciones críticas encontradas en los estudios de cortocircuitos realizados.

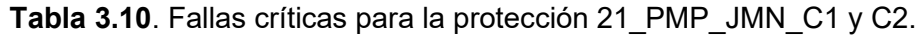

|       | Reles. ZI FINIT JIWIN CIVZI FINIT JIWIN CZ |                     |      |          |                    |           |         |         |               |  |  |
|-------|--------------------------------------------|---------------------|------|----------|--------------------|-----------|---------|---------|---------------|--|--|
| Tipo  | Caso                                       | Datos de las fallas | Zona |          | <b>Impedancias</b> | Redefinir |         |         |               |  |  |
| de    | de                                         | Línea               | %    | Desde la | Rf[ <sub>Ω</sub> ] | crítica   | Lazo    | Ingreso | <b>Aiuste</b> |  |  |
| Falla | <b>Estudio</b>                             | analizada           |      | SE       |                    |           | fallado | en zona |               |  |  |

<span id="page-97-1"></span>**Relés:** *21\_PMP\_JMN\_C1 y 21\_PMP\_JMN\_C2*

| 3F  | Imp | L PMP2JMN 1         | >80 | <b>PMP</b> | 2a15   |    | AB        | No | Si |
|-----|-----|---------------------|-----|------------|--------|----|-----------|----|----|
| 3F  | Exp | PMP2JMN<br>-1<br>L. | >80 | <b>PMP</b> | 1 a 15 |    | AB        | Si | Si |
| 3F  | Exp | L PMP2JMN 2         | 100 | <b>PMP</b> | 5 a 6  |    | AB        | Si | Si |
| 2F  | Imp | PMP2JMN 2           | >95 | <b>PMP</b> | 0a4    | 1b | Cn        | Si | Si |
| 2F  | Exp | PMP2JMN 2<br>L.     | 100 | <b>PMP</b> | >14    |    | <b>BC</b> | Si | Si |
| 2FG | Exp | PMP2JMN 2<br>Ь.     | 100 | <b>PMP</b> | 6 a 8  |    | Cn        | Si | Si |

**Tabla 3.11.** Fallas críticas para la protección 21\_JMN\_PMP\_C1 y C2.

<span id="page-98-0"></span>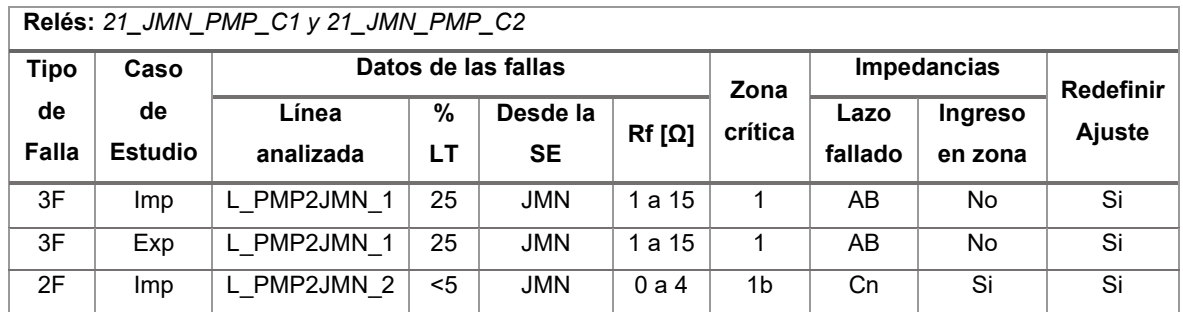

## **3.6.1.1.4 Etapa 5 – ASIGNACIÓN DE LOS AJUSTES ADECUADOS**

Se presenta la gráfica en un solo plano (R, jX) de todas las condiciones críticas identificadas en la etapa anterior, a fin de obtener una visualización más completa.

# **3.6.1.1.4.1 GRÁFICA DE LAS CONDICIONES CRÍTICAS Y VARIACIÓN DE LA TRANSFERENCIA DE POTENCIA**

Esta sección presenta la variación de la transferencia de potencia para las fallas críticas identificadas en la sección anterior.

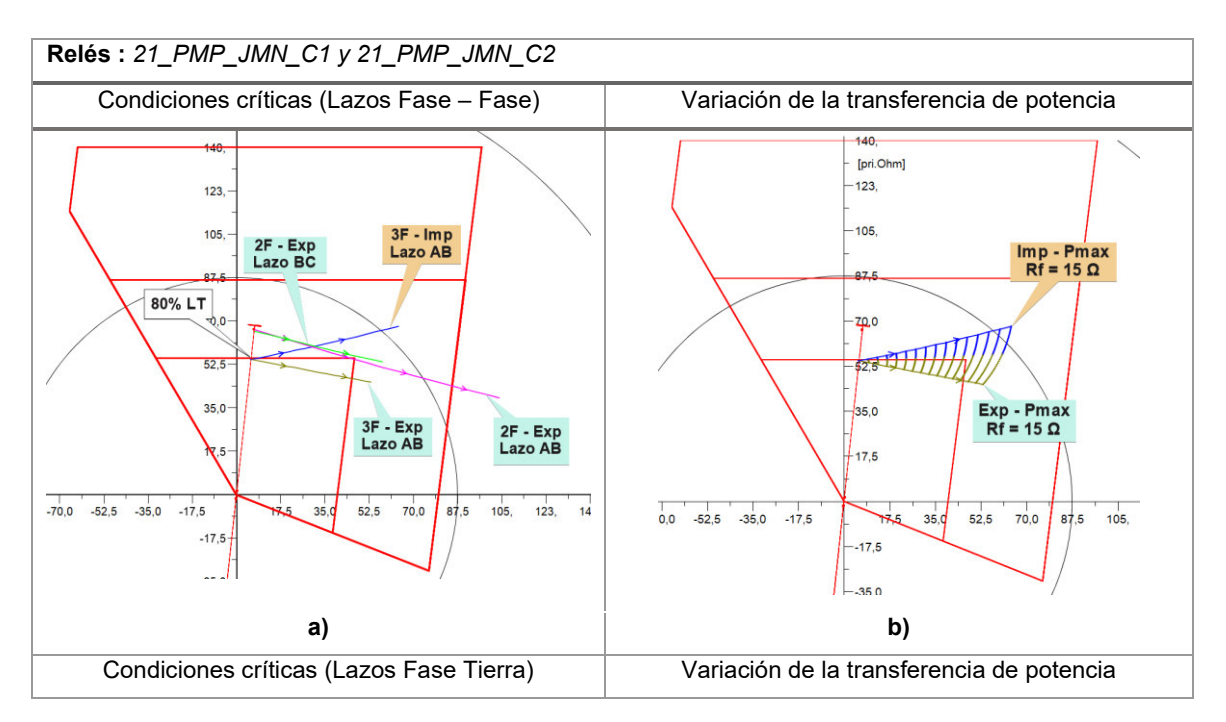

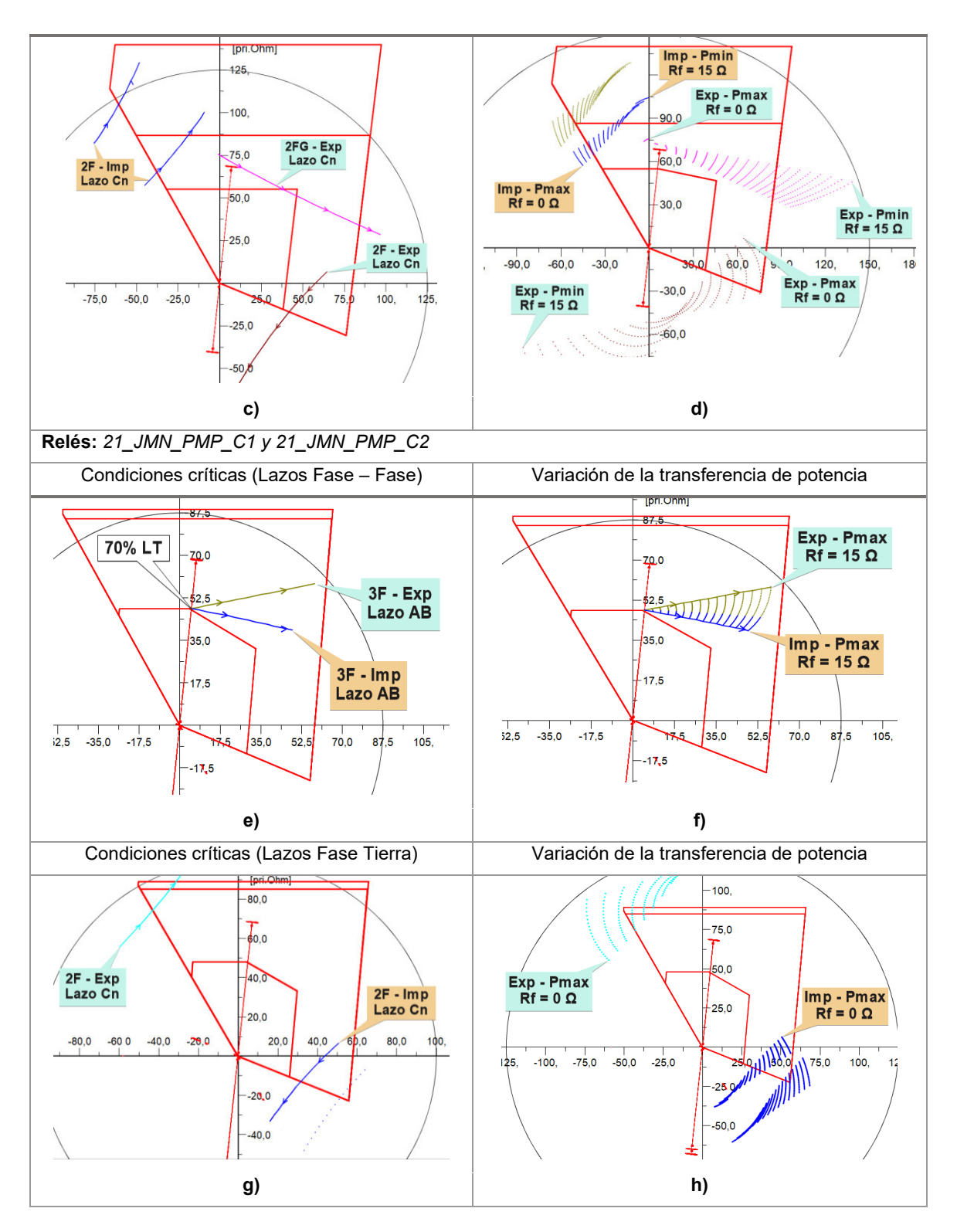

<span id="page-99-0"></span>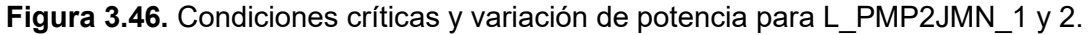

#### **3.6.1.1.4.2 REAJUSTE DE LAS ZONAS DE PROTECCIÓN**

<span id="page-99-1"></span>Los reajustes de las zonas de protección son realizados en función de la [Figura 3.46,](#page-99-0) los cuales se presentan en la [Tabla 3.12.](#page-99-1)

**Tabla 3.12.** Reajustes la protección de distancia en el circuito A1.

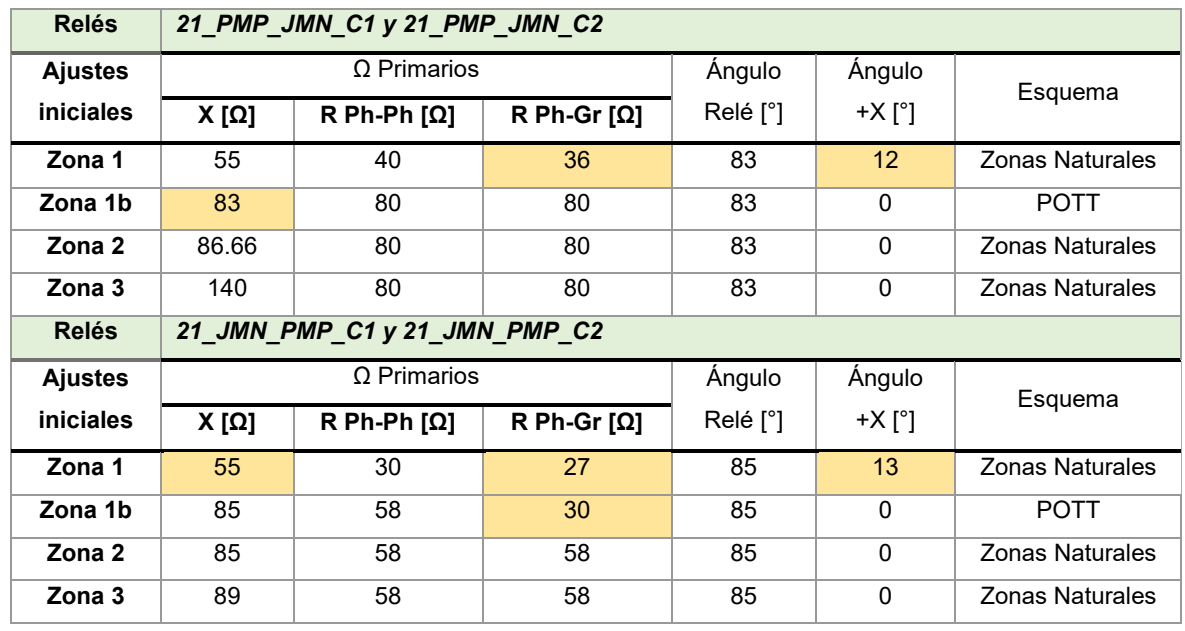

Los nuevos ajustes de las zonas de protección de fase y de fase - tierra representados en el plano (R, jX), se presentan en la [Figura 3.47.](#page-101-0)

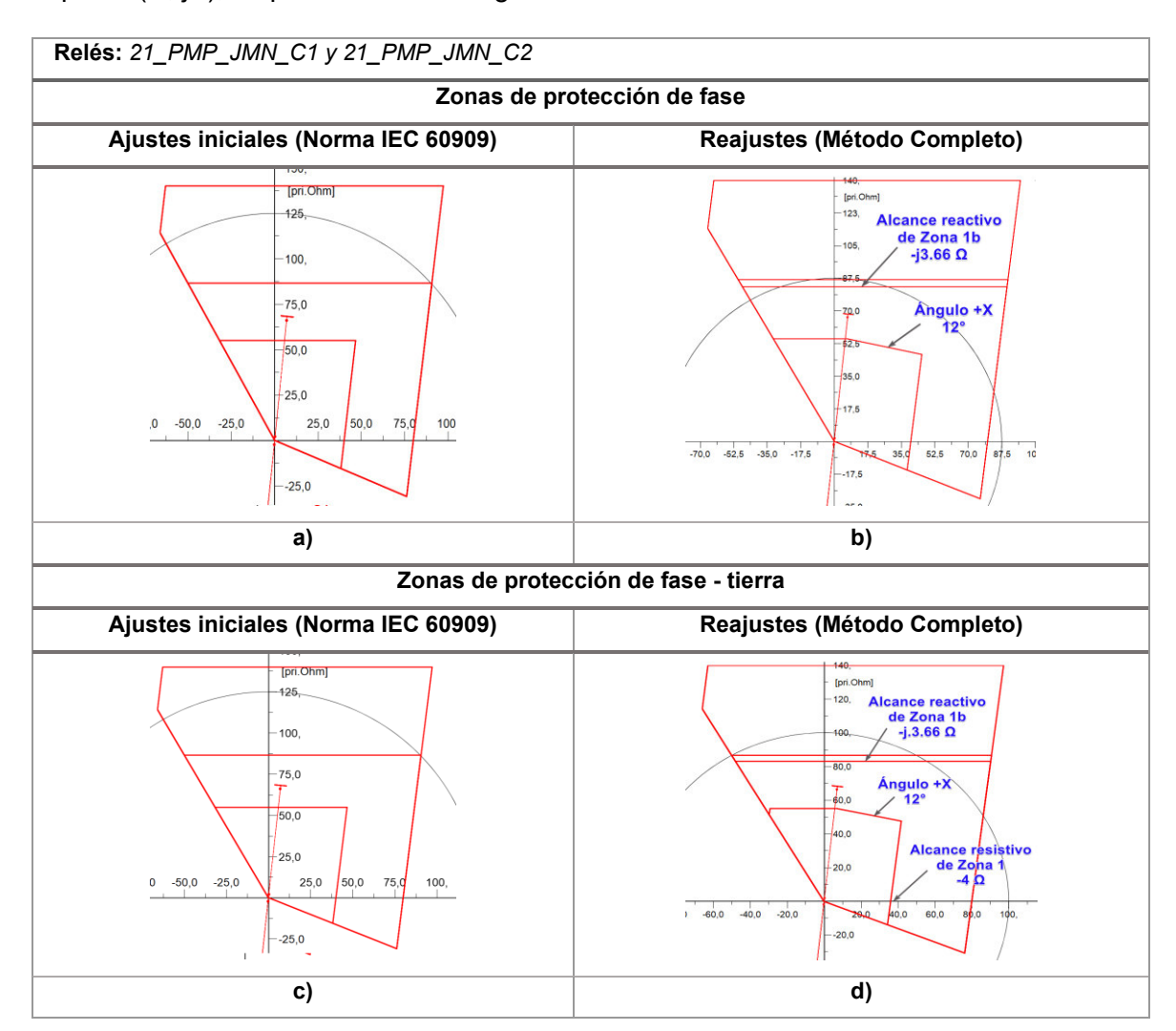

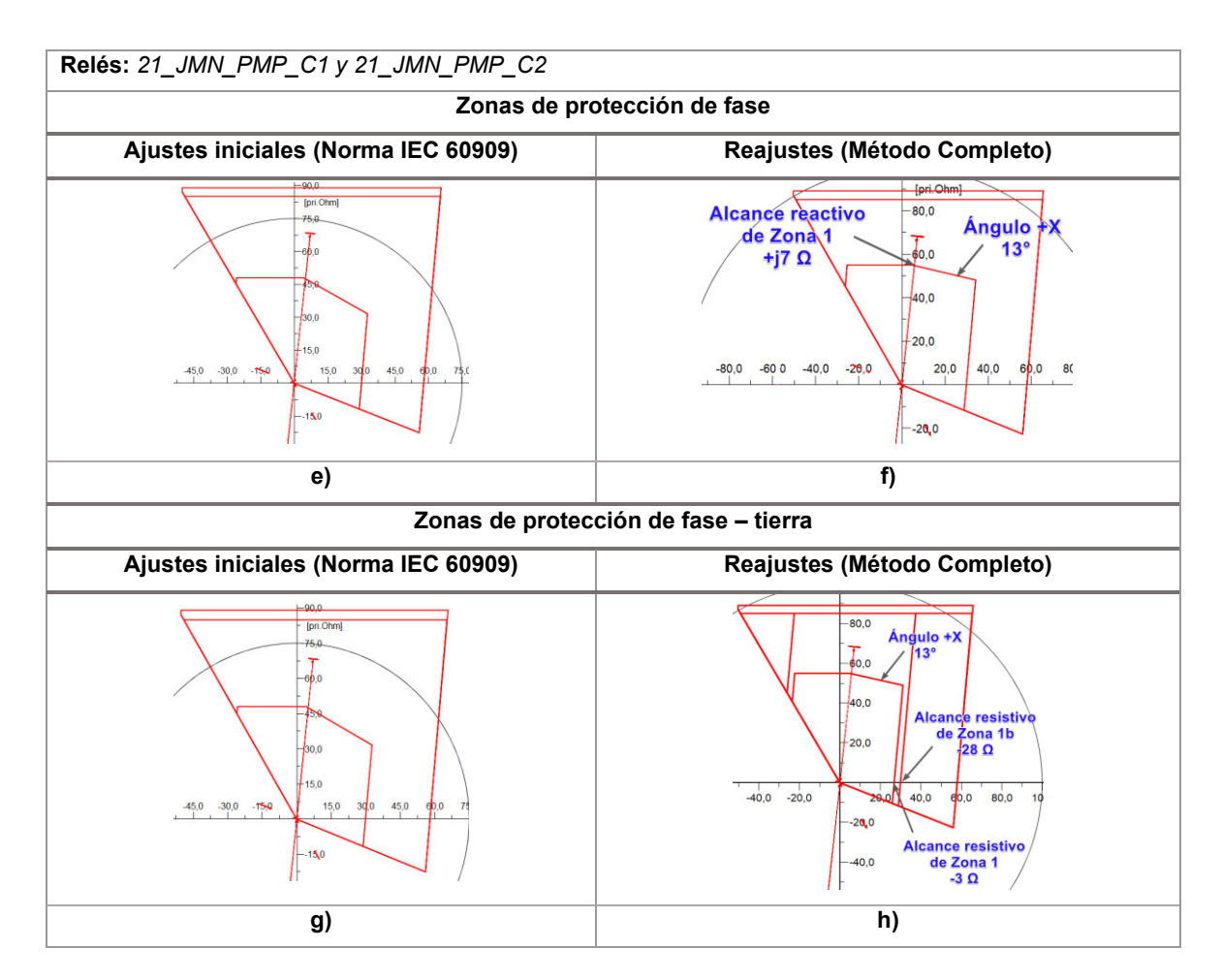

<span id="page-101-0"></span>**Figura 3.47.** Reajustes de las zonas de protección primarias para los relés 21\_PMP\_JMN (C1, C2) y 21\_JMN\_PMP\_ (C1, C2).

El ajuste del ángulo Tilt en 12° para las protecciones 21\_PMP\_JMN\_C1 y 21 PMP JMN C2 permite una mejor sensitividad y selectividad en Zona 1 para fallas entre fases localizadas al 80% del circuito Pimampiro – Jamondino A1, asegurando un despeje instantáneo para fallas de hasta 13 ohmios de resistencia de falla.

Por otra parte, el alcance reactivo de la Zona 1b se ve disminuido, a fin de evitar que ingrese el lazo de impedancia Cn de la falla bifásica ubicada a partir del 95% de la línea L\_PMP2\_JMN\_2 (ver la [Figura 3.45-](#page-97-0)c). Se debe señalar que este problema también se puede solucionar con el selector de fase fallada incorporado en algoritmos de los relés, es decir que para una falla bifásica únicamente el lazo fase – fase fallado permita la operación de la protección, este análisis sale del alcance del proyecto por lo que reducir el alcance de la Zona 1b soluciona la selectividad para este tipo de fallas críticas.

De igual manera, el alcance resistivo de la Zona 1 de la protección fase – tierra es disminuido en 4 ohmios, dando un margen de seguridad ante el lazo de impedancia Cn de la falla bifásica ubicada a partir del 93%, presentada en la [Figura 3.47-](#page-101-0)d.

El aumento en j7 ohmios en el ajuste del alcance reactivo de la Zona 1 de los relés 21 JMN PMP C1 y 21 JMN PMP C2, permite cubrir fallas entre fases ubicadas hasta el 80% del circuito Pimampiro – Jamondino A1, mientras que el ajuste del ángulo Tilt en 13°, asegura un despeje instantáneo para fallas de hasta 13 ohmios de resistencia de falla. Además, se redujo en -3 y -28 ohmios del alcance resistivo para la Zona 1 y Zona 1b de fase – tierra respectivamente (ver la [Figura 3.47-](#page-101-0)h), para evitar que ingrese el lazo de impedancia Cn de la falla bifásica ubicada a partir del 93% de la línea (ver [Figura 3.45-](#page-97-0)g).

En las siguientes secciones, se presenta el resultado gráfico del reajuste de las zonas de protección primaria para cada relé de distancia de los ejercicios de aplicación planteados (ver [Tabla 3.6\)](#page-87-0). Los estudios de cortocircuitos realizados mediante el uso de la rutina DPL con la norma IEC 60909 y con el método Completo, se encuentran detallados en el Anexo F.

## **3.6.1.2 EJERCICIO DE APLICACIÓN II – LT PIMAMPIRO A JAMONDINO A2**

La [Figura 3.48](#page-103-0) presenta los ajustes iniciales comparados con los ajustes obtenidos con el método Completo para los relés 21 PMP\_JMN (C3, C4) y 21 PMP\_JMN (C3, C4).

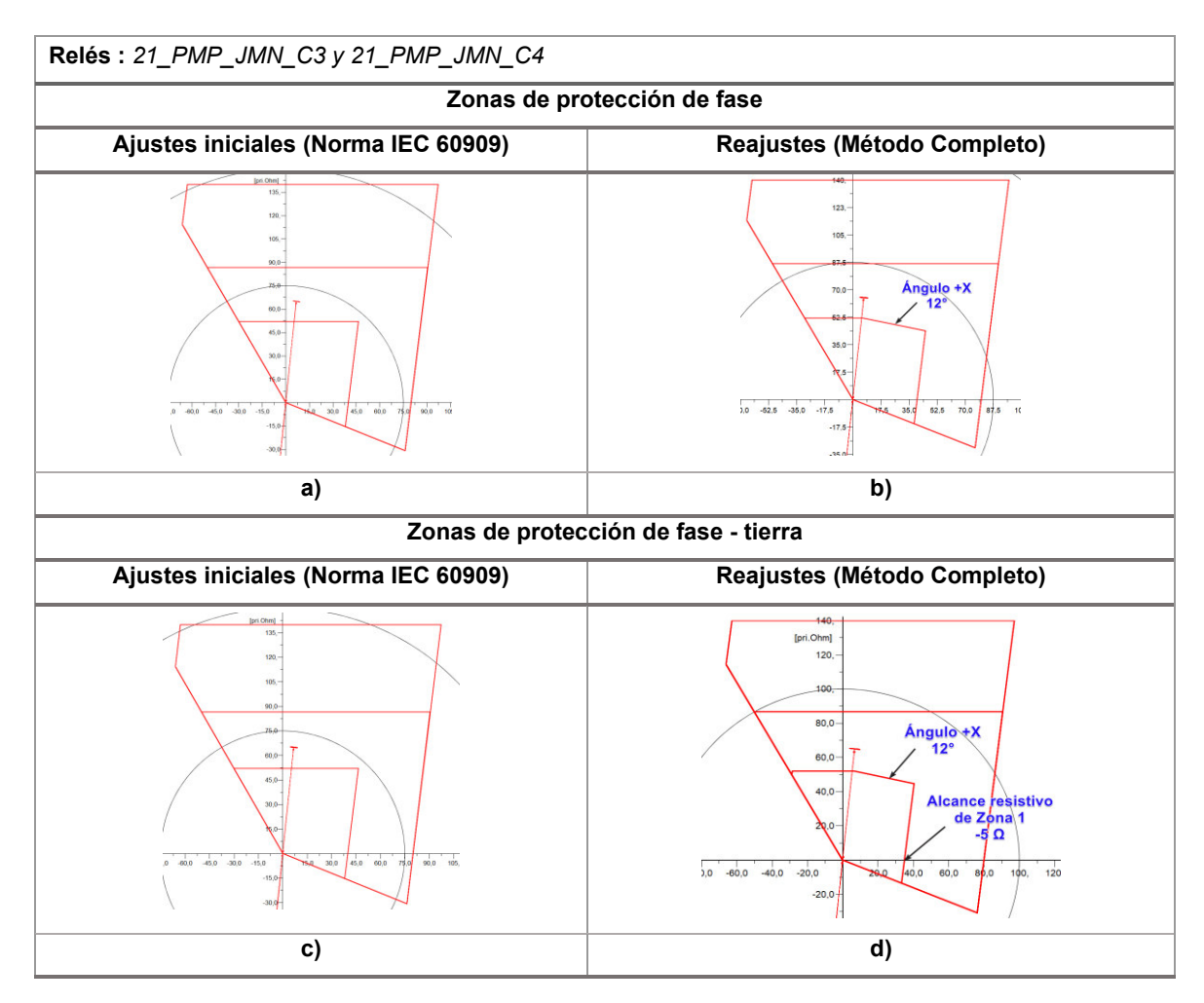

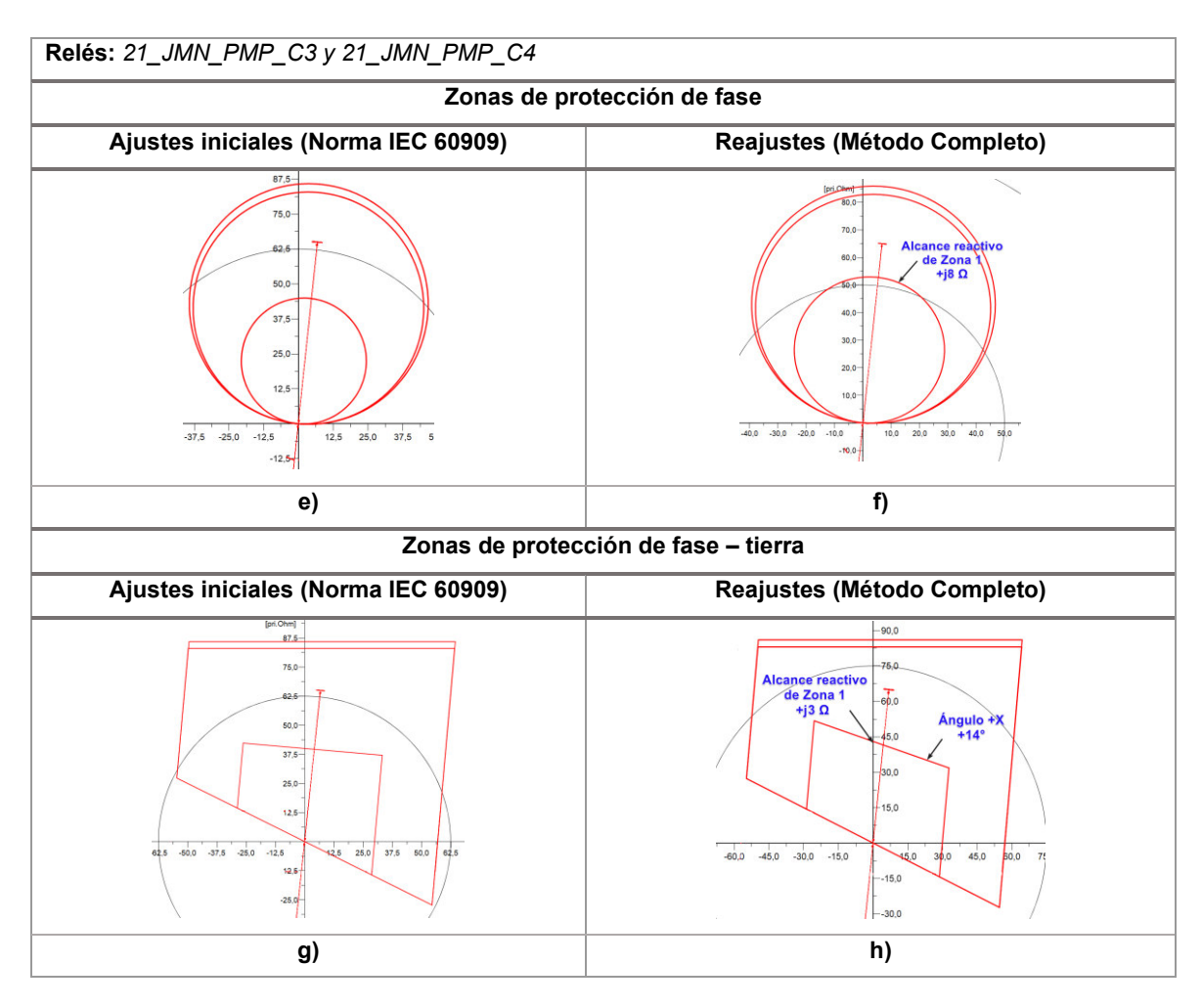

<span id="page-103-0"></span>**Figura 3.48.** Reajustes de las zonas de protección primarias para los relés 21\_PMP\_JMN\_(C3, C4) y 21\_JMN\_PMP\_ (C3, C4).

En la [Figura 3.48-](#page-103-0)b se presenta un ajuste del ángulo Tilt en un valor de 12° en los relés 21 PMP JMN (C3 y C4), a fin de mejorar la selectividad de su zona 1 de protección. Este ajuste permite despejar fallas entre fase localizadas al 80% del circuito Pimampiro – Jamondino A2 para resistencias de falla de hasta 13 ohmios.

Por su parte, l[a Figura 3.48-](#page-103-0)b muestra la reducción del alcance resistivo de tierra de la zona 1, con lo cual se mantiene un margen de 5 ohmios respecto al lazo de impedancia Cn de la falla bifásica a partir del 95% de la L\_PMP2\_JMN\_3 (ver la [Figura 3.48-](#page-103-0)d).

Para la protección de fase de los relés 21 JMN PMP (C3 y C4), se tiene un incremento en el alcance reactivo de j8 ohmios (ver la [Figura 3.48-](#page-103-0)f), con lo cual la zona 1 brinda una cobertura para fallas ubicadas hasta el 80% de la línea.

Finalmente, la [Figura 3.48-](#page-103-0)h presenta un aumento de j3 ohmios en el alcance reactivo y un ángulo Tilt de 14° de la zona 1, asegurando despejes para fallas a tierra ubicadas al 80% de la línea con resistencia de fallas de hasta 12 ohmios.

## **3.6.1.3 EJERCICIO DE APLICACIÓN III – LT POMASQUI A PIMAMPIRO A1**

La [Figura 3.49](#page-105-0) presenta los ajustes iniciales comparados con los ajustes obtenidos con el método Completo para los relés 21\_PMS\_PMP (C1, C2) y 21\_PMP\_PMS\_(C1, C2).

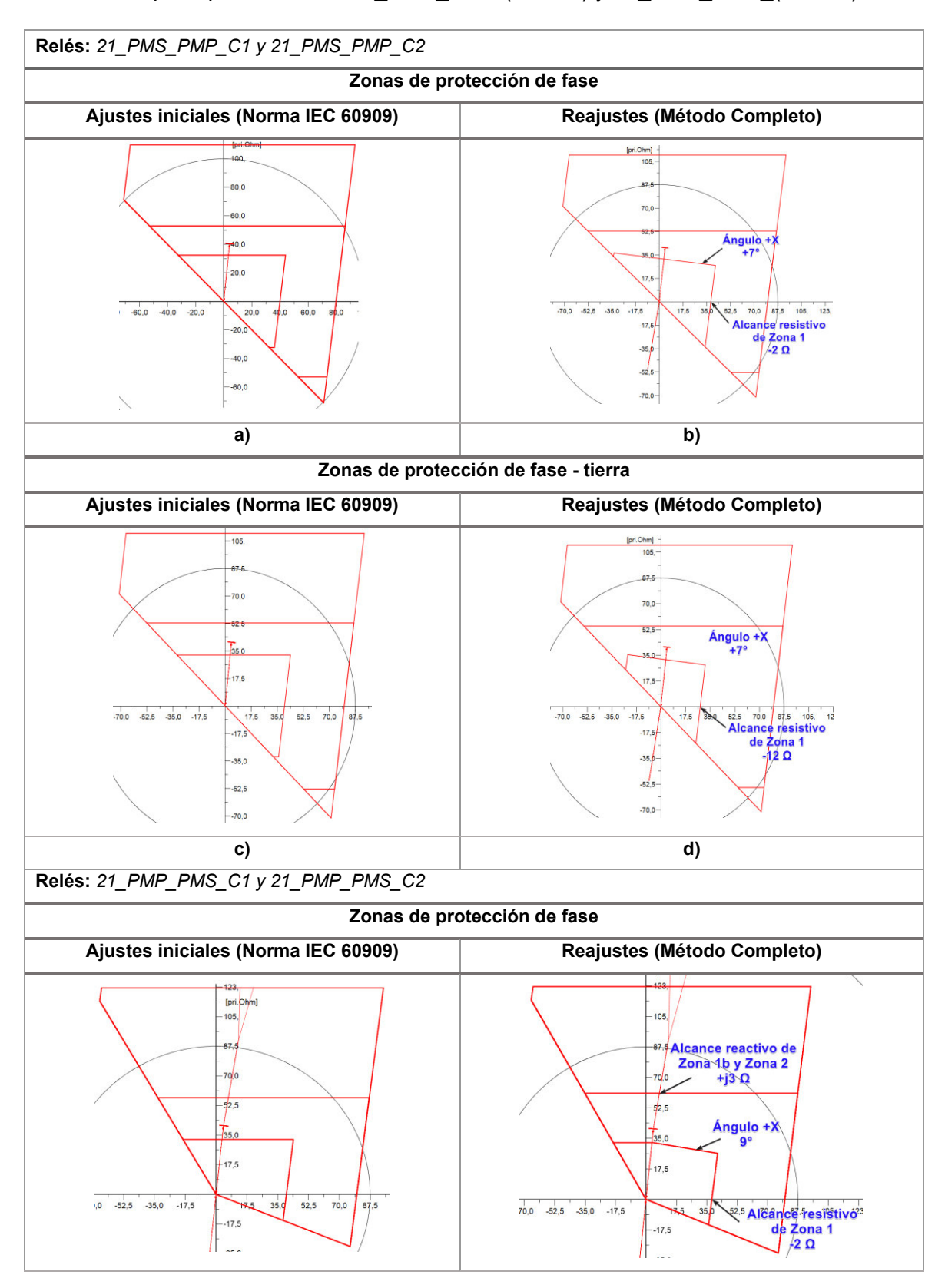

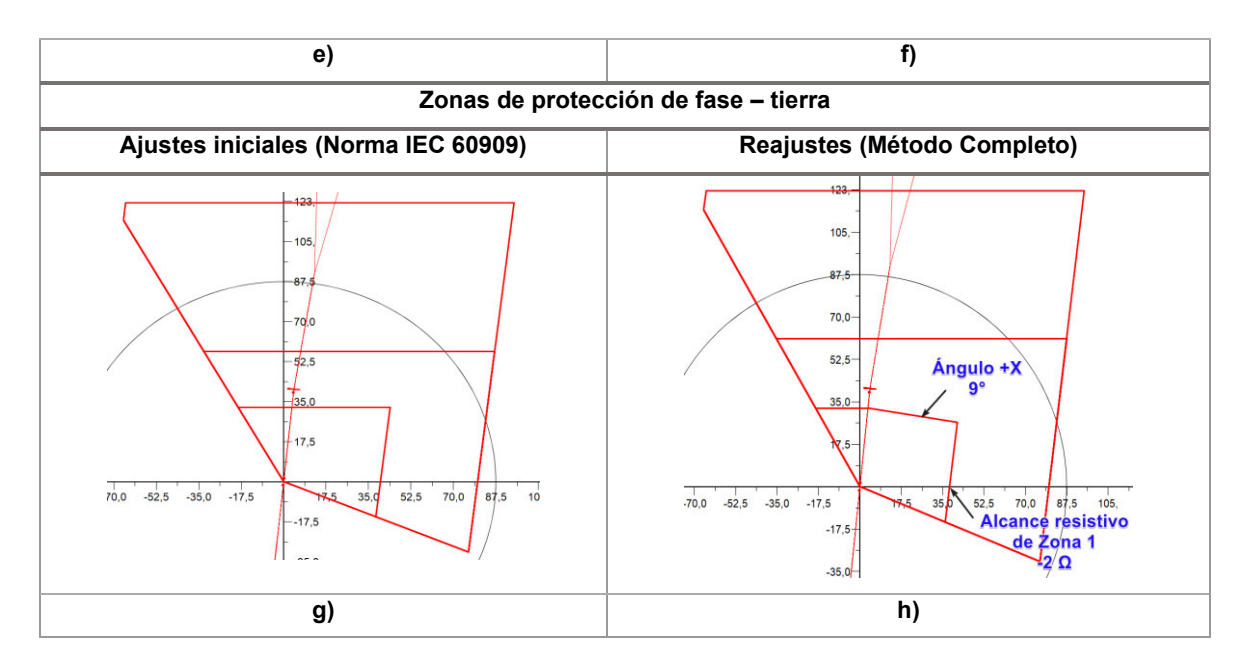

<span id="page-105-0"></span>**Figura 3.49**. Reajustes de las zonas de protección primarias para los relés 21 PMS PMP (C1, C2) y 21 PMP PMS (C1, C2).

En la [Figura 3.49-](#page-105-0)b se muestra el ajuste del ángulo Tilt en 7° en los relés 21 PMS PMP (C1, y C2), con el fin de mejorar la selectividad de su zona 1 de protección. Con este ajuste se asegura un despeje para fallas entre fases localizadas al 80% del circuito Pomasqui – Pimampiro A1, para resistencias de falla de hasta 14 ohmios. Además, se evita que ingrese el lazo de impedancia AB de una falla 2FG localizada al 100% de la línea L\_PMSPMP\_2 en la zona 1 del relé 21\_PMS\_PMP\_C1.

Por su parte, el reajuste del alcance resistivo en -12 ohmios que se presenta en la [Figura](#page-105-0)  [3.49-](#page-105-0)d, evita que ingrese en zona 1 el lazo de impedancia Bn de una falla 2F ubicada entre el 95% y el 100% de la línea L\_PMSPMP\_2.

Para los relés 21 PMP\_PMS (C1 y C2) se presenta un reajuste del ángulo Tilt de la zona 1 en 9° (ver la [Figura 3.48-](#page-103-0)f) con lo cual se asegura el despeje de fallas entre fases ubicadas hasta el 80% de la línea, considerando resistencias de falla de hasta 13 ohmios.

Además, la reducción del alcance resistivo de tierra en 2 ohmios evita el ingreso en zona 1 de fallas trifásicas ubicadas del 95 al 100% de la línea paralela. En este contexto, se incrementa el alcance reactivo de la zona 1b y de la zona 2, con el fin de cubrir las fallas desde el 95% considerando mínima transferencia de potencia para resistencias de falla de hasta 12 ohmios.

## **3.6.1.4 EJERCICIO DE APLICACIÓN IV – LT POMASQUI A PIMAMPIRO A2**

Para este ejercicio se debe mencionar que, los ajustes establecidos para las zonas de protección de los relés 21 PMS PMP (C1, C2) y 21 PMP\_PMS (C1, C2) también son asignados a los relés de distancia del circuito A2, ya que ambos circuitos (A1 y A2) tienen similares impedancias de línea.

## **3.6.1.5 EJERCICIO DE APLICACIÓN V – LT PIMAMPIRO A TULCÁN**

La [Figura 3.50](#page-106-0) presenta los ajustes iniciales comparados con los ajustes obtenidos con el método Completo para el relé 21\_TLC\_PMP.

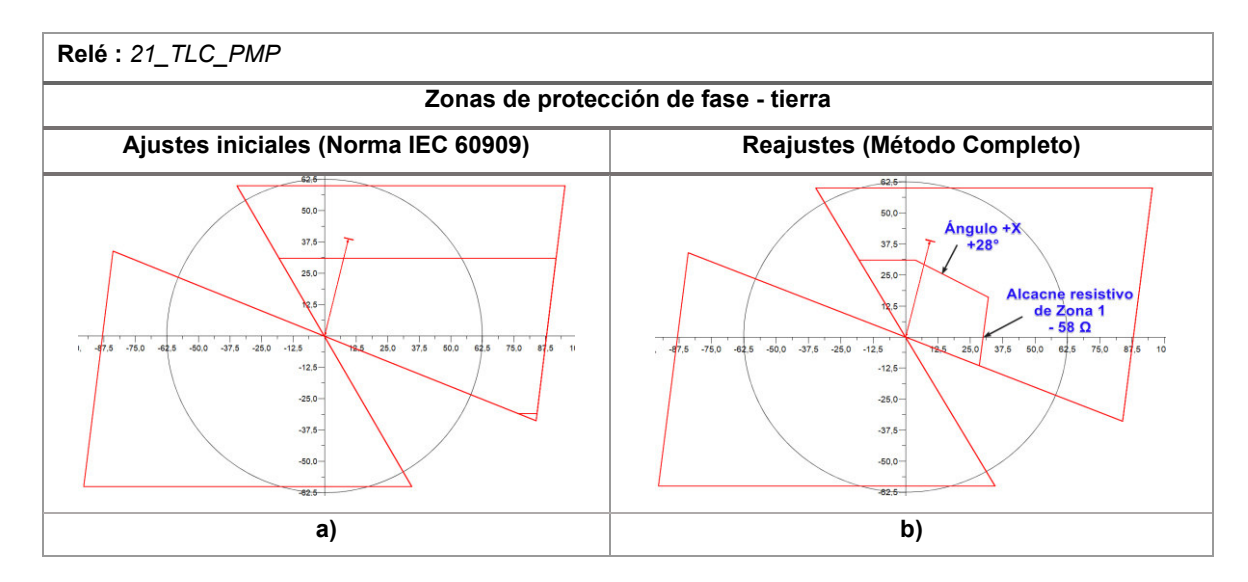

<span id="page-106-0"></span>**Figura 3.50.** Reajustes de la zona de protección de fase – tierra del relé 21\_TLC\_PMP.

La [Figura 3.50-](#page-106-0)b muestra la reducción del alcance resistivo de zona 1, con el fin de evitar el ingreso del lazo de impedancia Cn de las fallas 2FG ubicadas entre el 0% y el 15% de la línea L IBR PMP (desde la SE Pimampiro) del escenario de exportación y así prevenir la apertura del disyuntor que controla el relé 21 TLC PMP. Además, este reajuste del alcance resistivo se complementa con la asignación del ángulo Tilt en 28°.

Cabe mencionar que, con estos reajustes se protege a la línea de fallas 2FG en el escenario de exportación, pues de hacerlo en el caso de importación, el alcance resistivo de zona 1 se vería reducido a un valor de 20 ohmios y el ángulo Tilt tendría un valor de 30°. Las zonas de protección de los demás relés de la línea L\_PMP1\_TLC permanecen con los ajustes iniciales.

## **3.6.1.6 EJERCICIO DE APLICACIÓN VI – LT PIMAMPIRO A IBARRA**

La [Figura 3.51](#page-107-0) presenta los ajustes iniciales comparados con los ajustes obtenidos con el método Completo para los relés 21 PMP\_IBR y 21\_IBR\_PMP.

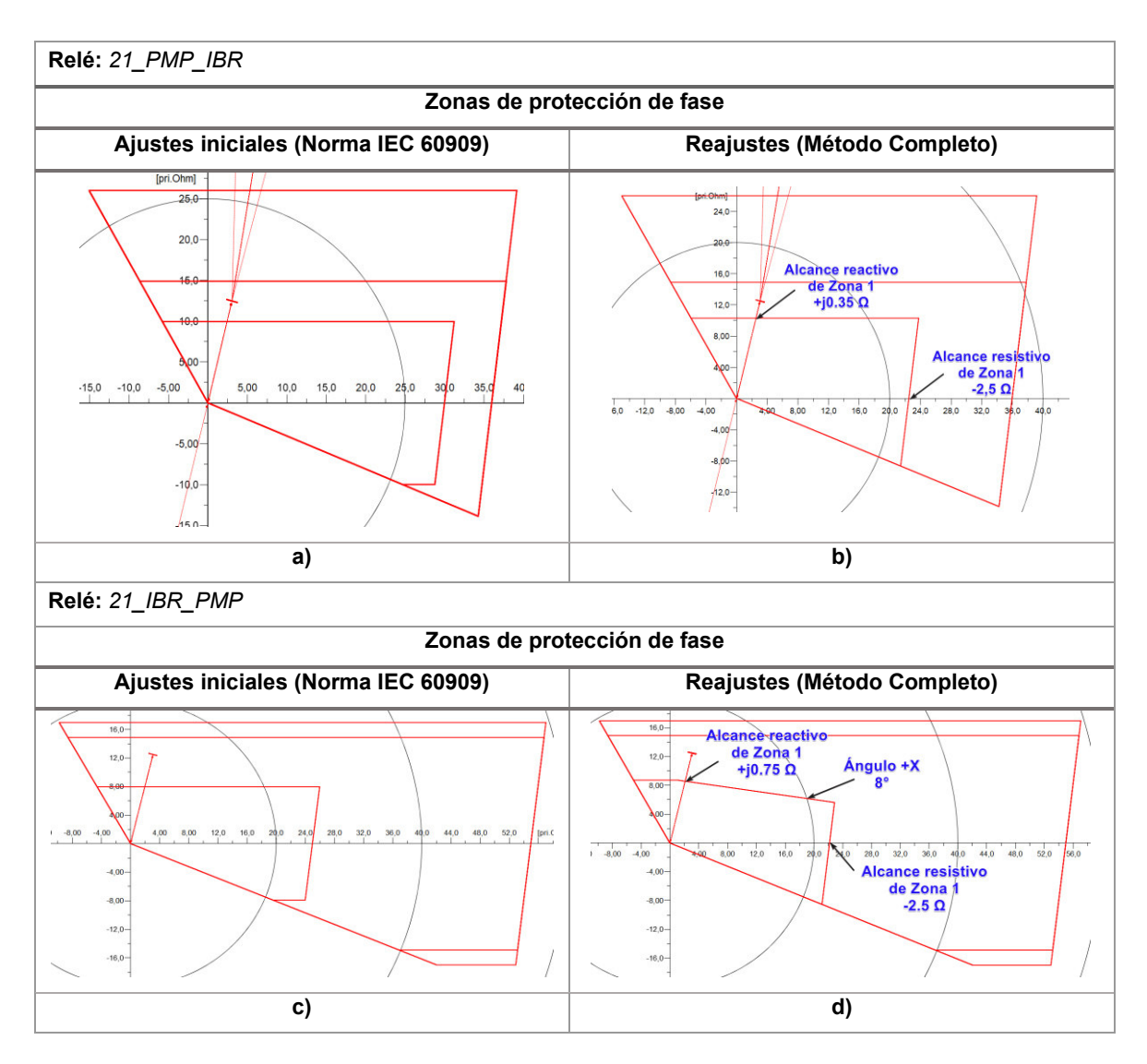

<span id="page-107-0"></span>**Figura 3.51.** Reajustes de la zona de protección de fase de los relés 21\_PMP\_IBR y 21\_IBR\_PMP.

La [Figura 3.51-](#page-107-0)b presenta una reducción de -2.5 ohmios en el alcance resistivo de la zona 1 de fase del relé 21 PMP IBR, con lo cual se evita el ingreso de fallas bifásicas ubicadas entre el 0% y 5% de la línea L\_PMP1\_TLC, como se muestra en la Figura F.54-a. Por otra parte, el alcance reactivo de la zona 1 se incrementa levemente en j0.35 ohmios, a fin de abarcar fallas trifásicas ubicadas el 80% de la línea L\_PMP\_IBR, considerando resistencias de fallas de hasta 10 ohmios.

La [Figura 3.51-](#page-107-0)d presenta el ajuste del ángulo Tilt del relé 21 IBR PMP en 8° y el aumento del alcance reactivo en j0.75 ohmios, a fin de asegurar el despeje de fallas trifásicas ubicadas el 80% de la L\_PMP\_IBR, considerando resistencias de fallas de hasta 11 ohmios. De igual manera, el alcance resistivo de zona 1 se reduce en -2.5 ohmios para evitar el ingreso de fallas bifásicas ubicadas entre el 0% y el 5% de la línea L\_PMP\_IBR.
## **4. CONCLUSIONES Y RECOMENDACIONES**

### **4.1 CONCLUSIONES**

- El análisis del efecto del flujo de potencia como condición inicial para el cálculo de la impedancia aparente por parte de la protección de distancia ante diferentes tipos de cortocircuitos en LT, permitió determinar sobrealcances y subalcances en los ajustes iniciales de las zonas de protección primaria asignados sin la consideración del flujo de potencia, especialmente en zona 1.
- El subalcance o sobrealcance que presenta la protección de distancia depende de: las condiciones iniciales, de la cantidad de transferencia del flujo de potencia que circula por la LT y de la dirección con la cual ven el flujo de potencia los relés. Es decir, si el flujo de potencia sale de la barra en la que está instalado el relé se tiene un subalcance, mientras que si el flujo se dirige hacia dicha barra se tiene un sobrealcance.
- El uso del Método Completo que incorpora el software PowerFactory de DIgSILENT, permite calcular las condiciones iniciales en el lugar donde ocurrió una falla con un mayor grado de exactitud que la norma IEC 60909, puesto que incorpora en su metodología la ejecución del flujo de potencia por el método de Newton – Raphson.
- El Método Completo también presenta la incorporación de varios elementos pasivos que componen la red, los cuales no son considerados en la norma IEC 60909, tales como: la capacitancia de la LT en las tres redes de secuencia, la impedancia de magnetización de los transformadores referidas a la posición de operación actual del TAP, y las admitancias en paralelo de las máquinas no rotativas.
- El cálculo de la impedancia aparente que realiza la protección de distancia, obtenido con el Método Completo bajo la condición de resistencia de falla igual a cero ( $Z_F =$ 0), puede ser obtenida en función de la multiplicación de la impedancia calculada con la norma IEC 60909 por el factor  $A_{COM}$ , el cual a su vez, es función de la capacitancia e impedancia de la línea, y de la longitud a la cual se ubica la falla.
- Las corrientes calculadas con el Método Completo que circulan por la ubicación del relé en el momento de falla, son producto de la superposición entre las corrientes del flujo de potencia sumadas a las corrientes de cortocircuito, a diferencia de la

norma IEC 60909 en la cual, por el punto donde se ubica el relé solo circulan las corrientes de cortocircuito.

- La rutina DPL desarrollada tiene la capacidad de simular cortocircuitos en LT de sistemas eléctricos modelados en PowerFactory empleando la norma IEC 60909 y el Método Completo, considerando varios tipos de cortocircuitos ubicados a diferentes longitudes en la LT, variaciones en las resistencias de falla, y distintos valores en la transferencia de potencia.
- El procedimiento de ajuste de la protección de distancia está compuesto por cinco etapas, de las cuales las etapas tres y cuatro tienen especial importancia, pues en éstas se realiza el análisis de la afectación del flujo de potencia en los lazos de impedancia de las zonas de protección de los relés de distancia y se determina las fallas críticas que limitan a las zonas de protección, incluyendo la posibilidad de realizar variaciones en la transferencia de potencia.
- La variación de la transferencia de potencia que incluye la rutina DPL aplicada para cualquier escenario (importación o exportación), sirve para establecer la peor condición de determinadas fallas críticas obtenidas en los estudios de cortocircuitos previos, y con ello se redefine el ajuste de las zonas de protección primaria de los relés de distancia.
- En relación los ejercicios de aplicación I y II, los resultados del estudio de cortocircuitos realizado con la rutina DPL determinaron para estos casos que, los barridos de cortocircuitos trifásicos proporcionan el mayor sobrealcance o subalcance para los relés de distancia de ambos extremos de las LT, y por tanto, es con estos resultados que se realiza el ajuste de las zonas de protección de fase.
- El diagrama de las impedancias aparentes calculadas con el Método Completo por los relés de distancia de la LT de interés, ante cortocircuitos ubicados entre el 0% y 5% o entre el 95% o 100% de la longitud de las líneas paralelas, permite para la mayoría de los ejercicios de aplicación de este proyecto determinar el ingreso de los lazos de impedancia en zona 1 o en zona 1b (teleprotección) de los relés de ambos extremos de la LT, efecto que no es observable con la norma IEC 60909.
- En relación al ejercicio de aplicación V, los resultados del barrido de cortocircuitos realizado mediante la rutina DPL empleando el Método Completo, determinan que las impedancias aparentes de los relés de distancia son las mismas para los escenarios de importación y exportación del sistema de estudio. Esto se debe a

que, la SE Tulcán no aporta flujo de potencia hacia la SE Pimampiro, sino únicamente absorbe el flujo circulante por la L\_PMP1\_TLC, cuyo valor de transferencia es el mismo en ambos escenarios.

#### **4.2 RECOMENDACIONES**

- Dado que las impedancias de secuencia de la LT simulada dependen de la resistividad del suelo y ésta a su vez de las características del suelo, se recomienda implementar un método probabilístico, con el cual se complemente la rutina DPL desarrollada en el presente proyecto y se considere el comportamiento aleatorio de algunas variables usadas para la modelación del sistema eléctrico de potencia.
- Para definir las zonas de protección del relé de distancia, se recomienda analizar la dirección del flujo de potencia (importación y exportación), considerando para el análisis los mayores flujos de transferencia de potencia.
- Para definir la zona 1 de protección se recomienda analizar fallas externas a la línea protegida, de tal forma que para fallas externas en cualquier condición operativa (importación o exportación) la impedancia calculada por el relé no ingrese a la zona 1.
- Dependiendo de las características de los relés de distancia implementados en las LT, se recomienda hacer uso del ángulo Tilt para el reajuste de la zona 1, y más no incrementar el alcance reactivo de la misma, puesto que se debe respetar el margen de seguridad debido a los errores inherentes de los instrumentos de medición.
- En la ejecución de la rutina DPL, se recomienda ingresar correctamente los parámetros de entrada del menú *Basic Options*, en el caso de necesitar solo el barrido de cortocircuito con la norma IEC 60909 o con el Método Completo, asignar el valor de 0% a la variable *kflujo*.
- Para realizar el ajuste de las zonas de protección primaria de los relés de distancia, se recomienda asignar un paso más fino de la resistencia de falla y de la variación de la transferencia de potencia de aquellas fallas críticas encontradas en los estudios de cortocircuitos previos.
- Asignar y verificar el contenido de los objetos internos de la rutina desarrollada en el caso de ejecutarla en otro sistema de estudio, principalmente aquellos elementos que forman parte de objetos de selección múltiple (Lineas y Dir\_Flujo).

# **5. REFERENCIAS BIBLIOGRÁFICAS**

- [1] M. Anderson, "Analysis of Distance Protection," in *Power System Protection, 1st* ed., New York, NY, USA: Wiley Interscience, 1999, pp. 371-418.
- [2] G. Ziegler, "Distance measurement, Influencing quantities," in *Numerical Distance Protection, 2nd* ed., Berlin, BE, DE: Publics Corporate Publishing, 2006, pp. 132-141.
- [3] *IEEE Guide for Protective Relay Applications to Transmission Lines, IEEE Standard* C37.113., Dec. 5, 2015.
- [4] M. Vargas, "Estudio de coordinación de protecciones en líneas de transmisión de la zona norte considerando la influencia del ingreso en operación del sistema de 500 kV," Ing. thesis, Dept. Electrical Eng., Escuela Politécnica Nacional, Quito, 2018.
- [5] XM, "Estudio de Ajuste y Coordinación de Protecciones por la nueva conexión de Pimampiro 230 kV en Ecuador," XM S.A ESP., Quito, ECU, Tech. Rep., Oct. 16, 2020.
- [6] *IEC Short – Circuit Calculation in Three-Phase AC Systems,* IEC Standard 60909-0, 2001.
- [7] N. D. Tleis, "A.2 Typical data of power system equipment," in *Power System Modelling and Fault Analysis, 1st* ed. Chennai, CH, IN: Elsevier Ltd., 2008, pp. 608-615.
- [8] *PowerFactory 2021 User Manual,* 1st ed., DIgSILENT GmbH, Gomaringen, 2021, pp. 474-506.
- [9] International Electrotechnical Commission, "*Short – Circuit Calculation in Three-Phase AC Systems," 1st* ed., IEC., TR-60909-4, 2001.
- [10] L. Blackburn, "Fault Calculation Examples for Shunt-Type Faults," in *Symmetrical Components for Power Systems Engineering, 1st* ed., New York, NY, USA: Marcel Dekker, 2007, pp. 109-152.
- [11] C. Wagner and R. Evans, "Calculation of Unbalanced Faults," in *Symmetrical Components, 1st* ed., New York, NY, USA: McGraw-Hill, 1933, pp. 26-52.
- [12] I. Kasikci, "Calculation of Shirt-Circuit Currents," in *Short Circuits in Power Systems*, *2nd* ed., Biberach, BW, DE: Wiley-VCH, 2002, pp. 133-157.
- [13] J. Grainger and W. Stevenson, "Fallas asimétricas," in *Análisis de Sistemas de Potencia, 1st* ed., México Distrito Federal, CDMX, MEX: McGraw-Hill, 1996, pp. 441- 494.
- [14] A. Fonseca, "Efecto del Acoplamiento Mutuo en los relés de Distancia de líneas de transmisión" *Rev. Técnica Energía,* vol. 5, no. 1, pp. 56-68, Jan. 2009, 10.37116/revistaenergia.v5.n1.2009.241.
- [15] *Distance Protection 7SA522,* 4th ed., SIPORTEC Siemens AG., DE, 2003, pp. 24-29.
- [16] J. Canchiña, "Análisis de la operación del sistema nacional interconectado del Ecuador utilizando programación en DIgSILENT," Ing. Thesis, Dept. Electrical Eng., Escuela Politécnica Nacional, Quito, 2008.
- [17] *DPL Function Reference,* 1st ed., DIgSILENT GmbH., Gomaringen, DE, 2021, pp. 131-711.

### **ORDEN DE EMPASTADO**